# **Data Monitoring Reference Manual**

Copyright 1999 by Concurrent Computer Corporation. All rights reserved. This publication or any part thereof is intended for use with Concurrent Computer Corporation products by Concurrent Computer Corporation personnel, customers, and end—users. It may not be reproduced in any form without the written permission of the publisher.

The information contained in this document is believed to be correct at the time of publication. It is subject to change without notice. Concurrent Computer Corporation makes no warranties, expressed or implied, concerning the information contained in this document.

To report an error or comment on a specific portion of the manual, photocopy the page in question and mark the correction or comment on the copy. Mail the copy (and any additional comments) to Concurrent Computer Corporation, 2101 W. Cypress Creek Road, Ft. Lauderdale, Ft. 33309–1892. Mark the envelope "Attention: Publications Department." This publication may not be reproduced for any other reason in any form without written permission

MAXAda and PowerMAX OS are trademarks of Concurrent Computer Corporation.

Level:

000

Effective With:

MAXAda 3.2

of the publisher.

Printed in U.S.A.

Revision History:

Original Release -- May 1999

# Contents

| Chapter 1 | Data Monit  | toring                                                         |          |
|-----------|-------------|----------------------------------------------------------------|----------|
|           |             | Requirements                                                   | 1        |
|           |             | Variable Eligibility                                           | 3        |
|           |             | Expanded Name Notation                                         | 4        |
| Chapter 2 | MAXAda Ir   | nterface                                                       |          |
|           |             | Organization                                                   | 1        |
|           |             | Error Processing                                               | 4        |
|           |             | Package Types and Objects                                      | 5        |
|           |             | Descriptors                                                    | 6        |
|           |             | Enumerations                                                   | 7        |
|           |             | Target Program Selection and Identification                    | 8        |
|           |             | Open_Program – Obtaining Program Descriptors                   | 8        |
|           |             | Close_Program – Closing Program Descriptors                    | 11       |
|           |             | Get_Current_Program – Referencing the Current Program          | 11       |
|           |             | Set_Current_Program – Changing the Current Program Descriptor  | 12       |
|           |             | Info_Program – Obtaining Information from a Program Descriptor | 12       |
|           |             | Set_Interest_Threshold – Setting the Interest Threshold        | 13       |
|           |             | Set_Variant_Handling – Setting Ada Record Variant Sensitivity  | 14       |
|           |             |                                                                | 15       |
|           |             |                                                                | 17       |
|           |             |                                                                | 18       |
|           |             |                                                                | 20       |
|           |             |                                                                | 20       |
|           |             | 1                                                              | 21       |
|           |             |                                                                | 22       |
|           |             | _                                                              | 22       |
|           |             | = 6                                                            | 25       |
|           |             | _ , , ,                                                        | 27       |
|           |             | E                                                              | 28       |
|           |             | C                                                              | 30       |
|           |             |                                                                | 30       |
|           |             |                                                                | 32       |
|           |             | = 71 = 0 71                                                    | 33       |
|           |             | & & &                                                          | 34       |
|           |             | = = •                                                          | 36       |
|           |             | =                                                              | 38       |
|           |             |                                                                | 39<br>39 |
|           |             |                                                                |          |
| Chapter 3 | C Interface | €                                                              |          |
|           |             | Organization                                                   | 1        |
|           |             | Types and Objects                                              | 1        |

|              | Descriptors                                                                                                    |
|--------------|----------------------------------------------------------------------------------------------------|
|              | Enumerations                                                                                                    |
|              | Error Processing                                                                                                    |
|              | Routines                                                                                                    |
|              | Target Program Selection and Identification                                                                                                    |
|              | Dm_Open_Program – Obtaining Program Descriptors                                                                                                    |
|              | Dm_Close_Program – Closing Program Descriptors                                                                                                    |
|              | Dm_Set_Interest_Threshold – Setting the Interest Threshold                                                                                                    |
|              | Dm Set Variant Handling – Setting Ada Record Variant Sensitivity                                                                                                    |
|              | Dm_Set_Class_Interpretation – Interpreting Class-Wide Types                                                                                                    |
|              | Obtaining Object Descriptors for Variables                                                                                                    |
|              | Dm_Get_Descriptor – Obtaining an Object Descriptor                                                                                                    |
|              | Obtaining or Modifying Target Variables                                                                                                    |
|              | Dm_Peek – Peeking at Variables                                                                                                    |
|              | Dm_Poke – Poking at Variables                                                                                                    |
|              | Dm Get Value – Obtaining the Value of Variables                                                                                                    |
|              | Dm_Set_Value – Setting the Value of Variables                                                                                                    |
|              |                                                                                                    |
|              | Obtaining Information about Variables                                                                                                    |
|              | Dm_Get_Type_Name - Obtaining Type Names                                                                                                    |
|              | Dm_Get_Type_Name_Long - Obtaining Long Type Names                                                                                                    |
|              | Dm_Get_Enum_Image – Obtaining Enumeration Constant Images                                                                                                    |
|              | Dm_Get_Enum_Val – Obtaining Enumeration Constant Values                                                                                                    |
|              | Scanning Target Programs for Variables                                                                                                    |
|              | Dm_List – Scanning Target Programs for Variables                                                                                                    |
| Chapter 4 FO | RTRAN Interface                                                                                                    |
| Chapter 4 FO | RTRAN Interface  Organization                                                                                                    |
| Chapter 4 FO |                                                                                                    |
| Chapter 4 FO | Organization                                                                                                    |
| Chapter 4 FO | Organization.  Types and Objects                                                                                                    |
| Chapter 4 FO | Organization. Types and Objects Descriptors                                                                                                    |
| Chapter 4 FO | Organization. Types and Objects Descriptors Enumerations                                                                                                    |
| Chapter 4 FO | Organization. Types and Objects Descriptors Enumerations Error Processing.                                                                                                    |
| Chapter 4 FO | Organization Types and Objects Descriptors Enumerations Error Processing Functions                                                                                                    |
| Chapter 4 FO | Organization Types and Objects Descriptors Enumerations Error Processing Functions Target Program Selection and Identification Dm_Open_Program – Obtaining Program Descriptors                                                                                                    |
| Chapter 4 FO | Organization Types and Objects Descriptors Enumerations Error Processing Functions Target Program Selection and Identification                                                                                                    |
| Chapter 4 FO | Organization. Types and Objects  Descriptors Enumerations  Error Processing. Functions  Target Program Selection and Identification  Dm_Open_Program – Obtaining Program Descriptors  Dm_Close_Program – Closing Program Descriptors  Dm_Set_Interest_Threshold – Setting the Interest Threshold                                                                                                    |
| Chapter 4 FO | Organization.  Types and Objects  Descriptors  Enumerations  Error Processing.  Functions  Target Program Selection and Identification  Dm_Open_Program — Obtaining Program Descriptors  Dm_Close_Program — Closing Program Descriptors  Dm_Set_Interest_Threshold — Setting the Interest Threshold  Dm_Set_Variant_Handling — Setting Ada Record Variant Sensitivity.                                                                                                    |
| Chapter 4 FO | Organization.  Types and Objects  Descriptors  Enumerations  Error Processing.  Functions  Target Program Selection and Identification  Dm_Open_Program — Obtaining Program Descriptors  Dm_Close_Program — Closing Program Descriptors  Dm_Set_Interest_Threshold — Setting the Interest Threshold  Dm_Set_Variant_Handling — Setting Ada Record Variant Sensitivity  Dm_Set_Class_Interpretation — Interpreting Class-Wide Types                                                                                                    |
| Chapter 4 FO | Organization.  Types and Objects  Descriptors  Enumerations  Error Processing.  Functions  Target Program Selection and Identification  Dm_Open_Program – Obtaining Program Descriptors  Dm_Close_Program – Closing Program Descriptors  Dm_Set_Interest_Threshold – Setting the Interest Threshold  Dm_Set_Variant_Handling – Setting Ada Record Variant Sensitivity  Dm_Set_Class_Interpretation – Interpreting Class-Wide Types  Obtaining Object Descriptors for Variables                                                                                                    |
| Chapter 4 FO | Organization Types and Objects Descriptors Enumerations Error Processing Functions  Target Program Selection and Identification Dm_Open_Program – Obtaining Program Descriptors Dm_Close_Program – Closing Program Descriptors Dm_Set_Interest_Threshold – Setting the Interest Threshold Dm_Set_Variant_Handling – Setting Ada Record Variant Sensitivity Dm_Set_Class_Interpretation – Interpreting Class-Wide Types Obtaining Object Descriptors for Variables Dm_Get_Descriptor – Obtaining Object Descriptors                                                                                                    |
| Chapter 4 FO | Organization. Types and Objects Descriptors Enumerations Error Processing. Functions  Target Program Selection and Identification Dm_Open_Program – Obtaining Program Descriptors Dm_Close_Program – Closing Program Descriptors Dm_Set_Interest_Threshold – Setting the Interest Threshold Dm_Set_Variant_Handling – Setting Ada Record Variant Sensitivity. Dm_Set_Class_Interpretation – Interpreting Class-Wide Types Obtaining Object Descriptors for Variables Dm_Get_Descriptor – Obtaining Object Descriptors. Obtaining or Modifying Target Variables                                                                                                    |
| Chapter 4 FO | Organization Types and Objects Descriptors Enumerations Error Processing Functions Target Program Selection and Identification Dm_Open_Program - Obtaining Program Descriptors Dm_Close_Program - Closing Program Descriptors Dm_Set_Interest_Threshold - Setting the Interest Threshold Dm_Set_Variant_Handling - Setting Ada Record Variant Sensitivity Dm_Set_Class_Interpretation - Interpreting Class-Wide Types Obtaining Object Descriptors for Variables Dm_Get_Descriptor - Obtaining Object Descriptors Obtaining or Modifying Target Variables Dm_Peek - Peeking at Variables                                                                                                    |
| Chapter 4 FO | Organization. Types and Objects Descriptors Enumerations Error Processing. Functions  Target Program Selection and Identification Dm_Open_Program - Obtaining Program Descriptors Dm_Close_Program - Closing Program Descriptors Dm_Set_Interest_Threshold - Setting the Interest Threshold Dm_Set_Variant_Handling - Setting Ada Record Variant Sensitivity. Dm_Set_Class_Interpretation - Interpreting Class-Wide Types Obtaining Object Descriptors for Variables Dm_Get_Descriptor - Obtaining Object Descriptors. Obtaining or Modifying Target Variables Dm_Peek - Peeking at Variables Dm_Poke - Poking at Variables                                                                                                    |
| Chapter 4 FO | Organization Types and Objects Descriptors Enumerations Error Processing. Functions  Target Program Selection and Identification Dm_Open_Program - Obtaining Program Descriptors Dm_Close_Program - Closing Program Descriptors Dm_Set_Interest_Threshold - Setting the Interest Threshold Dm_Set_Variant_Handling - Setting Ada Record Variant Sensitivity Dm_Set_Class_Interpretation - Interpreting Class-Wide Types Obtaining Object Descriptors for Variables Dm_Get_Descriptor - Obtaining Object Descriptors Obtaining or Modifying Target Variables Dm_Peek - Peeking at Variables Dm_Poke - Poking at Variables Dm_Get_Value - Obtaining the Value of Variables                                                                                                    |
| Chapter 4 FO | Organization Types and Objects Descriptors Enumerations Error Processing. Functions Target Program Selection and Identification Dm_Open_Program - Obtaining Program Descriptors Dm_Close_Program - Closing Program Descriptors Dm_Set_Interest_Threshold - Setting the Interest Threshold Dm_Set_Variant_Handling - Setting Ada Record Variant Sensitivity Dm_Set_Class_Interpretation - Interpreting Class-Wide Types Obtaining Object Descriptors for Variables Dm_Get_Descriptor - Obtaining Object Descriptors. Obtaining or Modifying Target Variables Dm_Peek - Peeking at Variables Dm_Poke - Poking at Variables Dm_Get_Value - Obtaining the Value of Variables Dm_Set_Value - Setting the Value of Variables                                                                                                    |
| Chapter 4 FO | Organization Types and Objects Descriptors Enumerations Error Processing Functions  Target Program Selection and Identification Dm_Open_Program - Obtaining Program Descriptors Dm_Close_Program - Closing Program Descriptors Dm_Set_Interest_Threshold - Setting the Interest Threshold Dm_Set_Variant_Handling - Setting Ada Record Variant Sensitivity Dm_Set_Class_Interpretation - Interpreting Class-Wide Types Obtaining Object Descriptors for Variables Dm_Get_Descriptor - Obtaining Object Descriptors Obtaining or Modifying Target Variables Dm_Peek - Peeking at Variables Dm_Poke - Poking at Variables Dm_Get_Value - Obtaining the Value of Variables Om_Set_Value - Setting the Value of Variables Obtaining Information about Variables                                                                                       |
| Chapter 4 FO | Organization. Types and Objects  Descriptors Enumerations  Error Processing. Functions  Target Program Selection and Identification  Dm_Open_Program - Obtaining Program Descriptors  Dm_Close_Program - Closing Program Descriptors  Dm_Set_Interest_Threshold - Setting the Interest Threshold  Dm_Set_Variant_Handling - Setting Ada Record Variant Sensitivity  Dm_Set_Class_Interpretation - Interpreting Class-Wide Types  Obtaining Object Descriptors for Variables  Dm_Get_Descriptor - Obtaining Object Descriptors  Obtaining or Modifying Target Variables  Dm_Peek - Peeking at Variables  Dm_Poke - Poking at Variables  Dm_Get_Value - Obtaining the Value of Variables  Dm_Set_Value - Setting the Value of Variables  Obtaining Information about Variables  Dm_Get_Type_Name - Obtaining Type Names                             |
| Chapter 4 FO | Organization. Types and Objects Descriptors Enumerations Error Processing. Functions Target Program Selection and Identification Dm_Open_Program — Obtaining Program Descriptors Dm_Close_Program — Closing Program Descriptors Dm_Set_Interest_Threshold — Setting the Interest Threshold Dm_Set_Variant_Handling — Setting Ada Record Variant Sensitivity Dm_Set_Class_Interpretation — Interpreting Class-Wide Types Obtaining Object Descriptors for Variables Dm_Get_Descriptor — Obtaining Object Descriptors Obtaining or Modifying Target Variables Dm_Peek — Peeking at Variables Dm_Peek — Poking at Variables Dm_Get_Value — Obtaining the Value of Variables Dm_Set_Value — Setting the Value of Variables Obtaining Information about Variables Dm_Get_Type_Name — Obtaining Type Names Dm_Get_Type_Name — Obtaining Long Type Names |
| Chapter 4 FO | Organization. Types and Objects  Descriptors Enumerations  Error Processing. Functions  Target Program Selection and Identification  Dm_Open_Program - Obtaining Program Descriptors  Dm_Close_Program - Closing Program Descriptors  Dm_Set_Interest_Threshold - Setting the Interest Threshold  Dm_Set_Variant_Handling - Setting Ada Record Variant Sensitivity  Dm_Set_Class_Interpretation - Interpreting Class-Wide Types  Obtaining Object Descriptors for Variables  Dm_Get_Descriptor - Obtaining Object Descriptors  Obtaining or Modifying Target Variables  Dm_Peek - Peeking at Variables  Dm_Poke - Poking at Variables  Dm_Get_Value - Obtaining the Value of Variables  Dm_Set_Value - Setting the Value of Variables  Obtaining Information about Variables  Dm_Get_Type_Name - Obtaining Type Names                             |

| Appendix A | MAXAda Examples                                                                         |  |  |
|------------|-----------------------------------------------------------------------------------------|--|--|
|            | Compilation and Linking Instructions  Examples  Example 1 — Peek  Example 2 — Scanner   |  |  |
| Appendix B | C Examples                                                                              |  |  |
|            | C Compilation and Linking Instructions  Examples  Example 1 — Peek  Example 2 — Scanner |  |  |
| Appendix C | FORTRAN Examples                                                                        |  |  |
|            | Compilation and Linking Instructions                                                    |  |  |

Data Monitoring Reference Manual

# **Data Monitoring**

This chapter presents the concepts and requirements of Data Monitoring. Data Monitoring allows you to specify executable programs that contain Ada, C, or FORTRAN variables to be monitored, obtain and modify the values of selected variables by specifying their names, and obtain such information about the variables as their virtual addresses, types, and sizes.

Three interfaces are available:

Ada The Real\_Time\_Data\_Monitoring package and compilation environment (/usr/ada/default/rtdm) is bundled and shipped with the

MAXAda product.

C,C++ The Data Monitoring library header file (/usr/lib/libdatamon.a and /usr/include/datamon.h) are provided via the datamon PowerMAX OS package and the ccur-datamon RedHawk Linux RPM.

FORTRAN The Data Monitoring library and FORTRAN header file (/usr/lib/libdatamon.a and /usr/include/datamon\_.h) are provided via the datamon PowerMAX OS package and the ccur-datamon RedHawk Linux RPM.

Subsequent chapters in this manual describe each of the above interfaces. The remaining portion of this chapter deals with Data Monitoring requirements which are common to all of the interfaces.

### Requirements

Data Monitoring uses symbolic information generated by compilers; it requires the use of the -g option (to generate debug information) when compiling source files containing variables to be monitored.

Data Monitoring supports monitoring variables from programs built with the following compilers:

#### PowerMAX OS:

- Concurrent MAXAda
- Concurrent C/C++
- Concurrent Fortran

#### RedHawk Linux:

• Concurrent MAXAda

- Concurrent Fortran
- GNU C/C++
- GNU Fortran (limited support)

Many of the subprograms within Data Monitoring require that the target program be executing. For statically linked programs, however, the target program, in general, does not need to be executing if the only subprograms invoked are the following:

- open\_program, dm\_open\_program
- info\_only
- get\_type\_name, dm\_get\_type\_name
- get enum image, dm get enum image
- get\_enum\_val,dm\_get\_enum\_val
- get\_array\_info
- get\_constraints
- get\_real\_time\_monitoring\_error, dm\_get\_error\_string
- get\_real\_time\_monitoring\_error\_code, dm\_get\_error\_code
- close\_program, dm\_close\_program
- instantiations of list.list and list.global\_list, dm\_list

If Data Monitoring is to be used only to obtain symbolic information about variables within a target program, that target program does not need to be executing unless it uses shared libraries. If the target program is not executing, the variables must have addresses that are calculated without access to the memory image of an executing process—that is, their addresses, size, and shape must be completely static (i.e. determined at compile or link time).

Data Monitoring subprograms use the **usermap(3)** library routine to create address mappings between the monitoring process and the target process. Once pages from the target process are mapped into the monitoring process, the monitoring process assumes that the target pages will not change their physical location. The physical location of the pages can change in the following circumstances:

- The target process terminates.
- The target process un-maps the target address.
- The target address is in a private, writable page, and the target process calls **fork(2)** and then writes to or locks the target address before the child process does.
- The target process has a private, read-only mapping at the time of the usermap(3) call, subsequently calls mprotect(2) to make the mapping writable, and then writes to the target address.
- The target process explicitly maps the target address to a new physical page.

In such situations, the monitoring process is unaware of the change in mapping; the results of subsequent Data Monitoring subprogram calls that access target process addresses are undefined. For further explanation of what is meant by the terms *private*, *writable*, see the information on MAP\_PRIVATE and PROT\_WRITE in the mmap(2) system manual page.

#### NOTE

Data Monitoring requires that the monitoring process have read access to the executable files associated with the processes being monitored. Further, if values of variables are to be obtained or modified, you must have read access or write access to the /proc files (see proc(4)) associated with the processes being monitored.

# Variable Eligibility

Throughout this text, the term *target program* denotes an application that is being monitored. The term *target process* denotes the executing program that is being monitored. The term *target program file* denotes the disk image of the target program.

The term *package* denotes an Ada package, which is a grouping of variables, type declarations, subprograms, and tasks. The term *variable* denotes the symbolic name of any of the following:

- A non-composite variable (for example, a scalar)
- An element of an array variable
- A component of a record or structure variable
- A member of a common block
- A composite variable (for example, an array or record)

The term *target variable* refers to a variable in the address space of a process for which you wish to perform Data Monitoring.

The terms variable and target variable are further constrained by the following:

- The variable must have a static base address.
- The variable must have a static shape or the target program must be executing.
- The variable must have a static size or the target program must be executing.

The following variables are eligible for monitoring:

- Variables in library-level Ada packages (including nested packages)
- C variables whose storage class is static or extern

- FORTRAN variables within subroutines
- FORTRAN common block members

The following variables are not eligible for monitoring:

Variables allocated on a program stack

Examples include Ada variables within subprograms, C variables with storage class auto, and procedure, function, and subroutine parameters.

• Elements of array variables whose offsets are variable (for example, array[variable])

# **Expanded Name Notation**

You must specify variables in symbolic expanded notation. The expanded notation used by Data Monitoring is similar to that specified by the Ada programming language. It has been extended for use with C and FORTRAN and is as follows:

```
expanded name
                           ::= scope
expanded name
                           ::= scope '.' variable name
expanded_name
                           ::= variable name
scope
                           ::= [ file_scope '.' ] language_scope
file scope
                           ::= '"simple file name" '
language_scope
                           ::= package scope | subprogram scope | common scope
package scope
                           ::= identifier { '.' language_scope }
subprogram scope
                           ::= identifier
common scope
                           ::= subprogram scope '/' common block '/'
common block
                           ::= identifier | <null>
variable_name
                           ::= identifier | selected component | indexed component
selected component
                           ::= prefix '.' selector
selector
                           ::= identifier | 'all'
indexed component
                           ::= prefix '(' index {',' index } ')'
indexed component
                           ::= prefix '[' index {',' index } ']'
index
                           ::= numeric_literal | Ada_enumeration_literal
prefix
                           ::= identifier | selected_component | indexed_component
```

In the rules just presented:

- <null> signifies absence of notation.
- Single quotation marks surround keywords and syntactic tokens.

Note that you must <u>not</u> supply the single quotation marks when you are using expanded notation to specify variables.

Although the canonical form of a scope includes the file name enclosed in double quotation marks (as noted above in file\_scope), it is often unnecessary to specify the file name. In many cases, the remaining portion of the scope, if any, unambiguously identifies the item of interest. A C extern variable, for example, can usually be identified by an expanded\_name that solely includes the identifier denoting the variable. Similarly, a C extern or FORTRAN subroutine can usually be identified by an expanded\_name that solely includes the identifier denoting the function or subroutine. And a library-level Ada package can usually be identified by an expanded\_name that solely includes the identifier denoting the package. The file\_scope portion of a scope is required only when one of the following is true:

- The item of interest is not globally visible (for example, C static functions or variables, variables within functions or subroutines)
- Another item exists with the same identifier at the same visibility level

The ".all" notation has been borrowed from the Ada language and represents pointer indirection. It must be used in place of the "\*" operator in the C language; however, ".all" is placed after the pointer, whereas in the C language, the "\*" precedes the pointer.

The ".all" notation is not required between pointers and selected components or between pointers and indexing; for example, the following are equivalent:

```
ptr_to_structure.all.component
ptr_to_structure.component
```

The following are also equivalent:

```
ptr_to_array.all[5]
ptr_to_array[5]
```

Consider the following Ada, FORTRAN, and C source program segments contained in source files ada\_source.a, fortran\_source.f, and c\_source.c, respectively:

```
package pkg is
     type scalar_type is range 0..10 ;
     type enum_type is (class, object, auto) ;
     type record_type is
          record
               a : enum_type ;
               b : string (1..5);
          end record ;
     type array_type is
        array (enum_type, scalar_type) of integer ;
     type integer_ptr_type is access integer ;
     type record_ptr_type is access record_type ;
     Ada_scalar : scalar_type ;
     Ada_composite : array_type ;
     package nested_pkg is
          var : record_ptr_type := new record_type ;
          ptr : integer_ptr_type ;
     end nested pkg;
end pkg ;
package pkg.child is
     item : integer ;
end pkg.child ;
subroutine fortran_sub
common /named_common/ x, y, z
common dummy, item_in_blank_common, another_dummy
integer*4 subroutine var(20)
end
subroutine sub
integer*4 int_var
end
. . .
int c_global_var ;
int sub ;
static int c_static_var ;
void c_func (void)
     static int ***ptr ;
```

```
static int run[10][10];
{
     static int nested_routine_var;
}
```

All of the following are eligible variables expressed in proper expanded notation:

- pkg.ada\_scalar
- pkg.ada\_composite(class,4).b(3)
- pkg.nested\_pkg.var.a
- pkg.nested\_pkg.ptr.all
- pkg.child.item
- fortran\_sub.subroutine\_var(5)
- fortran\_sub/named\_common/y
- fortran\_sub//item\_in\_blank\_common
- "fortran\_source.f".sub.int\_var
- c\_global\_var
- "c\_source.c".c\_static\_var
- c func.run[3][5]
- c\_func.nested\_routine\_var
- c func.ptr.all.all.all

Note that Ada child packages must be specified by their expanded\_name, not the direct name which is just the child portion of the name; i.e. "parent.child", not "child".

Note the lack of file\_scopes in most of the expanded\_names shown above. Although specification of a file\_scope is always allowed, in the above examples, it is required only for the file-level static variable c\_static\_var in the C source file c\_source.c (because file-level static variables are not globally visible) and the variable int\_var within the FORTRAN subroutine sub (because another identifier sub appears in the program and is globally visible).

#### Note:

The GNU Fortran compiler does not describe common blocks in its debug information. Attempts to locate variables using the common block syntax shown above will fail on programs built with the GNU Fortran compiler. Individual components of common blocks can be located by omitting the common block name and enclosing '/ characters.

#### Note:

The GNU Fortran compiler generates mangled names in its debug descriptions. Most variables and functions are named with one ro two trailing underscores. Attempts to locate variables using the simple name supplied in the source code will often fail.

# **MAXAda Interface**

This chapter presents the MAXAda Real\_Time\_Data\_Monitoring package. This package provides you with a flexible interface to the key features of Data Monitoring. It contains subprograms that allow you to specify executable programs that contain Ada, C, or FORTRAN variables to be monitored, obtain lists of eligible variables that can be monitored, obtain and modify the values of selected variables by specifying their names, and obtain such information about the variables as their virtual addresses, types, and sizes

The Real\_Time\_Data\_Monitoring package and compilation environment is bundled and shipped with the MAXAda product. Access to the subprograms in the Real\_Time\_Data\_Monitoring package is granted to user's MAXAda compilation environments via the command:

#### /usr/ada/bin/a.path -a rtdm

The specification of the package can be found in "/usr/ada/default/rtdm/rtm.a".

# **Organization**

In the sections that follow, all of the Data Monitoring subprograms contained in the MAX-Ada Real\_Time\_Data\_Monitoring package are grouped and presented according to their functionality. For each subprogram, the following information is provided:

- A description of the subprogram or subprograms
- The Ada declarations
- Detailed descriptions of each parameter
- Conditions upon which errors can occur

Procedures for compiling and linking user programs are presented in "Compilation and Linking Instructions" on page A-1 in Appendix A.

To perform Data Monitoring, you may use either of two methods for invoking the subprograms from an application. Figure 2-1 illustrates the first method and shows the order in which you might invoke the subprograms.

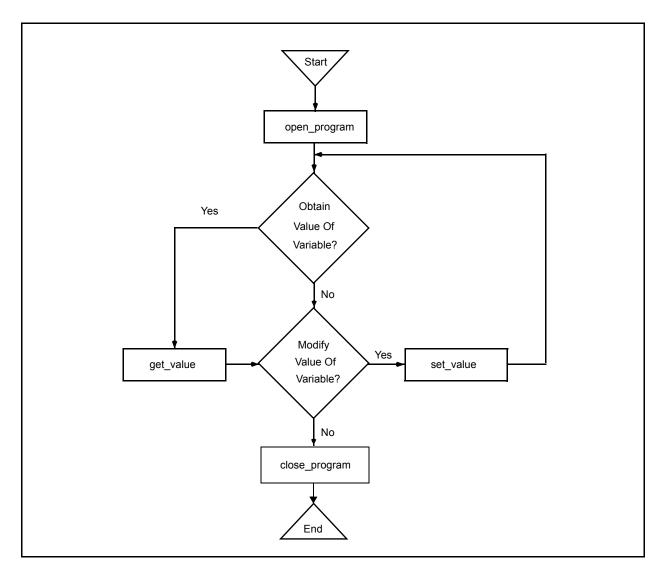

Figure 2-1. MAXAda Data Monitoring Call Sequence: Method 1

With the method illustrated by Figure 2-1, you specify the name of a target variable on each call to get\_value and set\_value. On each invocation of get\_value and set\_value, the following operations occur:

- The target program's symbol table is searched for the specified variable.
- The type, size, shape, and address of the variable are obtained.
- A mapping is created between the monitoring process's virtual address space and the final address of the target variable.
- The value of the variable is obtained or modified.

For time-critical applications, it is recommended that the second method be used, which is illustrated by Figure 2-2.

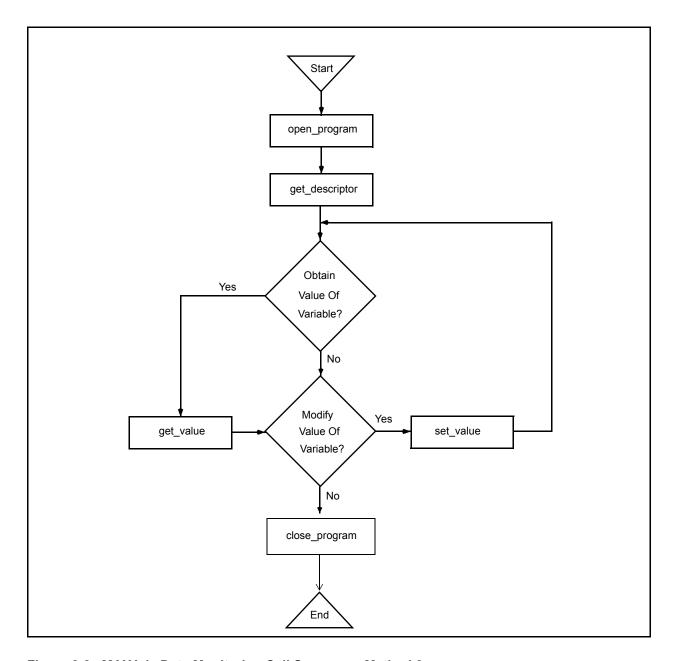

Figure 2-2. MAXAda Data Monitoring Call Sequence: Method 2

With the method illustrated by Figure 2-2, you first obtain the internal descriptors for the target variables whose values you wish to obtain or modify; subsequently, you specify an internal descriptor on each call to get\_value or set\_value. Obtaining the internal descriptors requires a considerable amount of time. For time-critical applications, it is recommended that you invoke get\_descriptor during application initialization and then use the resultant descriptor(s) on subsequent get\_value and set\_value calls during the time-critical sections of your monitoring application.

An additional consideration with this method is that at the time of the get\_descriptor call, the size, shape, type, and address of the specified variable are frozen; subsequent uses of the returned descriptor will utilize the frozen information, even if the actual variable

underwent subsequent size, shape, type, or address changes. See the description of Obtaining Internal Descriptors for Variables on page 2-18 for more information.

# **Error Processing**

When a call to one of the Real\_Time\_Data\_Monitoring subprograms fails, the following steps are performed:

 The error code for the last failure associated with the current subprogram call is recorded.

When available, a description of the error is also recorded. This description may include a system call, an errno value, or other information that is specific to the parameters supplied on the subprogram call.

• The exception real\_time\_monitoring\_error is raised.

Both the error code and the description of the error can be retrieved as shown by the Ada declarations related to error processing. These declarations, which are provided in the file /usr/ada/default/rtdm/rtm.a, are as follows:

```
real time monitoring error
                               : exception ;
type error_codes is (
RTME_NOMEM, -- Insufficient program memory for operation
               -- Exception raised during operation
RTME_EXCEPT,
RTME_BADENUM, -- Illegal or unexpected enumeration literal/value
RTME_SYNTAX, -- Illegal char. in expanded name or expression
RTME_NODWARF, -- Insufficient debug information (DWARF) available
RTME_NOTVAR, -- Specified name is not a variable or named constant
RTME_DYNAMIC,
               -- Object has dynamic size, shape, or address
RTME_NOTRECORD, -- Object is not a record, structure, or common block
RTME_NOTARRAY, -- Object is not an array
RTME_NOTFOUND, -- Could not find package, module, var., or component
               -- Specified value/subscript is out-of-range for type
RTME_RANGE,
               -- Insufficient or extra subscripts for array
RTME_BADDIM,
RTME_NOELF,
               -- Unrecognized/Illegal ELF object file format
RTME_BADPID, -- Invalid (or missing) pid for file using shared libs
RTME_USRMAP,
               -- usermap(3C) failed to map process; bad pid?
RTME_SYMBOLS,
              -- Insufficient symbol table information for operation
{\tt RTME\_BADDWARF, -- Unexpected/illegal/missing\ debug\ (DWARF) information}
                -- Specified identifier is ambiguous
RTME_AMBIG,
RTME_SERVICE,
                -- System/library service call failed
RTME_NAME2BIG, -- Expanded name too long
RTME_NOTOPEN, -- open_program call skipped or was unsuccessful
RTME_NOFILE,
               -- Could not open specified program file
RTME_BADPROG, -- Bad program descriptor specified
RTME_BADDESC, -- Bad object descriptor specified
RTME_UNSUP,
               -- Unsupported (or unsupported type for) operation
RTME_COMPOSIT, -- Composite type/object not allowed for operation
RTME_BUF2SMALL, -- User-specified buffer too small
RTME_NOBITS, -- Operation requires byte-aligned types
RTME_BADREG
               -- Illegal regular expression
) ;
function get real time monitoring error return string ;
function get_real_time_monitoring_error_code return error_codes ;
```

Invoke the get\_real\_time\_monitoring\_error\_code function to obtain an enumeration value that indicates the type of error that has occurred. Invoke the get\_real\_time\_monitoring\_error function to obtain a string that more fully describes the error that has occurred.

A set of examples that demonstrates use of the Real\_Time\_Data\_Monitoring package is provided in *Appendix A - MAXAda Examples*. Included in the examples are: (1) the Ada source code for a simple target program, (2) the Ada source code for the monitoring program, (3) the instructions for compiling and linking the target program, and (4) sample output from the example programs.

# **Package Types and Objects**

This section describes type and object declarations that are defined and used by the Real\_Time\_Data\_Monitoring package. *Descriptors* presents declarations for descriptors and constants that represent objects that the Real\_Time\_Data\_Monitoring package manipulates. *Enumerations* presents declarations for types that help interpret the type and image of variables.

### **Descriptors**

The following declarations define descriptors and constants that represent objects that the Real\_Time\_Data\_Monitoring package manipulates.

```
type program_descriptor is private ;
current_program : constant program_descriptor ;
type internal_descriptor is private ;
```

program\_descriptor

a private type that is used to represent a distinct target program or process. Information within this type is not directly visible to the user. A program\_descriptor is created by open\_program, destroyed by close\_program, and consulted by several other subprograms (see pages 2-8 and 2-11 for explanations of open\_program and close\_program, respectively).

current program

a pseudo constant that always represents the current program. Normally the current program is the program\_descriptor that has most recently been created via open\_program and has not yet been destroyed via close\_program. It is supplied as a default parameter to several subprograms; thus, for applications that operate only on a single target program at once, it is not necessary to specify a program\_descriptor on calls to most subprograms.

internal\_descriptor

a private type that is used to represent a distinct target variable associated with a distinct target program or process. It contains type, size, and address information about the target variable. An internal\_descriptor is created by get\_descriptor and is used by several subprograms. It holds sufficient information to make subsequent modification or reference of the associated target variable very efficient.

#### **Enumerations**

The following type and object declarations aid in interpreting the type and image of variables.

```
type enumeration_image_case is (lower_case, upper_case);
enumeration_case : enumeration_image_case := lower_case ;
type codes is (
  code_enumeration,
  code_float,
  code_fixed,
  code_integer,
  code_record,
  code_array,
  code_char,
  code_pointer,
  code complex,
  code_common,
   code_unknown) ;
type atomic_types is (
  discrete_lbyte_signed,
  discrete_2byte_signed,
  discrete_4byte_signed,
  discrete_1byte_unsigned,
  discrete_2byte_unsigned,
  discrete_4byte_unsigned,
   fixed 1byte,
   fixed_2byte,
   fixed_4byte,
   float_4byte,
   float_8byte,
  aggregate_record,
  aggregate_array,
   complex_8_byte,
  complex_16_byte) ;
```

enumeration\_image\_case a type that defines the choices available for the ASCII representation of enumerated types

enumeration\_case

a variable that defines the current choice for the ASCII representation of enumerated types. It controls the case of enumeration images returned by the get\_value subprogram. It does not affect the translation of user-supplied enumeration images; all such translations are done in a case-insensitive manner (e.g. an enumeration constant supplied by the user as an array index value in an expanded name).

codes

a type that presents the categories of language-defined types for a variable. A variable's code and atomic type aid in interpreting the bits associated with the variable. Codes are as follows: code\_enumeration Ada or C enumerated types

code\_float Floating point types

code\_fixed Ada fixed point types

code\_integer Integer types

code\_record Ada record or C structure types

code\_array Array types.

code\_char Ada character, C char, and FORTRAN

character

code\_pointer Ada access types, C pointer types

code\_complex FORTRAN complex types

code common FORTRAN common blocks

code\_unknown Reserved for unrecognized types

atomic\_types a type that presents the list of low-level machine types asso-

ciated with a variable. A variable's atomic type and code aid in interpreting the bits associated with the variable—for example, a typical 32-bit signed integer has an atomic type

of discrete\_4byte\_signed.

# **Target Program Selection and Identification**

This section presents the subprograms that allow you to (1) specify the target program for Data Monitoring, (2) obtain and close a program descriptor, (3) obtain and change the current program descriptor, and (4) obtain information about a program descriptor.

### Open\_Program - Obtaining Program Descriptors

This subprogram is invoked to specify the target program for Data Monitoring. You must invoke <code>open\_program</code> prior to invoking any other subprogram in the <code>Real\_Time\_Data\_Monitoring</code> package. Subsequent calls to <code>get\_descriptor</code> to obtain an internal descriptor for a target variable require an open program descriptor. Internal descriptors that you have obtained following a previous <code>open\_program</code> call continue to be valid; you may use them to obtain or modify the values of the target variables with which they are associated.

The open\_program call requires that portions of the target program file be read from disk into memory and that an internal symbol table be built. These procedures can use significant amounts of memory; the amounts used depend upon the size of the target program and the number of variables that can be monitored. You are advised not to invoke open\_program from time-critical sections of your application.

#### Ada Declarations

```
procedure open_program (
                          : in string ;
  program_name
  pid
                          : in integer := 0 ;
                          : in boolean := false ;
   in_same_address_space
   interest threshold
                          : in integer := 0);
function open_program (
  program_name
                          : in string ;
  pid
                          : in integer := 0;
                         : in boolean := false ;
   in same address space
   interest_threshold
                          : in integer := 0)
   return program_descriptor ;
```

#### **Parameters**

program name

refers to a string that contains a standard UNIX path name identifying the target program file in which the variables are found. A full or relative path name of up to 1024 characters can be specified.

pid

refers to an integer value representing the process identification number of the target executable program specified by the *program\_name* parameter. If the value of *pid* is 0, then open\_program will attempt to locate a process that is executing on the system with the specified path name. If successful, the corresponding process identification number of that process is used, otherwise, it is as if an invalid value for *pid* has been specified.

Under specific conditions, the value of *pid* may be specified as -1. In this case, the target program does not need to be executing. These conditions are as follows: 1) the target program is statically linked (that is, it does not contain any shared libraries); 2) the variables of interest have static addresses, sizes, and shapes; and 3) subsequent use of Real\_Time\_Data\_Monitoring subprograms is confined to one or more of the following:

- info\_only
- get\_type\_name
- get\_array\_info
- get\_constraints
- list.list
- list.global\_list
- get\_real\_time\_monitoring\_error
- get\_real\_time\_monitoring\_eror\_code
- open\_program
- close\_program

Use of modes involving interpretation of class-wide variables (see set\_class\_interpretation page 2-15) and active record variants (see set\_variant\_handling page 2-14) are also prohibited if the target program is not executing.

in same address space

refers to a boolean flag that indicates whether or not the Real\_Time\_Data\_Monitoring package is being executed in the same application as that containing the variables whose values are to be obtained or modified. The default value for this flag is false. If the monitoring process and the target process are the same (that is, the monitoring is done within the target process), set the flag to true. In this case, the overhead of address space mapping is avoided.

interest threshold

refers to an integer value which specifies the interest threshold for the specified target program. The default value for this setting is **0**. All eligible variables have an interest value which is set by their compiler. By default, all eligible variables have an interest value of zero. The Ada compiler allows the user to set the interest value of selected variables via the implementation-defined pragma INTERESTING. (See Annex M of the MAXAda Reference Manual (0890516) for more information on pragma INTEREST-ING). The interest threshold controls whether an otherwise eligible variable is visible to the subprograms in the Real\_Time\_Data\_Monitoring package. If the interest value of a variable is below the interest threshold it is as if the variable did not exist. The interest threshold may also be set via the set\_interest\_threshold subprogram (see page 2-13).

#### Return Value

The function form of the open\_program subprogram returns the newly-created program descriptor. For either form, the current\_program becomes the newly-created program descriptor.

#### **Error Conditions**

When an error is detected, the exception real\_time\_monitoring\_error is raised. Possible error conditions include the following:

- The file associated with program\_name could not be located or opened for read
- The specified *pid* was a value other than -1 and did not identify an executing process.
- The specified *pid* was -1 but the target program associated with *program name* requires shared libraries.
- The specified *pid* was 0 but no target process associated with *program name* could be located.

- The file associated with *program name* is not a valid ELF executable file.
- The file associated with *program name* contains no symbolic information.

### Close\_Program - Closing Program Descriptors

This subprogram is invoked to free internal storage that is being used to hold symbolic information associated with the specified program descriptor. After making this call, you may not call any other subprograms with the specified program descriptor. Internal descriptors for target variables that have already been obtained via calls to get\_descriptor, however, are still valid—for example, get\_value and set\_value operations can still occur using those descriptors.

#### Ada Declarations

```
procedure close_program ;
procedure close_program (program : program_descriptor);
```

#### **Parameters**

(null) The subprogram form without an argument refers to the

current\_program.

program refers to a program descriptor that has been returned from a previous call to

open\_program and has not yet been closed

#### **Error Conditions**

When an error is detected, the exception real\_time\_monitoring\_error is raised. Possible error conditions include the following:

- No parameter is specified, and there is no valid current\_program
- Program is not a valid, open program descriptor

## **Get\_Current\_Program – Referencing the Current Program**

This subprogram is invoked to obtain the program descriptor that is represented by the current\_program. The current\_program represents the program descriptor associated with the last valid open\_program or set\_current\_program call if the descriptor has not been closed since the call.

This subprogram is rarely used since all subprograms which require a program descriptor have a default value associated with that formal parameter which specifies the current\_program. It is only provided because the constant current\_program is really just a marker which abstractly represents the "current program"; the actual value of that constant is not a valid program\_descriptor.

#### Ada Declaration

function get\_current\_program return program\_descriptor;

#### **Return Values**

The program descriptor associated with the last valid open\_program or set\_current\_program call is returned if the descriptor has not been closed since the call.

#### **Error Conditions**

When an error is detected, the exception real\_time\_monitoring\_error is raised. Possible error conditions include the following:

• There is no valid current program

### Set\_Current\_Program - Changing the Current Program Descriptor

This subprogram is invoked to associate a previously obtained program descriptor with current\_program.

#### Ada Declaration

#### **Parameters**

program

refers to a program descriptor that has been returned from a previous call to open\_program and has not yet been closed

#### **Error Conditions**

When an error is detected, the exception real\_time\_monitoring\_error is raised. Possible error conditions include the following:

• Program is not a valid, open program descriptor

## Info\_Program - Obtaining Information from a Program Descriptor

This subprogram returns basic information about a specified program descriptor including the program name and process identification number.

This subprogram is useful for identifying the target program associated with a specific target variable when used in conjunction with the action call-back routine in list operations as described in "Scanning Target Programs for Variables" on page 2-39.

#### **Ada Declarations**

```
program_pid : out integer);
function info_program (
   program : in program_descriptor := current_program)
   return string;
```

#### **Parameters**

program refers to a program descriptor that has been returned on a previous

call to open\_program and has not yet been closed (see page 2-8

for an explanation of this subprogram)

program name upon return, is set to the path name that was specified on the

open\_program call corresponding to program

program name last upon return, is set to the last element of program name modified by

this call

program pid upon return, is set to the process identification number of the process

corresponding to program

#### **Return Values**

The function form returns the path name as previously specified on the call to open\_program corresponding to *program*.

#### **Error Conditions**

When an error is detected, the exception real\_time\_monitoring\_error is raised. Possible error conditions include the following:

- *Program* is not a valid, open program descriptor
- The size of *program\_name* is insufficient to hold the path name corresponding to *program*.

# Set\_Interest\_Threshold – Setting the Interest Threshold

An interest threshold refers to an integer value which controls the visibility of target variables. The default value for this setting is **0**, unless explicitly set via the <code>interest\_threshold</code> parameter to the <code>open\_program</code> subprogram. All eligible variables have an interest value which is set by their compiler. By default, all eligible variables have an interest value of zero. The Ada compiler allows users to change the interest value of selected variables via the implementation-defined pragma INTERESTING. (See Annex M of the <code>MAXAda Reference Manual</code> (0890516) for more information on pragma INTERESTING). The interest <code>threshold</code> controls whether an otherwise eligible variable is visible to the subprograms in the <code>Real\_Time\_Data\_Monitoring</code> package. If the interest value of a variable is below the interest threshold, it is as if the variable did not exist. Once set, the interest threshold remains associated with the specified target program until reset by a subsequent <code>set\_interest\_threshold</code> call.

Note that subsequent changes to the interest threshold have no effect on internal descriptors already obtained by previous get\_descriptor calls.

#### Ada Declaration

#### **Parameters**

interest threshold refers to an integer value which will be the new interest threshold for

the target program corresponding to program

program refers to a program descriptor that has been returned on a previous

call to open\_program and has not yet been closed (see page 2-8

for an explanation of this subprogram)

#### **Error Conditions**

When an error is detected, the exception real\_time\_monitoring\_error is raised. Possible error conditions include the following:

• Program is not a valid, open program descriptor

# Set\_Variant\_Handling - Setting Ada Record Variant Sensitivity

The set\_variant\_handling routine defines the mode in which Ada record variants are handled. By default, the <code>active\_variants\_only</code> mode is set to false; thus look-up and <code>list</code> subprograms within the <code>Real\_Time\_Data\_Monitoring</code> package are not sensitive to a record variant's governing discriminant, inasmuch as all variants are considered active at all times. Setting the <code>active\_variants\_only</code> mode to <code>true</code> will cause look-up and <code>list</code> subprograms within this package to determine the value of an enclosing record variant's governing discriminant when considering components within the record (see section 3.8.1(2-21) of the <code>Ada 95 Reference Manual</code> for more information on Ada record variants). In general, this sensitivity requires that the target program be executing, because the <code>value</code> of discriminants must be obtained from the target process. If <code>active\_variants\_only</code> mode is <code>true</code> and a component of a record is contained in an inactive variant, it is as if the component did not exist. The <code>active\_variants\_only</code> mode has no effect on C or FORTRAN variables.

If this mode is set to true and subsequent calls to subprograms within this package require the value of discriminants from the target program and those values are in memory and the target program is not executing, those subprogram calls will fail as described subsequently in this chapter. The setting of the *active\_variants\_only* mode is associated with the specified target program and remains in effect until a subsequent call to set\_variant\_handling.

Note that subsequent changes to the *active\_variants\_only* mode have no effect on internal descriptors which have already been obtained via a previous get\_descriptor call.

#### **Ada Declaration**

```
procedure set_variant_handling (
    active_variants_only : in boolean ;
```

#### **Parameters**

active\_variants\_only refers to a boolean value which controls the handling of

variants for Ada records for the target program corresponding to *program*. Setting the value to true will cause sensitivity to record variant's governing discriminants as described above. Setting the value to false causes all

variants to be considered active.

program refers to a program descriptor that has been returned on a

previous call to open\_program and has not yet been closed (see page 2-8 for an explanation of this subprogram)

#### **Error Conditions**

When an error is detected, the exception real\_time\_monitoring\_error is raised. Possible error conditions include the following:

• *Program* is not a valid, open program descriptor

### Set\_Class\_Interpretation - Interpreting Class-Wide Types

The set\_class\_interpretation routine sets the <code>interpret\_classes</code> mode for the specified target program. This mode controls the interpretation of values of variables of Ada class-wide types. By default, the <code>interpret\_classes</code> mode is false. Thus values of variables of class-wide types are interpreted using the specific type of the root of the class-wide type (see section 3.4.1(3-5) of the <code>Ada 95 Reference Manual</code> for more information on Ada class-wide types). If the mode is set to <code>true</code>, then values of variables of class-wide types are interpreted using the specific type associated with the actual value of the variable. In general, setting the <code>interpret\_classes</code> mode to <code>true</code> requires that the target program be executing, because the <code>value</code> of the variable's <code>tag</code> (see section 3.9 of the <code>Ada 95 Reference Manual</code> for more information on <code>tags</code> and <code>type extensions</code>) is required to find the specific type covered by the root of the class-wide type.

Consider the following example:

```
package p is
  type t is
    record
        x : integer ;
  end record ;
  type e is new t with
    record
        y : integer ;
  end record ;
  object_t : t'class := t'(x => 4) ;
  object_e : t'class := e'(x => 1, y => 2) ;
end p;
```

In the table below, the first column represents the string passed to look-up subprograms such as get\_descriptor and get\_value. The second and third columns represent whether such calls would succeed, based on the specified setting of the *interpret\_classes* mode:

| String Descriptor | interpret_classes mode |         |  |
|-------------------|------------------------|---------|--|
|                   | false                  | true    |  |
| "p.object_t.x"    | succeed                | succeed |  |
| "p.object_t.y"    | fail                   | fail    |  |
| "p.object_e.x"    | succeed                | succeed |  |
| "p.object_e.y"    | fail                   | succeed |  |

Of course the example in the second row, "p.object\_t.y", isn't very interesting since the value of that class-wide variable really is of type "t" and therefore doesn't have a component named "y". However, the example in the fourth row, "p.object\_e.y" demonstrates the point of the *interpret\_classes* mode; since the value of that class-wide actually is of type "e", a type extended from the specific type of the root of the class-wide type, it does contain a component called "y".

#### **Ada Declaration**

#### **Parameters**

interpret classes

refers to a boolean value which controls the interpretation of values of variables of Ada class-wide types for the target program corresponding to *program*. Setting the value to true will cause the specific type of the value of the variable to be based on the actual <u>value</u> of the variable. Setting the value to false will cause the specific type of the value of the variable to be obtained directly from the specific type of the root of the class-wide type.

program

refers to a program descriptor that has been returned on a previous call to open\_program and has not yet been closed (see page 2-8 for an explanation of this subprogram)

#### **Error Conditions**

When an error is detected, the exception real\_time\_monitoring\_error is raised. Possible error conditions include the following:

• Program is not a valid, open program descriptor

# **Obtaining Internal Descriptors for Variables**

To obtain the value of a target variable or to modify a target variable, information about the variable must be located from the target program file. Such information includes the variable's type, size, shape, and address. This information is collected and stored in an internal descriptor. Part of the process of obtaining an internal descriptor involves creating a memory mapping between the target variable and the monitoring process's virtual address space; memory mapping makes subsequent access to target variables from the monitoring process extremely efficient. After the internal descriptor for a variable has been defined, get\_value and set\_value operations can occur (see pages 2-22 and 2-25, respectively, for explanations of these subprograms).

The Real\_Time\_Data\_Monitoring package provides several forms of the get\_value and set\_value operations. For ease of use, all of these forms allow you to specify the target variable in one of the following ways:

• By specifying a string describing the *expanded name* of the target variable

or

• By specifying an internal descriptor that has been obtained from a previous call to get\_descriptor on which you have supplied a string describing the *expanded name* of the target variable (see page 2-18 for an explanation of this subprogram)

In the first case, the routines first obtain an internal descriptor via a hidden call to get\_descriptor. After the get\_value or set\_value operation, that internal descriptor is discarded (no storage space is lost). In the second case, the operation is completed more quickly because you have already obtained the internal descriptor.

Another advantage of explicitly obtaining an internal descriptor is that the lifetime of the descriptor exceeds that of its corresponding program descriptor; that is, the program descriptor associated with the program containing the target variable may be closed (thereby freeing significant memory associated with target program symbol tables), but the internal descriptors remain valid.

Note that when you obtain an internal descriptor for a variable, its size, shape, type, and address are frozen—for example, if the variable involves pointer indirection (ptr.all), the value of the ptr at the time of the call to get\_descriptor is used to determine the final address of the ptr.all. Subsequent calls to get\_value or set\_value with the

resultant internal descriptor will refer to the address calculated during the get\_descriptor call, regardless of the current value of the ptr. If you wish to reevaluate the address of the ptr.all considering the current value of ptr, then call get\_descriptor again, or call get\_value and set\_value with an explicit variable name (that is, "ptr.all") rather than an internal descriptor. This applies not only to variables involving pointer indirection, but records whose size and shape can change as the target process executes, as well as variables of class-wide types.

### **Get\_Descriptor – Obtaining an Internal Descriptor**

This subprogram is invoked to obtain an internal descriptor for a specified variable. The amount of time required to obtain the descriptor may be significant for applications with stringent performance constraints.

#### **Ada Declarations**

```
function get_descriptor (
  string descriptor : in string ;
  no addr translate : in boolean := false ;
                  : program_descriptor := current_program)
  program
  return internal_descriptor ;
procedure get_descriptor (
  string_descriptor : in string ;
               : out internal descriptor ;
  no_addr_translate : in boolean := false ;
  program
                   : program descriptor := current program)
function get descriptor (
  address descriptor : in system.address ;
                    : in codes ;
  code
  atomic_type
                  : in atomic_types ;
  bit_size
                   : in natural ;
  bit_offset : in natural ;
  no_addr_translate : in boolean := false ;
                    : program descriptor:=current program)
  return internal_descriptor ;
procedure get_descriptor (
  address descriptor : in system.address ;
                   : in codes ;
  code
  : in natural ;
  bit_offset
  descriptor : out internal_descriptor ;
  no_addr_translate : in boolean := false ;
  program
                   : program_descriptor:=current_program);
```

#### **Parameters**

string\_descriptor refers to a string that contains the expanded name of the target variable for which you wish to obtain the internal descriptor

descriptor

refers to the internal descriptor returned by the subprogram. The function forms of this subprogram supply *descriptor* as the return value.

no addr translate

refers to a boolean flag that indicates whether or not address translation (mapping) is to occur. The default value for this flag is false. When the flag is set to false, the monitoring process's virtual address space is to be mapped to the target variable. Set the flag to true if the target variable is already accessible at the same virtual address in the monitoring process as in the target process (for example, a variable in a shared memory segment attached at a common address). This flag is ignored if the <code>is\_same\_address\_space</code> parameter to the <code>open\_program</code> call corresponding to <code>program</code> was set true; thus no address translation occurs.

program

refers to a valid program descriptor that has been returned from a previous call to open\_program (see page 2-8 for an explanation of this subprogram). If this parameter is not specified, the current\_program is supplied.

address descriptor

refers to an address in the target process that is to be interpreted as a target variable with the attributes specified by the *code*, *atomic\_type*, *bit\_size*, and *bit\_offset* parameters. This parameter allows you to obtain and modify anonymous memory locations in the target process.

code

identifies the memory location(s) associated with address\_descriptor. Examples of the values that you may specify are code\_float, code\_integer, and code\_record. For additional information, refer to "Enumerations" (page 2-7).

atomic\_type

identifies the atomic type of memory location(s) associated with address\_descriptor. Examples of the values you may specify are discrete\_1byte\_signed and discrete\_4byte\_unsigned. For additional information, refer to "Enumerations" (page 2-7).

bit size

identifies the bits composing the anonymous target variable starting at address descriptor + bit offset.

bit offset

identifies the first bit of the anonymous target variable by specifying the bit offset from the byte specified by *address\_descriptor*. Bit offsets are numbered from zero to seven, where zero is the most significant bit within a byte.

#### **Error Conditions**

When an error is detected, the exception real\_time\_monitoring\_error is raised. Possible error conditions include the following:

- *Program* does not refer to a valid, open program descriptor.
- String descriptor does not refer to an eligible variable.
- Descriptor is not a valid internal descriptor.

- The specified variable could not be found in the target program's symbol tables (perhaps the user forgot to compile with the debug (-g) option).
- String\_descriptor contains invalid expanded name syntax.
- The target program is not executing and *string\_descriptor* refers to a variable with a dynamic size, shape, address or requires a value from the target process due to modes *active\_variants\_only* or *interpret\_classes* (see pages 2-14 and 2-15).
- The target variable could not be mapped into the monitoring process's address space; an errno value associated with the offending usermap(3rt) call is included in the text of the message associated with a subsequent call to get\_real\_time\_monitoring\_error.

### Invalidate\_Descriptor - Invalidating an Internal Descriptor

This subprogram is provided as a convenience. It is invoked to invalidate a specified internal descriptor. After an internal descriptor has been invalidated, subsequent use of it will cause an error.

#### **Ada Declaration**

```
procedure invalidate_descriptor
  (descriptor : in out internal_descriptor);
```

#### **Parameters**

descriptor Refers to an internal descriptor that you wish to invalidate

#### **Error Conditions**

This subprogram does not have any error conditions.

# Is\_Valid\_Descriptor - Checking Internal Descriptor Validity

This subprogram is provided as a convenience. It is invoked to determine whether or not a specified internal descriptor is valid. An internal descriptor is valid if it has been obtained via a call to get\_descriptor (see page 2-18 for an explanation of this subprogram) and has not been invalidated via a subsequent call to invalidate\_descriptor.

#### **Ada Declaration**

```
function is_valid_descriptor
  (descriptor : in internal_descriptor) return boolean ;
```

#### **Parameters**

descriptor refers to an internal descriptor whose validity you wish to check

#### **Return Values**

The value true is returned if *descriptor* corresponds to a valid internal descriptor; otherwise, the value false is returned.

#### **Error Conditions**

This subprogram does not have any error conditions.

# Is\_Active\_Component - Active Variant Checking

This function is provided as a convenience; it is invoked to determine if a specific component is nominally contained within a specific record variable and, if contained within a variant, that the variant is active. The preferred method is to initially call the set\_variant\_handling subprogram (page 2-14) to set the active\_variants\_only mode to true such that look-up and list operations on records will disregard components in inactive variants outright.

#### Ada Declaration

```
function is_active_component (
   string_descriptor : string ;
   program : program_descriptor := current_program)
   return boolean ;
```

#### **Parameters**

string\_descriptor refers to a string that contains the expanded name of a component of

a target variable (for example, package\_p.record\_item.component)

program refers to a valid program descriptor that has been returned from a

previous call to open\_program (see page 2-8 for an explanation of this subprogram). If this parameter is not specified, the

current\_program is supplied.

#### Return Value

This function returns true if the specified component exists in the record; which implies that it is not contained in an inactive variant; otherwise, this function return false. The current setting of the *active\_variants\_only* mode (see page 2-14) has no actual effect on this function. Regardless of the setting of that mode, the <u>value</u> of the governing discriminants of any variants within the record will be obtained in order to determine if the specified component is active. If the value of any governing discriminant of the enclosing record is in memory, use of this function requires the target program to be executing.

#### **Error Conditions**

When an error is detected, the exception real\_time\_monitoring\_error is raised. Possible error conditions include the following:

- Program does not refer to a valid, open program descriptor.
- Program was omitted, and there is no valid, open current program descriptor.
- String descriptor contains invalid expanded name syntax.

- *Program* does not specify an executing process and *string\_descriptor* refers to a variable with a dynamic size, shape, address or requires a value from the target process due to *interpret classes* mode (see page 2-15).
- Governing discriminants exist for the enclosing record and their values are in memory and *program* does not specify an executing process.

# **Obtaining or Modifying Target Variables**

This section describes the subprograms that allow you to obtain or modify the values of target variables. As explained in "Get\_Descriptor – Obtaining an Internal Descriptor" on page 2-18, most of these subprograms accept the specification of the target variable in one of the following ways:

• By specifying a string describing the *expanded name* of the target variable

or

• By specifying an internal descriptor that has been obtained from a previous call to get\_descriptor on which you have supplied a string describing the *expanded name* of the target variable (see page 2-18 for an explanation of this subprogram)

Get\_value allows you to obtain the value of a variable. Set\_value (page 2-25) allows you modify the value of a variable. Validate\_value (page 2-27) allows you to verify that a user-supplied ASCII representation of the value of a variable is appropriate for that variable. The io package (page 2-28) allows you to read and modify the values of complex variables.

### Get\_Value - Obtaining the Value of Variables

This subprogram is invoked to obtain the value of a target variable.

The default ASCII representation used by get\_value depends upon the type of the variable:

signed integer the C printf "%d" conversion format

unsigned integer, pointers the C printf "16#%-08.8x#" conversion

format

floating point the C printf "%g" conversion format

fixed point (Ada) the C printf "%g" conversion format

enumeration (Ada) the enumeration image in lower case unless

the enumeration\_case\_image variable in the Real Time Data Monitoring pack-

age is set to upper\_case.

#### Ada Declaration

```
function get value (
  string_descriptor : string ;
  no_addr_translate : boolean := false ;
                   : program_descriptor := current_program)
  program
  return string ;
procedure get_value (
  string_descriptor : in string ;
  no_addr_translate : in boolean := false ;
  program
                  : program descriptor := current program)
procedure get_value (
  string descriptor : in string ;
  address to store : in system.address ;
  bytes at address : in natural ;
  no_addr_translate : in boolean := false ;
  program
                   : program_descriptor := current_program)
function get value (
  object_descriptor : in internal_descriptor)
  return string ;
procedure get_value (
  object descriptor : in internal descriptor ;
  object_value : out string ;
  object_last
                  : out natural) ;
procedure get_value (
  object_descriptor : in internal_descriptor ;
  address to store : in system.address ;
  bytes_at_address : in natural) ;
```

## **Parameters**

string descriptor

refers to a string that contains the *expanded name* of the target variable (for example, *package\_p.data\_item*) for which you wish to obtain the value. You may specify this parameter <u>or</u> the *object\_descriptor* parameter.

object descriptor

refers to an internal descriptor associated with the target variable for which you wish to obtain the value. You can obtain this descriptor by making a call to <code>get\_descriptor</code> (see page 2-18 for an explanation of this subprogram). You may specify this parameter <u>or</u> the *string\_descriptor* parameter.

no addr translate

refers to a boolean flag that indicates whether or not address translation (mapping) is to occur. The default value for this flag is false. When the flag is set to false, the monitoring process's address space is to be mapped to the target variable. Set the flag to true only if the target variable is already accessible at the same virtual address in the monitoring process as in the target process. This

parameter can be specified <u>only</u> for subprograms that require a *string\_descriptor*. This flag is ignored if the *is\_same\_address\_space* parameter to the open\_program call corresponding to *program* was set true; thus no address translation occurs.

program refers to a valid program descriptor that has been returned from a

previous call to open\_program (see page 2-8 for an explanation of this subprogram). If this parameter is not specified, the current\_program is supplied. This parameter can be specified

<u>only</u> for subprograms that require a *string\_descriptor*.

address to store refers to an address within the monitoring process's address space at

which the subprogram is to place the raw value of the target variable. This value will be right justified in the memory range

address to store .. address to store + bytes at address -1.

bytes at address refers to the number of bytes of space that you have reserved to hold

the raw value of the target variable. The raw value of the target variable will be right justified in the memory range *address to store* ..

 $address\_to\_store + bytes\_at\_address$  -1.

object value upon return, contains the ASCII representation of the value of the

specified target variable

object\_last upon return, identifies the last string element that has been set in the

object\_value parameter

#### **Return Values**

The function forms of this subprogram return a string that contains the ASCII representation of the value of the specified target variable.

#### **Error Conditions**

When an error is detected, the exception real\_time\_monitoring\_error is raised. Possible error conditions include the following:

- A string\_descriptor was specified and program does not refer to a valid, open program descriptor.
- A *string\_descriptor* was specified; *program* was omitted; and there is no valid, open current program descriptor.
- String descriptor does not refer to an eligible variable.
- A *string\_descriptor* was specified and the target variable it references could not be found in the target program's symbol tables (perhaps the user forgot to compile with the debug (-g) option).
- String descriptor contains invalid expanded name syntax.
- The target program is not executing and *string\_descriptor* refers to a variable with a dynamic size, shape, address or requires a value from the target process due to modes *active\_variants\_only* or *interpret\_classes* (see pages 2-14 and 2-15).

- The target variable could not be mapped into the monitoring process's address space; an errno value associated with the offending usermap(3rt) call is included in the text of the message associated with a subsequent call to get\_real\_time\_monitoring\_error.
- Object\_descriptor is not a valid internal descriptor.
- The type of the target variable represented by *string\_descriptor* or *object\_descriptor* is a composite type (array, record, or structure). The generic io package may be used for obtaining the value of such variables.
- The type of the target variable represented by *string\_descriptor* or *object\_descriptor* is unknown (for example, code\_unknown).

# **Set\_Value - Setting the Value of Variables**

This subprogram is invoked to modify the value of a target variable.

The default ASCII representation expected by set\_value depends upon the type of the variable:

```
the C sscanf "%d" conversion format
unsigned integers, pointers the C sscanf "%d" conversion format
floating point the C sscanf "%g" conversion format
fixed point (Ada) the C sscanf "%g" conversion format
enumeration (Ada) the enumeration image in upper or lower
case
```

### Ada Declarations

```
procedure set_value (
   string_descriptor : in string ;
   value in ascii
                   : in string ;
  no addr translate : in boolean := false ;
  program
                     : program_descriptor := current_program)
procedure set_value (
   string descriptor : in string ;
   address of value : in system.address ;
  bytes_at_address : in positive ;
  no_addr_translate : in boolean := false ;
  program
                     : program_descriptor := current_program)
procedure set value (
   object descriptor : in internal descriptor ;
   value_in_ascii
                   : in string) ;
procedure set_value (
   object descriptor : in internal descriptor ;
   address_of_value : in system.address ;
```

bytes\_at\_address : in positive) ;

### **Parameters**

string descriptor

refers to a string that contains the *expanded name* of the target variable (for example, *package\_p.data\_item*) whose value you wish to modify. You may specify this parameter <u>or</u> the *object\_descriptor* parameter.

object descriptor

refers to an internal descriptor associated with the target variable whose value you wish to modify. You can obtain this descriptor by making a call to <code>get\_descriptor</code> (see page 2-18 for an explanation of this subprogram). You may specify this parameter <u>or</u> the *string descriptor* parameter.

no addr translate

refers to a boolean flag that indicates whether or not address translation (mapping) is to occur. The default value for this flag is false. When the flag is set to false, the monitoring process's address space is to be mapped to the target variable. Set the flag to true only if the target variable is already accessible at the same virtual address in the monitoring process as in the target process. This parameter can be specified only for subprograms that require a string\_descriptor. This flag is ignored if the is\_same\_address\_space parameter to the open\_program call corresponding to program was set true; thus no address translation occurs.

program

refers to a valid program descriptor that has been returned from a previous call to open\_program (see page 2-8 for an explanation of this subprogram). If this parameter is not specified, the current\_program is supplied. This parameter can be specified only for subprograms that require a *string\_descriptor*.

value in ascii

refers to a string that contains the ASCII representation of the new value of the target variable as specified by *string\_descriptor* or *object\_descriptor*. The value must be expressed in a form that is consistent with the type of the target variable (for example, an integer literal for an integer type, a floating point literal for a floating point type, and so on). The value must be within the range of the type of the target variable. You may specify this parameter <u>or</u> the *address of value* parameter.

address of value

refers to a variable that specifies the address of the first byte of the set of storage locations that holds the raw value that will be used to modify the target variable. The address specified must be in the monitoring process's virtual address space. The value must be right justified in the memory range <code>address\_of\_value</code> .. <code>address\_of\_value+bytes\_at\_address-1</code>. You may specify this parameter or the value in ascii parameter.

bytes at address

refers to a variable that contains an integer value indicating the number of bytes that compose the raw value starting at the address specified by *address\_of\_value*. This parameter may be specified <u>only</u> by subprograms that require the *address\_of\_value* parameter.

## **Error Conditions**

When an error is detected, the exception real\_time\_monitoring\_error is raised. Possible error conditions include the following:

- A string\_descriptor was specified and program does not refer to a valid, open program descriptor.
- A *string\_descriptor* was specified; *program* was omitted; and there is no valid, open current program descriptor.
- String descriptor does not refer to an eligible variable.
- A *string\_descriptor* was specified and the target variable it references could not be found in the target program's symbol tables (perhaps the user forgot to compile with the debug (-g) option).
- String descriptor contains invalid expanded name syntax.
- The target program is not executing and *string\_descriptor* refers to a variable with a dynamic size, shape, address or requires a value from the target process due to modes *active\_variants\_only* or *interpret\_classes* (see pages 2-14 and 2-15).
- The target variable could not be mapped into the monitoring process's address space; an errno value associated with the offending usermap(3rt) call is included in the text of the message associated with a subsequent call to get real time monitoring error.
- Object descriptor is not a valid internal descriptor.
- The type of the target variable represented by *string\_descriptor* or *object\_descriptor* is a composite type (array, record, or structure). The generic io package may be used for modifying such variables.
- The type of the target variable represented by *string\_descriptor* or *object descriptor* is unknown (for example, code\_unknown).
- The value as specified by *value\_in\_ascii* has an inappropriate form for the type of the target variable.
- The value as specified by *value\_in\_ascii* is out of range for the type of the target variable.

# Validate\_Value - Verifying an ASCII Representation

This subprogram is invoked to verify that a user-supplied ASCII representation of the value of a variable is of an appropriate form for the variable's type.

The default ASCII representation used by validate\_value depends upon the type of the variable:

signed integer the C sscanf "%d" conversion format

unsigned integer, pointers the C sscanf "16#%d" conversion format

floating point the C sscanf "%g" conversion format

fixed point (Ada) the C sscanf "%g" conversion format

enumeration (Ada) the enumeration image in upper or lower

case

Use of this subprogram is optional. You may wish to use it to ensure that a subsequent call to set\_value in a time-critical section does not incur the overhead of exception handling for errors resulting from specifying an inappropriate ASCII representation (see page 2-25 for an explanation of the set\_value subprogram).

#### Ada Declaration

```
procedure validate_value (
  object_descriptor : in internal_descriptor ;
  value_in_ascii : in string ;
  is_valid : out boolean) ;
```

# **Parameters**

object descriptor refers to an internal descriptor that is associated with the target vari-

able whose proposed value (that is, value in ascii) you wish to vali-

date

value in ascii refers to a string that contains the ASCII representation of the value

that you wish to validate

is valid upon return, contains a boolean value that indicates whether or not

*value\_in\_ascii* is of the correct form and range for the variable's type. The value of this parameter is set to false if the value of the variable is out of range or is of the wrong form; otherwise, it is set to

true.

### **Error Conditions**

An invalid value specified by *value\_in\_ascii* is not an error condition; however, information obtained on a subsequent call to <code>get\_real\_time\_monitoring\_error</code> will indicate why the value is invalid. When an error condition is detected, the exception <code>real\_time\_monitoring\_error</code> is raised. Possible error conditions include the following:

• Object descriptor is not a valid internal descriptor.

# IO Package – Generic Read and Write of Variables

The io package is nested within the Real\_Time\_Data\_Monitoring package. It contains subprograms that read and write arbitrarily complex target variables based on internal descriptors.

This package allows you to read or write composite variables on a single invocation of a subprogram. Note that the get\_value and set\_value subprograms cannot operate on target variables with composite types (see pages 2-22 and page 2-25, respectively, for explanations of these subprograms).

#### Ada Declaration

```
generic
   type variable_type is private ;
package io is
  procedure read (
      address
                 : in internal_descriptor ;
                 : out variable_type ;
      byte offset : in natural := 0) ;
  procedure write (
                 : in internal_descriptor ;
      address
                 : in variable type ;
      value
      byte_offset : in natural := 0) ;
end io ;
```

#### **Parameters**

variable type refers to a user-defined type that is supplied during an instantiation of the generic package. It is meant to represent the type of target variables whose values are to be read or written via subsequent calls to read or write subprograms within the instantiation being defined.

address

refers to an internal descriptor that specifies the target variable of interest

value

refers to a user-defined variable or expression of type variable type in the monitoring process's address space. For read calls, the value of the target variable will be placed in *value* upon return. For write calls, the target variable will be updated with the supplied *value*.

byte offset

refers to a non-negative integer value that is added to the virtual base address found in the internal descriptor before the read or write operation begins. This offset must not exceed the address range of the variable as defined by the address. The value of byte offset defaults to zero.

## **Error Conditions**

When an error is detected, the exception real time monitoring error is raised. Possible error conditions include the following:

- Address is not a valid internal descriptor.
- Byte offset, when added to the base address of the variable defined by address, will exceed the bit size of the variable as defined by address.

# **Obtaining Information about Variables**

This section presents the subprograms that may be invoked to obtain information about a specified target variable. The information that can be obtained includes the virtual address, atomic type, code, bit size, bit offset, array shape and component information, type name, and constraints.

Get\_info and info\_only allow you to obtain such information as the following: the virtual address of the variable in the monitoring process's address space and in the target process's address space; the atomic type of the variable; the bit size and bit offset. Get\_array\_info (page 2-32) allows you to obtain information about an array variable. Get\_type\_name (page 2-33) allows you to obtain information about the type of a target variable. Get\_constraints (page 2-38) allows you to obtain constraint information about a target variable.

# **Get\_Info and Info\_Only – Obtaining Information about Variables**

### Ada Declarations

```
procedure get_info (
   string_descriptor : in string ;
  virtual_address : out system.address ;
   target_address : out system.address ;
  atomic_type : out atomic_types ;
  code
                   : out codes ;
  program
             : program_descriptor := current_program)
procedure get_info (
  object_descriptor : in internal_descriptor ;
   virtual_address : out system.address ;
  target_address : out system.address ;
atomic_type : out atomic_types ;
  atomic_c;;
bit_size : out natural;
bit_offset : out codes);
procedure info only (
  string_descriptor : in string ;
  target_address : out system.address ;
  atomic_type
                   : out atomic_types ;
  bit_size : out natural ;
bit_offset : out natural ;
code
   code
                   : out codes ;
  program : program_descriptor := current_program)
```

### **Parameters**

string\_descriptor refers to a string that contains the expanded name of the target vari-

able (for example, package\_p.data\_item) for which you wish to obtain information. You may specify this parameter or the

object descriptor parameter.

object\_descriptor refers to an internal descriptor associated with the target variable for

which you wish to obtain information. You may specify this parame-

ter or the string\_descriptor parameter.

program refers to a valid program descriptor that has been returned from a

previous call to open\_program (see page 2-8 for an explanation of this subprogram). If this parameter is not specified, the current\_program is supplied. This parameter can be specified

<u>only</u> for subprograms that require a *string\_descriptor*.

virtual\_address upon return, contains the address of the first byte of the contiguous

memory locations that hold the target variable in the monitoring process's address space. Note that normally, the address returned is not the location of the variable in the target process's address space. This parameter is not available on the info\_only subprogram; the info\_only subprogram does not create a mapping between the monitoring process and the target process (therefore it is generally

not necessary for the target program to be executing).

target\_address upon return, contains the address of the first byte of the contiguous

memory locations that hold the target variable in the <u>target process's</u> address space. Note that normally, the address returned is not the location of the variable in the monitoring process's address space.

atomic type upon return, contains the enumeration value that indicates the atomic

type of the specified target variable

bit size upon return, contains the size in bits of the specified target variable

bit offset upon return, contains the bit offset from the first byte that is returned

in the *virtual\_address* parameter

## **Error Conditions**

When an error is detected, the exception real\_time\_monitoring\_error is raised. Possible error conditions include the following:

- A string\_descriptor was specified and program does not refer to a valid, open program descriptor.
- A *string\_descriptor* was specified; *program* was omitted; and there is no valid, open current program descriptor.
- String descriptor does not refer to an eligible variable.
- A *string\_descriptor* was specified and the target variable it references could not be found in the target program's symbol tables (perhaps the user forgot to compile with the debug (-g) option).
- String descriptor contains invalid expanded name syntax.

- The target program is not executing and *string\_descriptor* refers to a variable with a dynamic size, shape, address or requires a value from the target process due to modes *active\_variants\_only* or *interpret\_classes* (see pages 2-14 and 2-15).
- The target variable could not be mapped into the monitoring process's address space; an errno value associated with the offending usermap(3rt) call is included in the text of the message associated with a subsequent call to get\_real\_time\_monitoring\_error.
- Object descriptor is not a valid internal descriptor.

# Get\_Array\_Info - Obtaining Array Bounds and Component Info

## **Ada Declarations**

```
type indicies is
  record
     lower bound : integer ;
     upper bound : integer ;
  end record ;
type indicies list is array (1..10) of indicies;
procedure get array info (
  object descriptor : in internal descriptor ;
  component bit size : out natural ;
                     : out codes ;
  component code
  component_signed
                     : out boolean ;
  indicies
                     : out indicies list ;
  dimensions
                     : out positive) ;
```

# **Parameters**

object\_descriptor refers to an internal descriptor associated with the target

variable for which you wish to obtain information

component bit size upon return, contains the size in bits of the component type of the

array specified by object descriptor

component code upon return, contains the code associated with the component type

of the array specified by object descriptor

component signed upon return, contains the value true if the component type of the

array specified by object\_descriptor has a signed representation; oth-

erwise, it contains the value false.

indicies upon return, contains integer values that represent the lower and

upper bounds of each dimension of the array variable specified by *object\_descriptor*. Components of *indicies* that correspond to dimensions not present in the array variable specified by *object\_descriptor* are left undefined. If *object\_descriptor* refers to an array that has more than 10 dimensions, the lower and upper bounds of only the

first 10 dimensions are returned.

dimensions

upon return, contains the number of dimensions of the array specified by *object descriptor* 

## **Error Conditions**

When an error is detected, the exception real\_time\_monitoring\_error is raised. Possible error conditions include the following:

- Object descriptor is not a valid internal descriptor.
- Object descriptor does not refer to an array.

# **Get\_Type\_Name - Obtaining Variable Type Names**

#### Ada Declaration

```
function get_type_name (
   string_descriptor : string ;
   program : program_descriptor := current_program;
   expanded_name : boolean := false ;
   interpret classes : boolean := false) return string ;
```

#### **Parameters**

string descriptor

refers to a string that contains the *expanded name* of the target variable (for example, *package\_p.data\_item*) whose type name you wish to obtain

program

refers to a valid program descriptor that has been returned from a previous call to open\_program (see page 2-8 for an explanation of this subprogram). If this parameter is not specified, the current\_program is supplied.

expanded name

refers to a boolean flag which controls whether the name of the type associated with the variable identified by  $string\_descriptor$  is expressed in Ada's expanded name notation. The default value for this flag is false. When true, type names are preceded by the expanded name of their enclosing scope (e.g. "pkg.type\_t"); whereas the direct name of the type is used when the flag is false (e.g. "type\_t"). This parameter has no effect for C or FORTRAN variables.

interpret classes

refers to a value which controls the interpretation of the type of values of variables of Ada class-wide types. The default value for this setting is false. When false, the type name is obtained using the name of the specific type (suffixed by 'class) of the root of the class-wide type of the variable specified by *string\_descriptor*. When true, the type is chosen using the specific type associated with the <u>value</u> of the variable specified by string\_descriptor. When interpret\_classes is set to true, the target program must be executing. The setting of interpret\_classes on this subprogram call overrides the interpret\_classes mode which is set via a call to set\_class\_interpretation (see page 2-15). For example,

using the code fragment from the example of set\_class\_interpretation on page 2-15, a call such as get\_type\_name("pkg.object\_e") would return "t'class", whereas a call such as get\_type\_name("pkg.object\_e", interpret\_classes= >true) would return "e".

### Return Value

This subprogram returns a string that describes the type of the target variable specified by *string\_descriptor*. For Ada variables, this string consists of the direct name of the type of the target variable; this name may be a user-defined type name or a language-defined type name. For C and FORTRAN variables, a name that represents the type of the variable is returned. Examples are as follows:

```
int * var_1 get_type_name returns "int *"
void (*var_2)() get_type_name returns "void (*)()"
typedef int xxx; xxx var_3 get_type_name returns "xxx"
struct {...} var_4; get_type_name returns "<struct>"
integer*4 fortran variable get_type_name returns "integer*4"
```

### **Error Conditions**

When an error is detected, the exception real\_time\_monitoring\_error is raised. Possible error conditions include the following:

- *Program* does not refer to a valid, open program descriptor.
- *Program* was omitted and there is no valid, open current program descriptor.
- String descriptor does not refer to an eligible variable.
- The target variable referenced by *string\_descriptor* could not be found in the target program's symbol tables (perhaps the user forgot to compile with the debug (-g) option).
- String descriptor contains invalid expanded name syntax.
- The target program is not executing and *string\_descriptor* refers to a variable with a dynamic size, shape, address or requires a value from the target process due to modes *active\_variants\_only* (see page 2-14) or the *interpret\_classes* parameter.

# **Get\_Enum\_Image – Obtaining Images of Enumeration Constants**

The get\_enum\_image subprogram is invoked to obtain the image of the enumeration literal that corresponds to a specified position within the enumerated type associated with a variable in a target program.

### Ada Declaration

```
function get_enum_image (
   string_descriptor : string ;
   enum_position : natural ;
   program : program_descriptor := current_program)
   return string ;
```

#### **Parameters**

string descriptor

refers to a string that contains the *expanded name* of the target variable (for example, *package\_p.data\_item*) whose type is the enumerated type of interest. The specified variable is required only to identify its type; the value of the variable is not used (unless portions of the variable's value are required to satisfy *active\_variants\_only* or *interpret classes* modes; see pages 2-14 and 2-15).

enum position

refers to a variable that contains a non-negative integer value that identifies the position of interest in the enumerated type associated with the variable specified by *string\_descriptor*. A value of zero indicates the first position in the enumerated type.

The position and value of a literal of an enumerated type are typically the same unless an explicit enumeration representation clause has been specified for the type. For example:

```
type colors is (red, white, blue); type more_colors is (x, y, z); for more_colors use (x => 5, y => 10, z => 20);
```

The position and value of the literal white are both 1, whereas the position and value of the literal y are 1 and 10, respectively.

The get\_enum\_image service expects a position, not a value.

program

refers to a valid program descriptor that has been returned from a previous call to open\_program (see page 2-8 for an explanation of this subprogram). If this parameter is not specified, the current\_program is supplied.

#### **Return Values**

The image of the enumeration literal corresponding to *enum\_position* for the enumerated type associated with the specified target variable is returned.

## **Error Conditions**

When an error is detected, the exception real\_time\_monitoring\_error is raised. Possible error conditions include the following:

- A string\_descriptor was specified and program does not refer to a valid, open program descriptor.
- A *string\_descriptor* was specified; *program* was omitted; and there is no valid, open current program descriptor.
- String descriptor does not refer to an eligible variable.

- A *string\_descriptor* was specified and the target variable it references could not be found in the target program's symbol tables (perhaps the user forgot to compile with the debug (-g) option).
- String descriptor contains invalid expanded name syntax.
- The target program is not executing and *string\_descriptor* refers to a variable with a dynamic size, shape, address or requires a value from the target process due to modes *active\_variants\_only* or *interpret\_classes* (see pages 2-14 and 2-15).
- The target variable could not be mapped into the monitoring process's address space; an errno value associated with the offending usermap(3rt) call is included in the text of the message associated with a subsequent call to get\_real\_time\_monitoring\_error.
- The type of the variable specified by *string\_descriptor* is not an enumerated type.
- The position specified by *enum\_position* is illegal for the enumerated type; perhaps a value was supplied instead of a position.

# **Get\_Enum\_Val – Obtaining Values of Enumeration Constants**

The get\_enum\_val subprogram is invoked to obtain the value, as opposed to the image, of the enumeration literal that corresponds to a specified position within the enumerated type associated with a variable in a target program.

## **Ada Declaration**

```
function get_enum_val (
   string_descriptor : string ;
   enum_position : natural ;
   program : program_descriptor := current_program)
   return integer ;
```

### **Parameters**

string descriptor

refers to a string that contains the *expanded name* of the target variable (for example, *package\_p.data\_item*) whose type is the enumerated type of interest. The specified variable is required only to identify its type; the value of the variable is not used (unless portions of the variable's value are required to satisfy *active\_variants\_only* or *interpret\_classes* modes; see pages 2-14 and 2-15).

enum position

refers to a variable that contains a non-negative integer value that identifies the position of interest in the enumerated type associated with the variable specified by *string\_descriptor*. A value of zero indicates the first position in the enumerated type.

The position and value of a literal of an enumerated type are typically the same unless an explicit enumeration representation clause has been specified for the type. For example:

```
type colors is (red, white, blue);
type more_colors is (x, y, z);
for more_colors use (x \Rightarrow 5, y \Rightarrow 10, z \Rightarrow 20);
```

The position and value of the literal white are both 1, whereas the position and value of the literal y are 1 and 10, respectively.

The get\_enum\_val service expects a position, not a value.

program

refers to a valid program descriptor that has been returned from a previous call to open\_program (see page 2-8 for an explanation of this subprogram). If this parameter is not specified, the current program is supplied.

#### Return Values

The value of the enumeration literal corresponding to *enum\_position* for the enumerated type associated with the specified target variable is returned.

#### **Error Conditions**

When an error is detected, the exception real\_time\_monitoring\_error is raised. Possible error conditions include the following:

- A string\_descriptor was specified and program does not refer to a valid, open program descriptor.
- A *string\_descriptor* was specified; *program* was omitted; and there is no valid, open current program descriptor.
- String descriptor does not refer to an eligible variable.
- A *string\_descriptor* was specified and the target variable it references could not be found in the target program's symbol tables (perhaps the user forgot to compile with the debug (-g) option).
- String descriptor contains invalid expanded name syntax.
- The target program is not executing and *string\_descriptor* refers to a variable with a dynamic size, shape, address or requires a value from the target process due to modes *active\_variants\_only* or *interpret\_classes* (see pages 2-14 and 2-15).
- The target variable could not be mapped into the monitoring process's address space; an errno value associated with the offending usermap(3rt) call is included in the text of the message associated with a subsequent call to get real time monitoring error.
- The type of the variable specified by *string\_descriptor* is not an enumerated type.
- The position specified by *enum\_position* is illegal for the enumerated type; perhaps a value was supplied instead of a position.

# **Get\_Constraints – Obtaining Constraints of Scalar Variables**

The get\_constraints subprogram is invoked to obtain constraint information about a variable specified by a *string descriptor* or *object descriptor*.

### **Ada Declarations**

#### **Parameters**

string descriptor

refers to a string that contains the *expanded name* of the target variable (for example, *package\_p.data\_item*) for which you wish to obtain information. You may specify this parameter <u>or</u> the *object descriptor* parameter.

object descriptor

refers to an internal descriptor associated with the target variable for which you wish to obtain information. You may specify this parameter <u>or</u> the *string\_descriptor* parameter.

program

refers to a valid program descriptor that has been returned from a previous call to open\_program (see page 2-8 for an explanation of this subprogram). If this parameter is not specified, the current\_program is supplied. This parameter can be specified only for subprograms that require a *string\_descriptor*.

lower

upon return, holds the lower bound of the constraints of the variable specified by *string\_descriptor* or *object\_descriptor*. The lower bound is expressed as a floating point number. For variables with enumerated types, the value represents the pos of the <u>base</u> type (that is, it is always zero). For variables whose type is not scalar, this value is undefined.

upper

upon return, holds the upper bound of the constraints of the variable specified by *string\_descriptor* or *object\_descriptor*. The upper bound is expressed as a floating point number. For variables with enumerated types, the value represents the pos of the <u>base</u> type. For variables whose type is not scalar, this value is undefined.

# **Error Conditions**

When an error is detected, the exception real\_time\_monitoring\_error is raised. Possible error conditions include the following:

 A string\_descriptor was specified and program does not refer to a valid, open program descriptor.

- A string\_descriptor was specified; program was omitted; and there is no valid, open current program descriptor.
- String\_descriptor does not refer to an eligible variable.
- A *string\_descriptor* was specified and the target variable it references could not be found in the target program's symbol tables (perhaps the user forgot to compile with the debug (-g) option).
- String descriptor contains invalid expanded name syntax.
- The target program is not executing and *string\_descriptor* refers to a variable with a dynamic size, shape, address or requires a value from the target process due to modes *active\_variants\_only* or *interpret\_classes* (see pages 2-14 and 2-15).
- The target variable could not be mapped into the monitoring process's address space; an errno value associated with the offending usermap(3rt) call is included in the text of the message associated with a subsequent call to get\_real\_time\_monitoring\_error.
- Object descriptor is not a valid internal descriptor.

# **Scanning Target Programs for Variables**

The generic lists package provides subprograms that traverse the internal symbol tables of target program files and call a user-specified procedure for each item in a list. The list is formed by examining the symbol tables in relation to a set of requirements that has been defined by parameters specified on each call to a subprogram within an instantiation of the lists package.

# Generic Package Lists - Listing Scopes, Variables, and Components

## **Ada Declarations**

```
(mode
                   : list_mode ;
                   : string := "" ;
       qualifier
       restriction : string := "" ;
       components : boolean := false ;
       program
                   : program descriptor := current program);
   procedure global list
                   : list_mode ;
      (mode
       qualifier
                   : string := "" ;
       restriction : string := "" ;
       components : boolean := false) ;
end lists ;
```

# **Dynamic Semantics**

The procedures list and global\_list differ in only one respect: global\_list searches all currently open program descriptors while list searches only the specified (or current\_program) program descriptor.

The list of items is formed by examining the symbol tables of target programs in relation to the requirements specified by the *qualifier*, list *mode*, and optional regular expression *restriction* parameters to the list and global\_list subprograms.

If the program associated with a list item candidate is not currently executing, then list item candidates with dynamic addresses, sizes, or shapes may fail to qualify for the list and may be excluded from it.

For each item in the list, a call is made to the user-defined *action* procedure.

The list *mode* defines the class of objects being considered during the search:

list\_scopes defines the class of objects to be scopes. Examples are Ada

packages, C subprograms that contain static data, and FOR-

TRAN subprograms.

list\_variables defines the class of objects to be variables

list\_components defines the class of objects to be components of composite

variables

## Parameters to List and Global list

mode refers to a value of type list\_mode

qualifier refers to a string that is interpreted in accordance with the specified

mode. By default, qualifier is a null string. Qualifier is interpreted as

follows:

list\_scopes

Qualifier should specify the name of a scope or a null string. If a null string is specified, all scopes are considered; otherwise, only the scopes that are immediately contained within the scope specified by qualifier are considered. Note that an Ada child package is considered to be a global scope with an expanded name such

as "parent.child"; it is not considered to be a scope within "parent".

 ${\tt list\_variables} \quad {\tt Q} \textit{ualifier} \text{ should specify the name of a package}$ 

or other scope. If a null string is specified, all

scopes are considered.

list\_components Qualifier should specify the expanded name of a

composite variable.

restriction refers to a string that forms a valid regular expression as defined by

regexpr(3G) on PowerMAX OS and regexec(5) on RedHawk Linux. It is used to restrict the list elements. The regular expression is applied to the *expanded name* of the list item as it will be passed to the user-defined *action* procedure. The *restriction* is applied as the last step in forming the elements of the list. By default, *restriction* is null, which indicates there is no restriction.

components refers to a boolean flag that indicates whether or not components of a

variable are to be listed in *list\_variables* mode. This flag is ignored for all other list modes. If true, components of composite variables are included in the list; otherwise, they are not. Note that the list of components formed is significantly affected by the settings of the *active\_variants\_only* and *interpret\_classes* modes as described on

pages 2-14 and 2-15.

program refers to a valid program descriptor that has been returned from a

previous call to open\_program (see page 2-8 for an explanation of this subprogram). If this parameter is not specified, the current\_program is supplied. This parameter can be specified

only for the list procedure.

Error Conditions for List and Global\_list

When an error is detected, the exception real\_time\_monitoring\_error is raised. Possible error conditions include the following:

- The specified *program* is not a valid, open program descriptor, or it was omitted and there are no valid, open program descriptors.
- The specified *restriction* is not null and is an invalid regular expression as defined by **regexpr(3G)**.
- An exception is propagated from the call to the user-defined action procedure

Note that it is not an error to specify parameters that result in the formation of an empty list—that is, list and global\_list return without calling the user-defined *action* procedure.

Parameters to the User-Defined Action Procedure

item refers to a string describing the expanded name of the item. Item is a scope

name (for example, Ada package, FORTRAN subprogram), a variable, or a

component of a variable.

program refers to the program descriptor associated with item

position refers to a value of a private type that describes the current position in the

list. The *action* routine may store into this in-out parameter a previous list position value that resets the specified list position (that is, the next call to

action will pass the item associated with the changed value of position).

quit refers to a boolean flag that indicates whether or not list processing should

continue; this value is always set to false on entry to the *action* procedure. If you set this in-out parameter to true, list processing will stop upon return from the current *action* call; otherwise, list processing contin-

ues.

The Data Monitoring library, /usr/lib/libdatamon.a, contains C interfaces that allow you to monitor variables in executing processes. These interfaces allow you to specify executable programs that contain Ada, C, or FORTRAN variables to be monitored; obtain lists of eligible variables that can be monitored; obtain and modify the values of selected variables; and obtain such information about the variables as their virtual addresses, types, and sizes. Interfaces that allow you to obtain and modify values are of two types: those that accept and return values expressed in symbolic formats that are appropriate for the respective variables and those that accept and return values without symbolic formatting.

# **Organization**

This chapter provides all of the information that you need to use the C Data Monitoring interfaces. "Types and Objects" (page 3-1) describes type and variable declarations that are used by the C interfaces to Data Monitoring. "Error Processing" (page 3-4) presents the enumerations and subprograms which describe error conditions. The remaining sections explain the procedures for using each of the C routines in the Data Monitoring library. Examples using the C interface and instructions on "C Compilation and Linking Instructions" are found in Appendix B (page B-1).

# **Types and Objects**

This section describes type and object declarations that are used by the C interfaces to Data Monitoring. "Descriptors" presents the types of descriptors that are used. "Enumerations" presents the enumerated types that are used.

# **Descriptors**

The header file **datamon.h>** declares two types of descriptors that are used by the C interfaces to Data Monitoring: a *program descriptor*, which is used to represent a specific target program or process, and an *object descriptor*, which is used to represent a specific target variable associated with a target program or process.

The program descriptor is declared as follows:

```
typedef int program_descriptor_t;
```

A descriptor of this type is created by the dm\_open\_program routine and destroyed by the dm\_close\_program routine (see pages 3-8 and 3-9, respectively, for explanations of these routines). It is also used by the dm\_get\_descriptor and dm\_list routines (see pages 3-14 and 3-27, respectively, for explanations of these routines).

The object descriptor is declared as follows:

```
typedef struct object_descriptor {
   int
             od_valid;
                                 /* Flag: true if valid */
   int
             od_atomic_type;
                                 /* Internal data field */
                                 /* Object code */
   dm_codes
            od_code;
            *od_target_address; /* Virt.addr in target program */
   void
            *od_virtual_address; /* Virt.addr in this! process */
   void
   int
             od_bit_size;
                                 /* Size in bits of object */
   int
             od_bit_offset;
                                 /* Bit offset from virt. addr */
                                 /* 1 if signed representation */
   int
             od_signed;
   int
             od_extra_infol;
                                 /* delta, image_database, n/a */
   int
             od_extra_info2;
                                 /* n/a,
                                           val2pos_database, n/a */
   double
                                 /* Lower bound for scalar types */
             od_lower_bound;
   double
             od_upper_bound;
                                 /* Upper bound for scalar types */
   int
             od_language;
                                 /* DWARF DW_LANG_ see dwarf.h */
            od_component_code; /* Valid iff od_code is array */
   dm_codes
             od_component_bit_size; /* Valid iff od_code is array */
   int
             od_component_signed; /* Valid iff od_code is array */
   int
   int
                                  /* Num of dimensions for arrays */
             od_number_dims;
   int
             od_lower_dims[MAX_DIMENSIONS]; /* Low bounds */
             od_upper_dims[MAX_DIMENSIONS]; /* Upper bounds */
   int
} object_descriptor_t;
```

A descriptor of this type is created by the dm\_get\_descriptor routine (see page 3-14 for an explanation of this routine). It contains type, size, and address information about the target variable. It holds sufficient information to make subsequent modification or reference of the associated target variable very efficient. The object descriptor is used by the dm\_peek, dm\_poke, dm\_get\_value, and dm\_set\_value routines (see pages 3-16, 3-17, 3-18, and 3-19, respectively, for explanations of these routines).

# **Enumerations**

The header file <datamon.h> also declares two enumerated types that are used by the C interfaces to Data Monitoring: dm\_codes, which identifies the categories of language-defined types for a variable, and dm\_list\_modes, which identifies the class of objects to be considered when using the dm\_list routine to scan a target program for variables (see page 3-27 for an explanation of this routine).

The dm\_codes enumerated type is declared as follows:

```
typedef enum dm_codes {
  code_enumeration,
  code_float,
  code_fixed,
```

```
code_integer,
code_record,
code_array,
code_char,
code_pointer,
code_complex,
code_common,
code_unknown
} dm_codes;
```

The dm\_codes values are explained as follows:

| code_enumeration | Ada or C enumerated types                    |
|------------------|----------------------------------------------|
| code_float       | floating point types                         |
| code_fixed       | Ada fixed point types                        |
| code_integer     | integer types                                |
| code_record      | Ada record or C structure types              |
| code_array       | array types                                  |
| code_char        | Ada character, C char, and FORTRAN character |
| code_pointer     | Ada access types, C pointer types            |
| code_complex     | FORTRAN complex types                        |
| code_common      | FORTRAN common blocks                        |
| code_unknown     | reserved for unrecognized types              |

A variable's code aids in interpreting the bits associated with the variable. The <datamon.h> header file also includes a dm\_code\_images[] array that maps the enumeration values to their corresponding enumeration images. Note that in order for this image array to be visible, the C Data Monitoring program must be compiled with the - Ddatamon\_images option. See "C Compilation and Linking Instructions" in Appendix B (page B-1) for more information.

The dm\_list\_modes enumerated type is declared as follows:

```
typedef enum dm_list_modes {
   list_scopes,
   list_variables,
   list_components
} dm_list_modes;
```

The dm\_list\_modes values are explained as follows:

| list_scopes | defines the class of objects to be scopes. |
|-------------|--------------------------------------------|
|             | Examples are Ada packages, C subprograms   |
|             | that contain static data, and FORTRAN sub- |
|             | programs                                   |

list\_variables defines the class of objects to be variables

list\_components defines the class of objects to be components

of composite variables

# **Error Processing**

When a call to one of the Data Monitoring subprograms fails, the following steps are typically performed:

• The error code for the last failure associated with the current subprogram call is recorded.

When available, a description of the error is also recorded. This description may include a system call, an errno value, or other information that is specific to the parameters supplied on the subprogram call.

• A value of -1 is returned from the subprogram.

Both the error code and the description of the error can be retrieved as shown below by the declarations related to error processing. These declarations, which are provided in the file <datamon.h>, are as follows:

```
typedef enum dm_error_codes {
                /* Insufficient program memory for operation */
   DM NOMEM,
   DM EXCEPT.
                /* Exception raised during operation */
               /* Illegal or unexpected enumeration literal/value */
   DM_BADENUM,
              /* Illegal char. in expanded var_name/expression */
   DM_SYNTAX,
   DM_NODWARF, /* Insufficient debug information (DWARF) available */
                /* Specified name is not a variable or constant */
   DM_NOTVAR,
   DM_DYNAMIC, /* Object has dynamic size, shape, or address */
   DM_NOTRECORD, /* Object is not a record, structure, or common blk */
   DM_NOTARRAY, /* Object is not an array */
   DM_NOTFOUND, /* Could not find package/module/variable/component */
   DM_RANGE,
               /* Specified value/subscript is out-of-range */
                /* Wrong number of subscripts specified for array */
   DM_BADDIM,
   DM_NOELF,
                /* Unrecognized/Illegal ELF object file format */
              /* Invalid (or missing) pid for file w/ shared libs */
   DM_BADPID,
               /* usermap(3C) failed to map process; bad pid? */
   DM_USRMAP,
   DM_SYMBOLS, /* Insufficient sym table information for operation */
   DM_BADDWARF, /* illegal/missing debug (DWARF) information */
                /* Specified identifier is ambiguous */
   DM_AMBIG,
   DM_SERVICE, /* System/library service call failed */
   DM_NAME2BIG, /* Expanded name too long */
   DM_NOTOPEN, /* dm_open_program call skipped or was unsuccessful */
   DM_NOFILE, /* Could not open specified program file */
   DM_BADPROG, /* Bad program descriptor specified */
   DM_BADDESC, /* Bad object descriptor specified */
                /* Unsupported (or unsupported type for) operation */
   DM_UNSUP,
   DM_COMPOSIT, /* Composite type/object not allowed for operation */
   DM_BUF2SMALL, /* User-specified buffer too small */
   DM_NOBITS,
                /* Operation requires byte-aligned types */
   DM_BADREG
                 /* Illegal regular expression */
} dm_error_codes ;
#ifdef datamon_mappings
static char * dm_error_code_images[] = {
. . .
#endif
extern
dm_error_codes
dm_get_error_code (void) ;
extern
char *
dm_get_error_string (void) ;
```

Invoke the dm\_get\_error\_code function to obtain an enumeration value that indicates the type of error that has occurred. Invoke the dm\_get\_error\_string function to obtain a string that more fully describes the error that has occurred. Note that the array dm\_error\_code\_images maps enumeration values to their corresponding image; it is only provided when the **-Ddatamon\_images** compilation option to the C compiler is used. See "C Compilation and Linking Instructions" in Appendix B (page B-1) for more information.

# **Routines**

In the sections that follow, all of the C Data Monitoring routines contained in the **lib-datamon** library are grouped and presented according to function. The following information is provided for each routine:

- The C declaration of the routine
- Detailed descriptions of each parameter
- The return value

Figure 3-1 illustrates the approximate order in which you might call the routines from an application program.

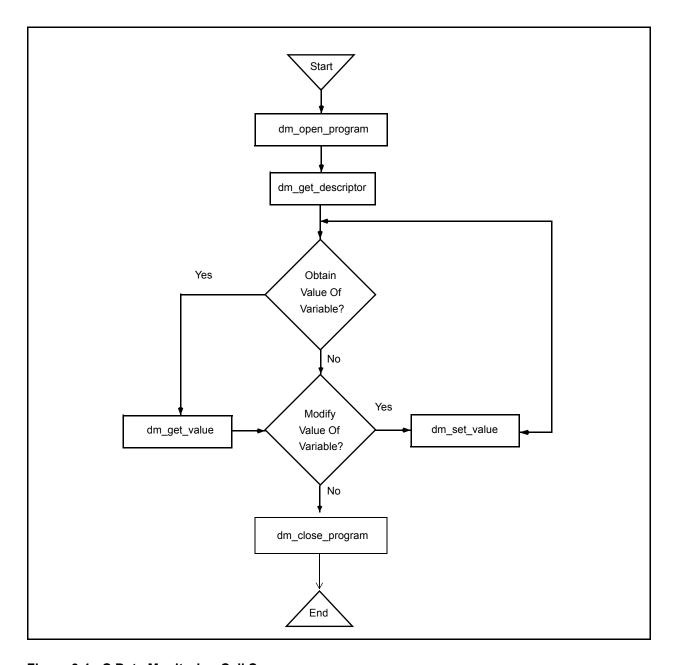

Figure 3-1. C Data Monitoring Call Sequence

With the sequence illustrated by Figure 3-1, you first obtain the object descriptors for the target variables whose values you wish to obtain or modify; subsequently, you specify an object descriptor on each call to dm\_get\_value or dm\_set\_value. Obtaining the object descriptors involves symbol table searches; it may require a significant amount of time for time-critical applications. For such applications, it is recommended that you invoke dm\_get\_descriptor during application initialization and then use the resultant descriptor(s) to invoke dm\_get\_value and dm\_set\_value during the time-critical sections of your monitoring application.

# **Target Program Selection and Identification**

This section presents the subprograms that allow you to (1) specify the target program for Data Monitoring, (2) obtain and close a program descriptor, (3) obtain and change the current program descriptor, and (4) obtain information about a program descriptor.

# **Dm\_Open\_Program - Obtaining Program Descriptors**

This routine is invoked to specify the target program for Data Monitoring. You must invoke dm\_open\_program prior to invoking any other routine in the Data Monitoring library. Subsequent calls to dm\_get\_descriptor to obtain an object descriptor for a target variable require an open program descriptor. Object descriptors that you have obtained following a previous dm\_open\_program call continue to be valid; you may use them to obtain or modify the values of the target variables with which they are associated.

The dm\_open\_program call requires that portions of the target program file be read from disk into memory and that an internal symbol table be built. These procedures can use significant amounts of memory; the amounts used depend upon the size of the target program and the number of variables that can be monitored. You are advised not to invoke dm\_open\_program from time-critical sections of your application. The memory utilized by dm\_open\_program can be reclaimed by a subsequent call to dm\_close\_program.

### **Declaration**

## **Parameters**

pgm name

points to a string that contains a standard UNIX path name identifying the program to be monitored. Note that a full or relative path name of up to 1024 characters can be specified.

pid

refers to a variable that contains an integer value representing the process identification number of the target executable program specified by the *pgm\_name* parameter

If the value of *pid* is 0, then dm\_open\_program will attempt to locate a process that is executing on the system with the specified path name. If successful, the corresponding process identification number of that process is used; otherwise, it is as if an invalid value for *pid* has been specified.

Under specific conditions, the value of *pid* may be specified as -1. In this case, the target program does not need to be executing. These conditions are as follows: 1) the target program is statically linked (that is, it does not

contain any shared libraries); 2) the variables of interest have static addresses, sizes, and shapes; and 3) subsequent use of Data Monitoring subprograms is confined to one or more of the following:

- dm\_get\_type\_name, dm\_get\_type\_name\_long
- dm list
- dm\_get\_error\_code
- dm\_get\_error\_string
- dm\_open\_program
- dm\_close\_program

pgm\_desc points to a location to which the program descriptor is to be returned

### Return Value

A return value of **0** indicates that the call has been successful. A return value of **-1** indicates that an error has occurred. Invoke dm\_get\_error\_code or dm\_get\_error\_string for a description of the error. Possible error conditions include the following:

- The file associated with pgm\_name could not be located or opened for read.
- The specified *pid* was a value other than -1 and did not identify an executing process.
- The specified pid was -1 but the target program associated with pgm\_name requires shared libraries.
- The specified *pid* was 0 but no target process associated with *pgm\_name* could be located.
- The file associated with pgm name is not a valid ELF executable file.
- The file associated with *pgm\_name* contains no symbolic information.

# **Dm\_Close\_Program - Closing Program Descriptors**

This routine is used to free internal storage that is being used to hold symbolic information associated with the specified program descriptor. After invoking this routine, you may not call any other routines with the specified program descriptor. Object descriptors for target variables that have already been obtained by calls to dm\_get\_descriptor (see page 3-14), however, are still valid; for example, dm\_get\_value, dm\_set\_value, dm\_peek, and dm\_poke operations can still occur.

# **Declaration**

```
#include <datamon.h>
extern
int
dm_close_program (program_descriptor_t pgm_desc);
```

#### **Parameters**

pgm desc

refers to a variable that contains a valid program descriptor that has been obtained from a previous call to dm\_open\_program (see page 3-8 for an explanation of this routine)

### Return Value

A return value of **0** indicates that the call has been successful. A return value of **-1** indicates that an error has occurred. Invoke dm\_get\_error\_code or dm\_get\_error\_string for a description of the error. Possible error conditions include the following:

• pgm desc is not a valid, open program descriptor

# Dm\_Set\_Interest\_Threshold - Setting the Interest Threshold

An interest threshold refers to an integer value which controls the visibility of target variables. The default value for this setting is **0**, unless explicitly set via the <code>interest\_threshold</code> parameter to the <code>dm\_open\_program</code> subprogram. All eligible variables have an interest value which is set by their compiler. By default, all eligible variables have an interest value of zero. The Ada compiler allows users to change the interest value of selected variables via the implementation-defined pragma INTERESTING. (See Annex M of the <code>MAXAda Reference Manual</code> (0890516) for more information on pragma INTERESTING). The interest <code>threshold</code> controls whether an otherwise eligible variable is visible to the subprograms in the Data Monitoring library. If the interest value of a variable is below the interest threshold, it is as if the variable did not exist. Once set, the interest threshold remains associated with the specified target program until reset by a subsequent <code>dm\_set\_interest\_threshold</code> call.

Note that subsequent changes to the interest threshold have no effect on object descriptors already obtained by previous dm\_get\_descriptor calls.

### **Declaration**

#### **Parameters**

threshold refers to an integer value which will be the new interest threshold for the target program corresponding to pgm desc.

refers to a valid program descriptor that has been returned from a previous call to dm\_open\_program (see page 3-8 for an explanation of this routine)

## **Return Value**

A return value of **0** indicates that the call has been successful. A return value of **-1** indicates that an error has occurred. Invoke dm\_get\_error\_code or dm\_get\_error\_string for a description of the error. Possible error conditions include the following:

• Pgm\_desc is not a valid, open program descriptor

# Dm\_Set\_Variant\_Handling - Setting Ada Record Variant Sensitivity

The dm\_set\_variant\_handling routine defines the mode in which Ada record variants are handled. By default, the *active\_variants\_only* mode is set to false; thus look-up and dm\_list subprograms within the Data Monitoring library are not sensitive to a record variant's governing discriminant, inasmuch as all variants are considered active at all times. Setting the *active\_variants\_only* mode to true will cause look-up and dm\_list subprograms within this package to determine the value of an enclosing record variant's governing discriminant when considering components within the record (see section 3.8.1(2-21) of the *Ada 95 Reference Manual* for more information on Ada record variants). In general, this sensitivity requires that the target program be executing, because the value of discriminants must be obtained from the target process. If *active\_variants\_only* mode is true and a component of a record is contained in an inactive variant, it is as if the component did not exist. The *active\_variants\_only* mode has no effect on C or FORTRAN variables.

If this mode is set to true and subsequent calls to subprograms within this package require the value of discriminants from the target program and those values are in memory and the target program is not executing, those subprogram calls will fail as described subsequently in this chapter. The setting of the *active\_variants\_only* mode is associated with the specified target program and remains in effect until a subsequent call to dm\_set\_variant\_handling.

Note that subsequent changes to the *active\_variants\_only* mode have no effect on object descriptors which have already been obtained via a previous dm\_get\_descriptor call.

## Declaration

## **Parameters**

handling refers to an integer value which controls the handling of variants for Ada records for the target program corresponding to  $pgm\_desc$ . Setting the value to 1 will cause sensitivity to record variant's governing discriminants as described above. Setting the value to 0 causes all variants to be considered active.

pgm\_desc refers to a program descriptor that has been obtained via a previous call to dm\_open\_program and has not yet been closed (see page

3-8 for an explanation of this subprogram)

### Return Value

A return value of **0** indicates that the call has been successful. A return value of **-1** indicates that an error has occurred. Invoke dm\_get\_error\_code or dm\_get\_error\_string for a description of the error. Possible error conditions include the following:

• Pgm desc is not a valid, open program descriptor

# Dm\_Set\_Class\_Interpretation - Interpreting Class-Wide Types

The dm\_set\_class\_interpretation routine sets the *interpret\_classes* mode for the specified target program. This mode controls the interpretation of values of variables of Ada class-wide types. By default, the *interpret\_classes* mode is false. Thus values of variables of class-wide types are interpreted using the specific type of the root of the class-wide type (see section 3.4.1(3-5) of the *Ada 95 Reference Manual* for more information on Ada class-wide types). If the mode is set to true, then values of variables of class-wide types are interpreted using the specific type associated with the actual value of the variable. In general, setting the *interpret\_classes* mode to true requires that the target program be executing, because the <u>value</u> of the variable's tag (see section 3.9 of the *Ada 95 Reference Manual* for more information on tags and type extensions) is required to find the specific type covered by the root of the class-wide type.

Consider the following Ada example:

```
package p is
  type t is
    record
        x : integer ;
    end record ;
  type e is new t with
    record
        y : integer ;
    end record ;
  object_t : t'class := t'(x => 4) ;
  object_e : t'class := e'(x => 1, y => 2) ;
end p ;
```

In the table below, the first column represents the string passed to look-up subprograms such as dm\_get\_descriptor and dm\_get\_value. The second and third columns represent whether such calls would succeed, based on the specified setting of the <code>interpret\_classes</code> mode:

| String Descriptor | interpret_classes mode |         |
|-------------------|------------------------|---------|
|                   | 0                      | 1       |
| "p.object_t.x"    | succeed                | succeed |

| String Descriptor | interpret_classes mode |         |
|-------------------|------------------------|---------|
|                   | 0                      | 1       |
| "p.object_t.y"    | fail                   | fail    |
| "p.object_e.x"    | succeed                | succeed |
| "p.object_e.y"    | fail                   | succeed |

Of course the example in the second row, "p.object\_t.y", isn't very interesting since the value of that class-wide variable really is of type "t" and therefore doesn't have a component named "y". However, the example in the fourth row, "p.object\_e.y" demonstrates the point of the *interpret\_classes* mode; since the value of that class-wide actually is of type "e", a type extended from the specific type of the root of the class-wide type, it does contain a component called "y".

#### Declaration

```
#include <datamon.h>
extern
int
dm_set_class_interpretation
   (int interpret,
        program_descriptor_t pgm_desc);
```

### **Parameters**

interpret

refers to a boolean value which controls the interpretation of values of variables of Ada class-wide types for the target program corresponding to *pgm\_desc*. Setting the value to 1 will cause the specific type of the value of the variable to be based on the actual <u>value</u> of the variable. Setting the value to 0 will cause the specific type of the value of the variable to be obtained directly from the specific type of the root of the class-wide type.

pgm desc

refers to a program descriptor that has been obtained via a previous call to dm\_open\_program and has not yet been closed (see page 3-8 for an explanation of this subprogram)

## Return Value

A return value of **0** indicates that the call has been successful. A return value of **-1** indicates that an error has occurred. Invoke dm\_get\_error\_code or dm\_get\_error\_string for a description of the error. Possible error conditions include the following:

• *Pgm\_desc* is not a valid, open program descriptor

# **Obtaining Object Descriptors for Variables**

To obtain the value of a target variable or to modify a target variable, information about the variable must be located from the target program file. Such information includes the variable's type, size, shape, and address. This information is collected and stored in an internal descriptor. Part of the process of obtaining an internal descriptor involves creating a memory mapping between the target variable and the monitoring process's virtual address space; memory mapping makes subsequent access to target variables from the monitoring process extremely efficient. After the internal descriptor for a variable has been defined, dm\_get\_value and dm\_set\_value operations can occur (see pages 3-18 and 3-19, respectively, for explanations of these subprograms).

The amount of time required to obtain the descriptor may be significant for applications with stringent performance constraints.

The lifetime of an object descriptor exceeds the lifetime of its corresponding program descriptor; that is, the program descriptor associated with the program containing the target variable may be closed (thereby freeing significant memory associated with target program symbol tables), but the object descriptors remain valid.

Note that when you obtain an object descriptor for a variable, its size, shape, type, and address are frozen—for example, if the variable involves pointer indirection (ptr.all), the value of the ptr at the time of the call to dm\_get\_descriptor is used to determine the final address of the ptr.all. Subsequent calls to dm\_get\_value or dm\_set\_value with the resultant object descriptor will refer to the address calculated during the dm\_get\_descriptor call, regardless of the current value of the ptr. If you wish to re-evaluate the address of the ptr.all considering the current value of ptr, then call dm\_get\_descriptor again. This applies not only to variables involving pointer indirection, but records whose size and shape can change as the target process executes, as well as variables of class-wide types.

Part of the process of obtaining an object descriptor involves creating a memory mapping between the target variable and the monitoring process's virtual address space; memory mapping makes subsequent access to target variables from the monitoring process extremely efficient. After the object descriptor for a variable has been defined, dm\_get\_value, dm\_set\_value, dm\_peek, and dm\_poke operations can occur (see pages 3-18, 3-19, 3-16, and 3-17 respectively, for explanations of these routines).

# Dm\_Get\_Descriptor - Obtaining an Object Descriptor

This routine is invoked to obtain an object descriptor for a specified variable.

## **Declaration**

#### **Parameters**

item

points to a string that contains the *expanded name* of the target variable for which you wish to obtain the object descriptor

no\_map

refers to a flag that contains an integer value that indicates whether or not address translation (mapping) is to occur. Specify a value of 0 if the monitoring process's virtual address space is to be mapped to the target variable. Specify a nonzero value under one of the following circumstances:

- (1) If the target program is executing and the target variable is already accessible at the same virtual address in the monitoring process as in the target process (in this case, mapping is not necessary)
- (2) If the target program is not executing and you simply wish to obtain information about the target variable (its type, size, virtual address, and so on)

If the target program is not executing and you set *no\_map* to zero, the call to dm\_get\_descriptor will fail.

pgm desc

refers to a valid program descriptor that has been returned from a previous call to dm\_open\_program (see page 3-8 for an explanation of this routine).

obj desc

points to a location to which the object descriptor for the variable specified by *item* is to be returned

# Return Value

A return value of **0** indicates that the call has been successful. A return value of **-1** indicates that an error has occurred. Invoke dm\_get\_error\_code or dm\_get\_error\_string for a description of the error. Possible error conditions include the following:

- Pgm desc does not refer to a valid, open program descriptor.
- *Item* does not refer to an eligible variable.
- The specified variable could not be found in the target program's symbol tables (perhaps the user forgot to compile with the debug (-g) option).
- *Item* contains invalid expanded-notation syntax.
- The target program is not executing and *item* refers to a variable with a dynamic size, shape, address or requires a value from the target process due to modes *active\_variants\_only* or *interpret\_classes* (see pages 3-11 and 3-12).
- The target variable could not be mapped into the monitoring process's address space; an errno value associated with the offending usermap(3rt) call is included in the text of the message associated with a subsequent call to dm\_get\_error\_string.

# **Obtaining or Modifying Target Variables**

This section describes the subprograms that allow you to obtain or modify the values of target variables. As explained in "Dm\_Get\_Descriptor – Obtaining an Object Descriptor" on page 3-14, these subprograms require the specification of the target variable via an object\_descriptor.

Dm\_peek and dm\_poke (pages 3-16 and 3-17) allow you to respectively obtain and modify the value of variables directly. Dm\_get\_value and dm\_set\_value (pages 3-18 and 3-19) allow you to respectively obtain and modify the value of variables using an ASCII representation of the value.

# Dm\_Peek - Peeking at Variables

This routine is invoked to read the value of a variable in the target process without conversion.

#### **Declaration**

## **Parameters**

from target

points to an object\_descriptor\_t structure that contains an object descriptor that is associated with the target variable whose value you wish to read. This descriptor is obtained from a previous call to dm\_get\_descriptor (see page 3-14 for an explanation of this routine).

to addr

points to a buffer in the monitoring process's address space to which the raw value of the target variable specified by *from\_target* is to be copied

bytes

refers to a variable that contains an integer value indicating the number of consecutive bytes that compose the buffer specified by *to addr*.

For composite types (arrays, records and structures), the transfer of data occurs as if a bit-stream copy were issued using the lowest bit-address of the object specified by *from\_target* as the source and the lowest bit-address of the buffer specified by *to\_addr* as the destination. The number of bits copied from the source to the destination depends upon the number of bits required by *from\_target*.

For noncomposite types, the value will be right justified in the buffer specified by *to\_addr* (sign and zero extension for unused bits placed in the first word). No other bit-pattern conversion takes place.

The transfer of data from the source to the destination is effected via the

most appropriate machine instruction available (for example, a short value will be stored via a single instruction that transfers two bytes).

#### Return Value

A return value of **0** indicates that the call has been successful. A return value of **-1** indicates that an error has occurred. Invoke dm\_get\_error\_code or dm\_get\_error\_string for a description of the error. Possible error conditions include the following:

- From target is not a valid object descriptor.
- The address range specified by *to\_addr* .. *to\_addr*+bytes-1 are not valid addresses in the monitoring processes address space.

## Dm\_Poke - Poking at Variables

This routine is invoked to modify the value of a variable in the target process without conversion.

#### Declaration

### **Parameters**

to target

points to an object\_descriptor\_t structure that contains an object descriptor that is associated with the target variable whose value you wish to modify. This descriptor is obtained from a previous call to dm\_get\_descriptor (see page 3-14 for an explanation of this routine).

from\_addr

points to a buffer in the monitoring process's address space that contains the raw value that is to be copied to the target variable specified by to\_target

bytes

refers to a variable that contains an integer value indicating the number of consecutive bytes that compose the buffer specified by *from\_addr*. Note that *bytes* must be at least as large as the number of bytes required by the variable specified by *to target*.

For composite types (arrays, records and structures), the transfer of data occurs as if a bit-stream copy were issued using the lowest bit-address of the variable specified by *from\_target* as the source and the lowest bit-address of the buffer specified by *to\_target* as the destination. The number of bits transferred depends on the number of bits required by *to\_target*.

The bit pattern of the value in the buffer specified by *from\_addr* is not modified. For noncomposite types, the required number of bits is assumed to

be right justified in the buffer.

The transfer of data to the variable specified by *to\_target* is effected via the most appropriate machine instruction available (for example, a short value will be stored via a single instruction that transfers two bytes).

#### Return Value

A return value of **0** indicates that the call has been successful. A return value of **-1** indicates that an error has occurred. Invoke dm\_get\_error\_code or dm\_get\_error\_string for a description of the error. Possible error conditions include the following:

- To target is not a valid object descriptor.
- The address range specified by from\_addr .. from\_addr+bytes-1 are not valid addresses in the monitoring processes address space.

# Dm\_Get\_Value - Obtaining the Value of Variables

This routine is invoked to obtain the ASCII representation of the value of a variable in the target program. The default ASCII representation used by dm\_get\_value depends upon the type of the variable:

```
the printf "%d" conversion format
unsigned integer, pointers the printf "%x" conversion format
floating point the printf "%g" conversion format
fixed point (Ada) the printf "%g" conversion format
enumeration (Ada) the enumeration image in lower case
```

### **Declaration**

## **Parameters**

from\_target points to an object\_descriptor\_t structure that contains an object descriptor that is associated with the target variable for which you wish to obtain the value. The descriptor is obtained from a call to dm get descriptor (see page 3-14 for an explanation of this rou-

tine). Note that if the variable to which *from\_target* refers is of a composite type, an error will occur.

value

points to a string to which dm\_get\_value will return the default ASCII representation of the value of the target variable specified by *from target* 

bytes

refers to a variable that contains an integer value indicating the number of bytes in the string pointed to by *value*. Note that if the ASCII representation of the value of the target variable exceeds the space specified by *bytes*, an error will occur.

#### Return Value

A return value of **0** indicates that the call has been successful. A return value of **-1** indicates that an error has occurred. Invoke dm\_get\_error\_code or dm\_get\_error\_string for a description of the error. Possible error conditions include the following:

- From target is not a valid object descriptor.
- The type of the target variable represented by *from\_target* is a composite type (array, record, or structure). The dm\_peek subprogram may be used for obtaining the value of such variables.
- The type of the target variable represented by from\_target is unknown (for example, code\_unknown).
- The size of the string referred to by *value* and *bytes* is too small to hold the ASCII representation of the value of the variable denoted by *from target*.

# Dm\_Set\_Value - Setting the Value of Variables

This routine is invoked to modify the value of a variable in the target process. It allows you to use ASCII representation to specify the new value to which the variable is to be set. The default ASCII representation expected by dm\_set\_value depends upon the type of the variable:

signed integer the sscanf "%d" conversion format

unsigned integer, pointers the sscanf "%x" conversion format

floating point the sscanf "%g" conversion format

fixed point (Ada) the sscanf "%g" conversion format

enumeration (Ada) the enumeration image in upper or lower

case

### Declaration

```
#include <datamon.h>
extern
int
dm_set_value (object_descriptor_t * to_target,
```

char \* value);

#### **Parameters**

to target

points to an object\_descriptor\_t structure that contains an object descriptor that is associated with the target variable whose value you wish to modify. This descriptor is obtained from a previous call to dm\_get\_descriptor (see page 3-14 for an explanation of this routine). Note that if the variable to which *to\_target* refers is of a composite type, an error will occur.

value

points to a valid ASCII representation of the new value to which the target variable specified by *to\_target* is to be set. Note that this value must be expressed in a form that is consistent with the type of the target variable (for example, an integer literal for an integer type, a floating point literal for a floating point type, and so on). The value must be within the range of the type of the target variable.

#### Return Value

A return value of **0** indicates that the call has been successful. A return value of **-1** indicates that an error has occurred. Invoke dm\_get\_error\_code or dm\_get\_error\_string for a description of the error. Possible error conditions include the following:

- To target is not a valid object descriptor.
- The type of the target variable represented by to\_target is a composite type (array, record, or structure). The dm\_poke subprogram may be used for setting the value of such variables.
- The type of the target variable represented by *to\_target* is unknown (for example, code\_unknown).
- The ASCII representation of the new value for the variable specified by *to target* is inappropriate for the type of that variable.

# **Obtaining Information about Variables**

This section presents the subprograms that may be invoked to additional information about a specified target variable that isn't readily available in an object descriptor.

# Dm\_Get\_Type\_Name - Obtaining Type Names

This routine is invoked to obtain the symbolic type name associated with a specified variable in a target program.

#### **Declaration**

#### **Parameters**

item points to a string that specifies the *expanded name* of the target variable for which you wish to obtain the symbolic type name

pgm\_desc refers to a variable that contains a valid program descriptor that has been obtained via a previous call to dm open program (see page 3-8 for an

explanation of this routine)

type\_name points to a character array to which dm\_get\_type\_name will return the

symbolic type name of the target variable specified by item.

bytes refers to a variable that contains an integer value indicating the size in bytes of the array pointed to by type\_name. If the symbolic type name

associated with *item* exceeds the amount of space specified by *bytes*, an error will occur.

Return Value

### Ketuin vaiue

A return value of **0** indicates that the call has been successful. A return value of **-1** indicates that an error has occurred. Invoke dm\_get\_error\_code or dm\_get\_error\_string for a description of the error. Possible error conditions include the following:

- Pgm desc does not refer to a valid, open program descriptor.
- *Item* does not refer to an eligible variable.
- The target variable referenced by *item* could not be found in the target program's symbol tables (perhaps the user forgot to compile with the debug (**- g**) option).
- Item contains invalid expanded name syntax.
- The target program is not executing and *item* refers to a variable with a dynamic size, shape, address or requires a value from the target process due to modes *active\_variants\_only* or *interpret\_classes* (see pages 3-11 and 3-12).
- The size of the string referred to by *type\_name* and *bytes* is too small to hold the name of the type of the variable specified by *item*.

# Dm\_Get\_Type\_Name\_Long - Obtaining Long Type Names

This routine is invoked to obtain the symbolic type name associated with a specified variable in a target program.

#### **Declaration**

```
#include <datamon.h>
extern
int
dm_get_type_name_long
   (char
                          * item.
    int
                            expanded_notation,
    int
                            interpret_classes,
    program_descriptor_t
                            pgm_desc,
    char
                            type name,
    int
                            bytes);
```

#### **Parameters**

item

points to a string that specifies the *expanded name* of the target variable for which you wish to obtain the symbolic type name

expanded notation

refers to a integer value which controls whether the name of the type associated with the variable identified by *item* is expressed in Ada's *expanded name* notation. If the value specified is 1, type names for Ada variables are preceded by the *expanded name* of their enclosing scope (e.g. "pkg.type\_t"); whereas the direct name of the type is used when the flag is 0 (e.g. "type\_t"). This parameter has no effect for C or FORTRAN variables.

interpret classes

refers to a value which controls the interpretation of the type of values of variables of Ada class-wide types. When this value is 0, the type name is obtained using the name of the specific type (suffixed by 'class) of the root of the classwide type of the variable specified by item. When 1, the type is chosen using the specific type associated with the value of the variable specified by item. When interpret classes is set to true, the target program must be executing. The setting of interpret classes on this subprogram call overrides the interpret classes mode which is set via a call to dm\_set\_class\_interpretation (see page 3-12). For example, using the code fragment from the example of dm\_set\_class\_interpretation on page 3-12, a call such get\_type\_name("pkg.object\_e") would return "t'class", whereas a call such get\_type\_name\_long("pkg.object\_e",interpr et\_classes=>true) would return "e".

pgm desc

refers to a variable that contains a valid program descriptor that has been retuned on a previous call to dm\_open\_program (see page 3-8 for an explanation of this routine)

type name

points to a character array to which dm\_get\_type\_name\_long will return the symbolic type name of the target variable specified by *item*.

bytes

refers to a variable that contains an integer value indicating the size in bytes of the array pointed to by *type\_name*. If the symbolic type name associated with *item* exceeds the amount of space specified by *bytes*, an error will occur.

#### Return Value

A return value of **0** indicates that the call has been successful. A return value of **-1** indicates that an error has occurred. Invoke dm\_get\_error\_code or dm\_get\_error\_string for a description of the error. Possible error conditions include the following:

- Pgm desc does not refer to a valid, open program descriptor.
- *Item* does not refer to an eligible variable.
- The target variable referenced by *item* could not be found in the target program's symbol tables (perhaps the user forgot to compile with the debug (-g) option).
- Item contains invalid expanded name syntax.
- The target program is not executing and *item* refers to a variable with a dynamic size, shape, address or requires a value from the target process due to modes *active\_variants\_only* (see page 3-11) or the *interpret\_classes* parameter.
- The size of the string referred to by *type\_name* and *bytes* is too small to hold the name of the type of the variable specified by *item*.

# Dm\_Get\_Enum\_Image - Obtaining Enumeration Constant Images

This routine is invoked to obtain the image of the enumeration literal that corresponds to a specified position within the enumerated type associated with a variable in a target program.

### Declaration

#### **Parameters**

item

refers to a string that contains the *expanded name* of the target variable (for example, *package\_p.data\_item*) whose type is the enumerated type of interest. The specified variable is required only to identify its type; the value of the variable is not used (unless portions of the variable's value are required

to satisfy *active\_variants\_only* or *interpret\_classes* modes; see pages 3-11 and 3-12).

position

refers to a variable that contains a non-negative integer value that identifies the position of interest in the enumerated type associated with the variable specified by *item*. A value of zero indicates the first position in the enumerated type.

The position and value of a literal of an enumerated type are typically the same unless an explicit enumeration representation clause has been specified for the type. For example:

```
type colors is (red, white, blue);
type more_colors is (x, y, z);
for more_colors use (x => 5,y => 10, z => 20);
```

The position and value of the literal white are both 1, whereas the position and value of the literal y are 1 and 10, respectively.

The dm\_get\_enum\_image service expects a position, not a value. You may use the predefined language attributes 'pos and 'val, respectively, to convert from value to position and from position to value.

pgm desc

refers to a variable that contains a valid program descriptor that has been retuned on a previous call to dm\_open\_program (see page 3-8 for an explanation of this routine)

image

points to a character array to which dm\_get\_enum\_image will return the image of the enumeration literal corresponding to *position* in the enumerated type associated with *item* 

bytes

refers to a variable that contains an integer value indicating the size in bytes of the array pointed to by *image*. If the image of the enumeration literal exceeds the amount of space specified by *bytes*, an error will occur.

### **Return Value**

A return value of **0** indicates that the call has been successful. A return value of **-1** indicates that an error has occurred. Invoke dm\_get\_error\_code or dm\_get\_error\_string for a description of the error. Possible error conditions include the following:

- Pgm desc does not refer to a valid, open program descriptor.
- *Item* does not refer to an eligible variable.
- The target variable referenced by *item* could not be found in the target program's symbol tables (perhaps the user forgot to compile with the debug (-g) option).
- *Item* contains invalid *expanded name* syntax.
- The target program is not executing and *item* refers to a variable with a dynamic size, shape, address or requires a value from the target process due to modes *active\_variants\_only* or *interpret\_classes* (see pages 3-11 and 3-12).

- The target variable could not be mapped into the monitoring process's address space; an errno value associated with the offending usermap(3rt) call is included in the text of the message associated with a subsequent call to dm get error string.
- The type of the variable specified by *item* is not an enumerated type.
- The position specified by position is illegal for the enumerated type; perhaps a value was supplied instead of a position.
- The size of the string referred to by *image* and *bytes* is too small to hold the image of the enumeration constant specified by *item* and *position*.
- The address range specified by *image..image+bytes-1* is not a valid address range in the monitoring process.

## Dm\_Get\_Enum\_Val - Obtaining Enumeration Constant Values

This routine is invoked to obtain the value of the enumeration literal that corresponds to a specified position within the enumerated type associated with a variable in a target program.

#### Declaration

#### Parameters

item

refers to a string that contains the *expanded name* of the target variable (for example, *package\_p.data\_item*) whose type is the enumerated type of interest. The specified variable is required only to identify its type; the value of the variable is not used (unless portions of the variable's value are required to satisfy *active\_variants\_only* or *interpret\_classes* modes; see pages 3-11 and 3-12).

position

refers to a variable that contains a non-negative integer value that identifies the position of interest in the enumerated type associated with the variable specified by *item*. A value of zero indicates the first position in the enumerated type.

The position and value of a literal of an enumerated type are typically the same unless an explicit enumeration representation clause has been specified for the type. For example:

```
type colors is (red, white, blue);
type more_colors is (x, y, z);
for more_colors use (x \Rightarrow 5, y \Rightarrow 10, z \Rightarrow 20);
```

The position and value of the literal white are both 1, whereas the position and value of the literal y are 1 and 10, respectively.

The dm\_get\_enum\_val service expects a position, not a value. You may use the predefined language attributes 'pos and 'val, respectively, to convert from value to position and from position to value.

value

points to an integer variable to which dm\_get\_enum\_val will return the value of the enumeration literal corresponding to *position* in the enumerated type associated with *item*.

pgm desc

refers to a variable that contains a valid program descriptor that has been retuned on a previous call to dm\_open\_program (see page 3-8 for an explanation of this routine)

#### Return Value

A return value of **0** indicates that the call has been successful. A return value of **-1** indicates that an error has occurred. Invoke dm\_get\_error\_code or dm\_get\_error\_string for a description of the error. Possible error conditions include the following:

- Pgm desc does not refer to a valid, open program descriptor.
- *Item* does not refer to an eligible variable.
- The target variable referenced by *item* could not be found in the target program's symbol tables (perhaps the user forgot to compile with the debug (-g) option).
- Item contains invalid expanded name syntax.
- The target program is not executing and *item* refers to a variable with a dynamic size, shape, address or requires a value from the target process due to modes *active\_variants\_only* or *interpret\_classes* (see pages 3-11 and 3-12).
- The target variable could not be mapped into the monitoring process's address space; an errno value associated with the offending usermap(3rt) call is included in the text of the message associated with a subsequent call to dm get error string.
- The type of the variable specified by *item* is not an enumerated type.
- The position specified by *position* is illegal for the enumerated type; perhaps a value was supplied instead of a position.
- The address specified by value is not a valid address in the monitoring process.

# **Scanning Target Programs for Variables**

The generic dm\_list routine traverse the internal symbol tables of target program files and call a user-specified procedure for each item in a list. The list is formed by examining

the symbol tables in relation to a set of requirements that has been defined by parameters specified on each call to dm\_list.

# **Dm\_List – Scanning Target Programs for Variables**

This routine is invoked to scan target programs for variables. It traverses the internal symbol tables of target program files and calls a user-specified function for each item in a list. The list is formed by examining the symbol tables in relation to a set of requirements that has been defined by parameters specified on each call to dm\_list.

You can use this routine to search for all named scopes, all eligible variables, or all components of an eligible variable of a composite type (array, structure, or record).

#### Declaration

#### **Parameters**

mode

refers to a variable that contains an enumeration constant indicating the list mode that is to be used to form the list. These constants are defined in <datamon.h> as follows: list\_scopes, list\_variables, and list\_components.

qualifier

points to a location that contains a string whose interpretation depends upon the value specified by *mode* 

If the value of *mode* is set to **list\_scopes**, *qualifier* should contain a null string or the name of a scope. If *qualifier* contains a null string, all scopes are listed; otherwise, the only scopes that are listed are those contained immediately within the scope identified by *qualifier*.

If the value of *mode* is set to **list\_variables**, *qualifier* should contain a null string or the name of a global scope (for example, routine). If *qualifier* contains a null string, all global scopes are considered.

If the value of *mode* is set to **list\_components**, *qualifier* should contain the *expanded name* of a composite variable (array, structure, or record).

restriction

points to a location that contains a null string or a valid regular expression as specified by **regexpr(3G)** for PowerMAX OS and **regexec(5)** for RedHawk Linux. The regular expression is applied to the fully *expanded name* of the list item as it would be

passed to the user-specified function pointed to by action.

If restriction contains a null string, no restriction is applied.

do components

refers to a variable that contains an integer value indicating whether or not components of a composite variable are to be listed in <code>list\_variables</code> mode. A nonzero value indicates that components of a composite variable are to be included in the list. If the variable listed is not a composite type, this parameter has no effect.

If the value of mode is set to list\_scopes or list components, the *do components* parameter is ignored.

pgm desc

refers to a variable that contains a valid program descriptor that has been obtained from a previous call to dm\_open\_program (see page 3-8 for an explanation of this routine).

action

refers to a variable that contains the address of a user function that is to be called for each item in the list. The *action* function will be called as if it had the following declaration:

item points to a string that contains the expanded

name of the item

pgm desc refers to the program descriptor that is associ-

ated with item

quit points to an integer whose value indicates

whether or not list processing should continue. The value of this integer is always set to zero on entry to the *action* function. If you set the value of this integer to nonzero, list processing will stop upon return from the current *action* call;

otherwise, list processing continues.

### **Return Value**

A return value of **0** indicates that the call has been successful. A return value of **-1** indicates that an error has occurred. Invoke dm\_get\_error\_code or dm\_get\_error\_string for a description of the error. Possible error conditions include the following:

- *Pgm\_desc* is not a valid, open program descriptor, or it was omitted and there are no valid, open program descriptors.
- Restriction is not null and is an invalid regular expression as defined by regexpr(3G) for PowerMAX OS and regexec(5) for RedHawk Linux.
- An exception is propagated from the call to the user-defined action procedure.

Note that it is not an error to specify parameters that result in the formation of an empty list; that is, dm\_list returns with a value of zero without calling the user-defined *action* procedure.

Data Monitoring Reference Manual

# **FORTRAN Interface**

The Data Monitoring library, /usr/lib/libdatamon.a,. contains FORTRAN interfaces that allow you to monitor variables in executing processes. These interfaces allow you to specify executable programs that contain Ada, C, or FORTRAN variables to be monitored; obtain and modify the values of selected variables; and obtain such information about the variables as their virtual addresses, types, and sizes. Interfaces that allow you to obtain and modify values are of two types: those that accept and return values expressed in symbolic formats that are appropriate for the respective variables and those that accept and return values without symbolic formatting

# **Organization**

This chapter provides all of the information that you need to use the FORTRAN Data Monitoring interfaces. "Types and Objects" (page 4-1) describes type and object declarations that are used by the C interfaces to Data Monitoring. "Error Processing" (page 4-4) presents the enumerations and subprograms which describe error conditions. The remaining sections explain the procedures for using each of the FORTRAN routines in the Data Monitoring library. Examples using the FORTRAN interface and instructions on "FORTRAN Compilation and Linking Instructions" are found in Appendix C (page C-1).

# **Types and Objects**

This section describes type and object declarations that are used by the FORTRAN interfaces to Data Monitoring. "Descriptors" presents the types of descriptors that are used. "Enumerations" presents predefined names that will assist you in determining the attributes of a variable.

# **Descriptors**

Two types of descriptors are used by the FORTRAN interfaces to Data Monitoring: a program descriptor, which is used to represent a particular target program or process, and an object descriptor, which is used to represent a particular target variable associated with a target program or process. The header file "/usr/include/datamon\_.h" contains predefined names that will assist you in declaring these descriptors.

The program descriptor is declared as follows:

```
INTEGER*4 pgm_desc
```

A descriptor of this type is created by the dm\_open\_program function and destroyed by the dm\_close\_program function (see pages 4-7 and 4-8, respectively, for explanations of these functions). It is used by the dm\_get\_descriptor function (see page 4-13 for an explanation of this function).

The object descriptor is declared as follows:

```
INTEGER*4 obj desc(DM descriptor size)
```

DM\_descriptor\_size is declared in the header file.

The elements in the obj\_desc array correspond to the components of the C structure of type object\_descriptor\_t that is presented in the description of the C interface to Data Monitoring on page 3-1. The following names, which are of integer type and are declared in the header file, will assist you in accessing appropriate elements in the array.

```
parameter ( DM_valid
                                   1)
                                   2 )
parameter ( DM_private
parameter ( DM_code
                                = 3)
parameter ( DM target address
                                = 4)
parameter ( DM virtual address
                                = 5)
parameter ( DM_bit_size
                                = 6)
parameter ( DM_bit_offset
                                = 7)
parameter ( DM_signed
                                = 8)
parameter ( DM_extra_infol
                                = 9)
parameter ( DM extra info2
                                = 10 )
parameter ( DM_lower_bound
                              = 11 ) ! real*8 aligned
parameter ( DM upper bound
                                = 13 ) ! real*8 aligned
parameter ( DM_language
                                = 15 )
parameter ( DM component code = 16 )
parameter ( DM component bit size = 17 )
parameter ( DM_component_signed = 18 )
parameter ( DM_num_dimensions
                               = 19 )
parameter ( DM_lower_dimension
                               = 20 )! array[10]
parameter ( DM_upper_dimension
                                = 30 )! array[10]
```

An object descriptor is created by the dm\_get\_descriptor function (see page 4-13 for an explanation of this function). It contains type, size, and address information about the target variable. It holds sufficient information to make subsequent modification or reference of the associated target variable very efficient. The object descriptor is used by the dm\_peek, dm\_poke, dm\_get\_value, and dm\_set\_value functions (see pages 4-15, 4-16, 4-17, and 4-18, respectively, for explanations of these functions).

Note that the parameters DM\_lower\_bound and DM\_upper\_bound specify locations in the obj\_desc array which actually contain real\*8 values; utilize equivalence statements to obtain the information from these components.

Note that the DM\_lower\_dimension and DM\_upper\_dimension parameters specify locations in the obj\_desc array which are arrays themselves (each of length 10). The first element in each of the arrays corresponds to the bound of the first dimension, the second element to the second dimension, etc.

## **Enumerations**

The header file "/usr/include/datamon\_.h" also contains predefined names that will assist you in determining the attributes of a variable as described by the components of an object descriptor.

The following names, which are of integer type and are declared in the header file, are valid values for the obj\_desc(DM\_language) element in the obj\_desc array described in the preceding section.

```
parameter ( DM_lang_C89
                                 = 1)
parameter ( DM lang C
                                 = 2
parameter ( DM_lang_Ada83
                                = 3 )
parameter ( DM lang C plus plus = 4 )
parameter ( DM lang Cobol74
                                = 5 )
parameter ( DM lang Cobol85
                                = 6 )
parameter ( DM_lang_Fortran77
                                = 7 )
parameter ( DM_lang_Fortran90
                                = 8 )
parameter ( DM_lang_Pascal83
                                = 9 )
parameter ( DM lang Modula2
                                = 10 )
parameter ( DM lang Ada95
                                = 11 )
```

The following names, which are of integer type and are declared in the header file, are valid values for the obj\_desc(DM\_code) and the obj\_desc(DM\_component\_code) elements in the obj\_desc array.

```
parameter ( DM_enumeration_code = 0 )
parameter ( DM_float_code
                                = 1 )
                                = 2 )
parameter ( DM_fixed_code
parameter ( DM_integer_code
                               = 3 )
                                = 4 )
parameter ( DM_record_code
parameter ( DM_array_code
                                = 5 )
                                = 7 )
parameter ( DM_char_code
parameter ( DM_pointer_code
                                = 8 )
parameter ( DM_complex_code
                                = 9 )
                                = 10 )
parameter ( DM_common_code
parameter ( DM_unknown_code
                                = 11 )
```

These names are explained as follows:

```
DM_enumeration_code Ada or C enumerated types

DM_float_code floating point types

DM_fixed_code Ada fixed point types

DM_integer_code integer types

DM_record_code Ada record or C structure types

DM_array_code array types

DM_char_code Ada character, C char, and FORTRAN character
```

DM\_pointer\_code Ada access types, C pointer types

DM\_complex\_code FORTRAN complex types

DM\_common\_code FORTRAN common blocks

DM\_unknown\_code reserved for unrecognized types

A variable's code is required for interpreting the bits associated with the variable. The "/usr/include/datamon\_tables\_.h" header file includes a code\_names array that maps these names to their corresponding enumeration images as well as a language\_names array that maps the parameters describing languages (as shown above) to their corresponding enumeration images.

# **Error Processing**

When a call to one of the Data Monitoring subprograms fails, the following steps are typically performed:

 The error code for the last failure associated with the current subprogram call is recorded.

When available, a description of the error is also recorded. This description may include a system call, an error value, or other information that is specific to the parameters supplied on the subprogram call.

• A value of **-1** is returned from the subprogram.

Both the error code and the description of the error can be retrieved as shown below by the declarations related to error processing. These declarations, which are provided in the file /usr/include/datamon\_.h, are as follows:

```
! Insufficient program memory for operation
integer DM_NOMEM
integer DM_EXCEPT
                     ! Exception raised during operation
integer DM_BADENUM ! Illegal or unexpected enum literal/value
integer DM_SYNTAX
                    ! Illegal char. in expanded var_name/expression
integer DM_NODWARF
                    ! Insufficient debug info (DWARF) available
integer DM_NOTVAR
                    ! Specified name is not a variable or constant
integer DM_DYNAMIC
                     ! Object has dynamic size, shape, or address
integer DM_NOTRECORD ! Object not a record, structure, or common blk
integer DM_NOTARRAY ! Object is not an array
integer DM_NOTFOUND ! Could not find pkg/variable/component
                     ! Specified value/subscript out-of-range
integer DM_RANGE
integer DM_BADDIM
                     ! Insufficient/extra subscripts for array
integer DM_NOELF
                    ! Unrecognized/Illegal ELF object file format
integer DM_BADPID
                     ! Invalid (or missing) pid for; shared libs
                     ! usermap(3C) failed to map process; bad pid?
integer DM_USRMAP
integer DM_SYMBOLS
                     ! Insufficient symbol table info for operation
                    ! Unexpected/illegal/missing debug information
integer DM_BADDWARF
integer DM_AMBIG
                    ! Specified identifier is ambiguous
integer DM_SERVICE
                     ! System/library service call failed
integer DM_NAME2BIG ! Expanded name too long
integer DM_NOTOPEN
                     ! dm_open_program call skipped/unsuccessful
```

```
integer DM_NOFILE
                    ! Could not open specified program file
integer DM_BADPROG
                    ! Bad program descriptor specified
integer DM_BADDESC
                    ! Bad object descriptor specified
integer DM_UNSUP
                    ! Unsupported operation or type
integer DM_COMPOSIT ! Composite type/object! allowed for operation
integer DM_BUF2SMALL ! User-specified buffer too small
integer DM_NOBITS
                    ! Operation requires byte-aligned types
integer DM_BADREG
                    ! Illegal regular expression
parameter ( DM_NOMEM
                         = 0
parameter ( DM_EXCEPT
                         = 1
                         = 2 )
parameter ( DM_BADENUM
                         = 3 )
parameter ( DM_SYNTAX
                         = 4 )
parameter ( DM_NODWARF
parameter ( DM_NOTVAR
                        = 5 )
                         = 6 )
parameter ( DM_DYNAMIC
parameter ( DM_NOTRECORD = 7 )
parameter ( DM_NOTARRAY = 8 )
parameter ( DM\_NOTFOUND = 9 )
parameter ( DM_RANGE
                        = 10 )
parameter ( DM_BADDIM
                         = 11 )
parameter ( DM_NOELF
                         = 12 )
parameter ( DM_BADPID
                        = 13 )
                        = 14 )
parameter ( DM_USRMAP
parameter ( DM_SYMBOLS
                         = 15 )
parameter ( DM_BADDWARF = 16 )
parameter ( DM_AMBIG
                        = 17 )
parameter ( DM_SERVICE
                       = 18 )
parameter ( DM_NAME2BIG = 19 )
parameter ( DM_NOTOPEN
                         = 20 )
parameter ( DM_NOFILE
                         = 21 )
parameter ( DM_BADPROG
                        = 22 )
parameter ( DM_BADDESC
                         = 23 )
parameter ( DM_UNSUP
                         = 24 )
parameter ( DM_COMPOSIT
                         = 25 )
parameter ( DM_BUF2SMALL = 26 )
                      = 27 )
parameter ( DM_NOBITS
                         = 28 )
parameter ( DM_BADREG
integer function dm_get_error_code
character *(*) function dm_get_error_string
```

The header file /usr/include/datamon\_tables\_.h includes an error\_code\_names array that maps the parameters describing error codes (as shown above) to their corresponding enumeration images.

## **Functions**

In the sections that follow, all of the FORTRAN Data Monitoring functions contained in the Data Monitoring library are grouped and presented according to function. The following information is provided for each function:

• A description of the function

- Detailed descriptions of each parameter
- The return value

Figure 4-1 illustrates the approximate order in which you might call the functions from an application program.

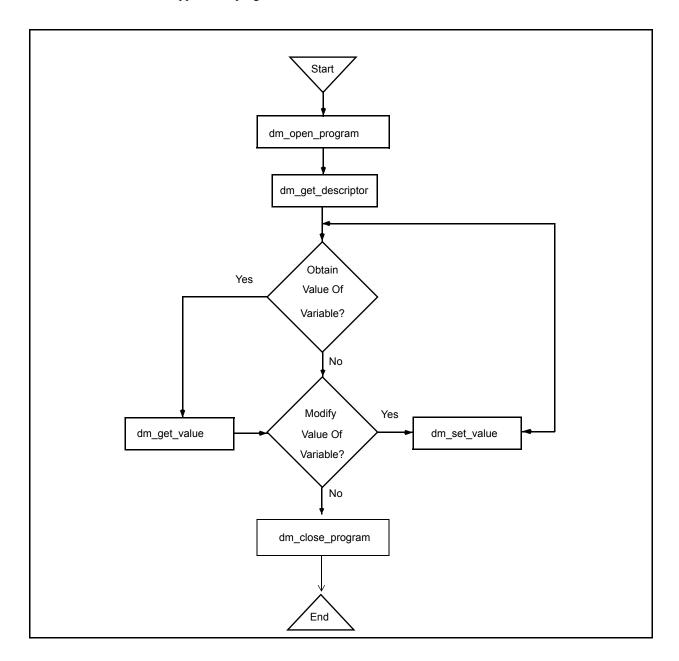

Figure 4-1. FORTRAN Data Monitoring Call Sequence

With the sequence illustrated by Figure 4-1, you first obtain the object descriptors for the target variables whose values you wish to obtain or modify; subsequently, you specify an object descriptor on each call to dm\_get\_value or dm\_set\_value. Obtaining the object descriptors involves symbol table searches; it may require a significant amount of time for time-critical applications. For such applications, it is recommended that you

invoke dm\_get\_descriptor during application initialization and then use the resultant descriptor(s) on dm\_get\_value and dm\_set\_value calls during the time-critical sections of the monitoring application.

# **Target Program Selection and Identification**

This section presents the subprograms that allow you to (1) specify the target program for Data Monitoring, (2) obtain and close a program descriptor, (3) obtain and change the current program descriptor, and (4) obtain information about a program descriptor.

# Dm\_Open\_Program - Obtaining Program Descriptors

This function is invoked to specify the target program for Data Monitoring. You must invoke dm\_open\_program prior to invoking any other function in the Data Monitoring library. Subsequent calls to dm\_get\_descriptor to obtain an object descriptor for a target variable require an open program descriptor. Object descriptors that you have obtained following a previous dm\_open\_program call continue to be valid; you may use them to obtain or modify the values of the target variables with which they are associated.

The dm\_open\_program call requires that portions of the target program file be read from disk into memory and that an internal symbol table be built. These procedures can use significant amounts of memory; the amounts used depend upon the size of the target program and the number of variables that can be monitored. You are advised not to invoke dm\_open\_program from time-critical sections of your application. The memory associated with a program descriptor can be reclaimed with a call to dm\_close\_program.

### **Function Definition**

#### **Parameters**

pgm\_name

refers to a character string that contains a standard UNIX path name identifying the program to be monitored. Note that a full or relative path name of up to 1024 characters can be specified.

pid

refers to a variable that contains an integer value representing the process identification number of the target executable program specified by the *pgm name* parameter.

If the value of *pid* is 0, then dm\_open\_program will attempt to locate a process that is executing on the system with the specified path name. If successful, the corresponding process identification number of that process

is used; otherwise, it is as if an invalid value for pid has been specified.

Under specific conditions, the value of *pid* may be specified as **-1**. In this case, the target program does not need to be executing. These conditions are as follows: 1) the target program is statically linked (that is, it does not contain any shared libraries); 2) the variables of interest have static addresses, sizes, and shapes; and 3) subsequent use of Data Monitoring subprograms is confined to one or more of the following:

- dm\_get\_type\_name, dm\_get\_type\_name\_long
- dm\_get\_error\_code
- dm\_get\_error\_string
- dm\_open\_program
- dm close program

pgm\_desc

refers to a variable to which dm\_open\_program will return the program descriptor

#### Return Value

A return value of **0** indicates that the call has been successful. A return value of **-1** indicates that an error has occurred. Invoke dm\_get\_error\_code or dm\_get\_error\_string for a description of the error. Possible error conditions include the following:

- The file associated with pgm name could not be located or opened for read.
- The specified *pid* was a value other than -1 and did not identify an executing process.
- The specified *pid* was -1 but the target program associated with *pgm\_name* requires shared libraries.
- The specified pid was 0 but no target process associated with pgm\_name could be located.
- The file associated with pgm name is not a valid ELF executable file.

# **Dm\_Close\_Program - Closing Program Descriptors**

This function is used to free internal storage that is being used to hold symbolic information associated with the specified program descriptor. After invoking this function, you may not call any other functions with the specified program descriptor. Object descriptors for target variables that have already been obtained by calls to dm\_get\_descriptor (see page 4-13), however, are still valid; for example dm\_get\_value, dm\_set\_value, dm\_peek, and dm\_poke operations can still occur.

### **Function Definition**

```
integer function dm_close_program (pgm_desc)
  integer*4    pqm desc
```

#### **Parameters**

pgm desc

refers to a variable that contains a valid program descriptor that has been obtained from a previous call to dm\_open\_program (see page 4-7 for an explanation of this function)

#### Return Value

A return value of **0** indicates that the call has been successful. A return value of **-1** indicates that an error has occurred. Invoke dm\_get\_error\_code or dm\_get\_error\_string for a description of the error. Possible error conditions include the following:

• Pgm desc is not a valid, open program descriptor

# Dm\_Set\_Interest\_Threshold - Setting the Interest Threshold

An interest threshold refers to an integer value which controls the visibility of target variables. The default value for this setting is **0**, unless explicitly set via the <code>interest\_threshold</code> parameter to the <code>dm\_open\_program</code> subprogram. All eligible variables have an interest value which is set by their compiler. By default, all eligible variables have an interest value of zero. The Ada compiler allows users to change the interest value of selected variables via the implementation-defined pragma INTERESTING. (See Annex M of the <code>MAXAda Reference Manual</code> (0890516) for more information on pragma INTERESTING). The interest threshold controls whether an otherwise eligible variable is visible to the subprograms in the Data Monitoring library. If the interest value of a variable is below the interest threshold, it is as if the variable did not exist. Once set, the interest threshold remains associated with the specified target program until reset by a subsequent dm\_set\_interest\_threshold call.

Note that subsequent changes to the interest threshold have no effect on object descriptors already obtained by previous dm get descriptor calls.

#### **Function Definition**

#### **Parameters**

threshold refers to an integer value which will be the new interest threshold for the target program corresponding to pgm desc.

pgm\_desc refers to a valid program descriptor that has been returned from a previous call to dm\_open\_program (see page 4-7 for an explanation of this routine)

#### Return Value

A return value of **0** indicates that the call has been successful. A return value of **-1** indicates that an error has occurred. Invoke dm\_get\_error\_code or

dm\_get\_error\_string for a description of the error. Possible error conditions include the following:

• Pgm desc is not a valid, open program descriptor

# Dm\_Set\_Variant\_Handling - Setting Ada Record Variant Sensitivity

The dm\_set\_variant\_handling routine defines the mode in which Ada record variants are handled. By default, the active\_variants\_only mode is set to false; thus look-up subprograms within the Data Monitoring library are not sensitive to a record variant's governing discriminant, inasmuch as all variants are considered active at all times. Setting the active\_variants\_only mode to true will cause look-up subprograms within this package to determine the value of an enclosing record variant's governing discriminant when considering components within the record (see section 3.8.1(2-21) of the Ada 95 Reference Manual for more information on Ada record variants). In general, this sensitivity requires that the target program be executing, because the value of discriminants must be obtained from the target process. If active\_variants\_only mode is true and a component of a record is contained in an inactive variant, it is as if the component did not exist. The active variants only mode has no effect on C or FORTRAN variables.

If this mode is set to true and subsequent calls to subprograms within this package require the value of discriminants from the target program and those values are in memory and the target program is not executing, those subprogram calls will fail as described subsequently in this chapter. The setting of the *active\_variants\_only* mode is associated with the specified target program and remains in effect until a subsequent call to dm\_set\_variant\_handling.

Note that subsequent changes to the *active\_variants\_only* mode have no effect on object descriptors which have already been obtained via a previous dm\_get\_descriptor call.

#### **Function Definition**

#### **Parameters**

handling

refers to an integer value which controls the handling of variants for Ada records for the target program corresponding to  $pgm\_desc$ . Setting the value to 1 will cause sensitivity to record variant's governing discriminants as described above. Setting the value to 0 causes all variants to be considered active.

pgm desc

refers to a program descriptor obtained via a previous call to dm\_open\_program and has not yet been closed (see page 4-7 for an explanation of this subprogram)

### Return Value

A return value of 0 indicates that the call has been successful. A return value of -1 indicates that an error has occurred. Invoke dm\_get\_error\_code or

dm\_get\_error\_string for a description of the error. Possible error conditions include the following:

• *Pgm\_desc* is not a valid, open program descriptor

# Dm\_Set\_Class\_Interpretation - Interpreting Class-Wide Types

The dm\_set\_class\_interpretation routine sets the *interpret\_classes* mode for the specified target program. This mode controls the interpretation of values of variables of Ada class-wide types. By default, the *interpret\_classes* mode is false. Thus values of variables of class-wide types are interpreted using the specific type of the root of the class-wide type (see section 3.4.1(3-5) of the *Ada 95 Reference Manual* for more information on Ada class-wide types). If the mode is set to true, then values of variables of class-wide types are interpreted using the specific type associated with the actual value of the variable. In general, setting the *interpret\_classes* mode to true requires that the target program be executing, because the <u>value</u> of the variable's tag (see section 3.9 of the *Ada 95 Reference Manual* for more information on tags and type extensions) is required to find the specific type covered by the root of the class-wide type.

Consider the following Ada example:

```
package p is
  type t is
   record
      x : integer ;
  end record ;
  type e is new t with
   record
      y : integer ;
  end record ;
  object_t : t'class := t'(x => 4) ;
  object_e : t'class := e'(x => 1, y => 2) ;
end p ;
```

In the table below, the first column represents the string passed to look-up subprograms such as dm\_get\_descriptor and dm\_get\_value. The second and third columns represent whether such calls would succeed, based on the specified setting of the *interpret\_classes* mode:

| String Descriptor | interpret_classes mode |         |
|-------------------|------------------------|---------|
|                   | 0                      | 1       |
| "p.object_t.x"    | succeed                | succeed |
| "p.object_t.y"    | fail                   | fail    |
| "p.object_e.x"    | succeed                | succeed |
| "p.object_e.y"    | fail                   | succeed |

Of course the example in the second row, "p.object\_t.y", isn't very interesting since the value of that class-wide variable really is of type "t" and therefore doesn't have a component named "y". However, the example in the fourth row, "p.object\_e.y" demonstrates the point of the *interpret\_classes* mode; since the value of that class-wide actually is of type "e", a type extended from the specific type of the root of the class-wide type, it does contain a component called "y".

### **Function Definition**

#### **Parameters**

interpret

refers to an integer value which controls the interpretation of values of variables of Ada class-wide types for the target program corresponding to  $pgm\_desc$ . Setting the value to 1 will cause the specific type of the value of the variable to be based on the actual <u>value</u> of the variable. Setting the value to 0 will cause the specific type of the value of the variable to be obtained directly from the specific type of the root of the class-wide type.

pgm desc

refers to a program descriptor obtained via a previous call to dm\_open\_program and has not yet been closed (see page 4-7 for an explanation of this subprogram)

#### Return Value

A return value of **0** indicates that the call has been successful. A return value of **-1** indicates that an error has occurred. Invoke dm\_get\_error\_code or dm\_get\_error\_string for a description of the error. Possible error conditions include the following:

• Pgm desc is not a valid, open program descriptor

# **Obtaining Object Descriptors for Variables**

To obtain the value of a target variable or to modify a target variable, information about the variable must be located from the target program file. Such information includes the variable's type, size, shape, and address. This information is collected and stored in an internal descriptor. Part of the process of obtaining an internal descriptor involves creating a memory mapping between the target variable and the monitoring process's virtual address space; memory mapping makes subsequent access to target variables from the monitoring process extremely efficient. After the internal descriptor for a variable has been defined, dm\_get\_value and dm\_set\_value operations can occur (see pages 4-17 and 4-18, respectively, for explanations of these subprograms).

The amount of time required to obtain the descriptor may be significant for applications with stringent performance constraints.

The lifetime of an object descriptor exceeds the lifetime of its corresponding program descriptor; that is, the program descriptor associated with the program containing the target variable may be closed (thereby freeing significant memory associated with target program symbol tables), but the object descriptors remain valid.

Note that when you obtain an object descriptor for a variable, its size, shape, type, and address are frozen—for example, if the variable involves pointer indirection (ptr.all), the value of the ptr at the time of the call to dm\_get\_descriptor is used to determine the final address of the ptr.all. Subsequent calls to dm\_get\_value or dm\_set\_value with the resultant object descriptor will refer to the address calculated during the dm\_get\_descriptor call, regardless of the current value of the ptr. If you wish to re-evaluate the address of the ptr.all considering the current value of ptr, then call dm\_get\_descriptor again. This applies not only to variables involving pointer indirection, but records whose size and shape can change as the target process executes, as well as variables of class-wide types.

Part of the process of obtaining an object descriptor involves creating a memory mapping between the target variable and the monitoring process's virtual address space; memory mapping makes subsequent access to target variables from the monitoring process extremely efficient. After the object descriptor for a variable has been defined, dm\_get\_value, dm\_set\_value, dm\_peek, and dm\_poke operations can occur (see pages 4-17, 4-18, 4-15, and 4-16 respectively, for explanations of these routines).

# Dm\_Get\_Descriptor - Obtaining Object Descriptors

This function is invoked to obtain an object descriptor for a specified variable.

#### **Function Definition**

### Parameters

item

refers to a character string that contains the *expanded name* of the target variable for which you wish to obtain the object descriptor

по тар

refers to a flag that contains an integer value that indicates whether or not address translation (mapping) is to occur. Specify a zero value if the monitoring process's virtual address space is to be mapped to the target variable. Specify a nonzero value under one of the following circumstances:

- (1) If the target program is executing and the target variable is already accessible at the same virtual address in the monitoring process as in the target process (in this case, mapping is not necessary)
- (2) If the target program is not executing and you simply wish to obtain

information about the target variable (its type, size, virtual address, and so on)

If the target program is not executing and you set *no\_map* to zero, the call to dm\_get\_descriptor will fail.

pgm desc

refers to a valid program descriptor that has been returned from a previous call to dm\_open\_program (see page 4-7 for an explanation of this function).

obj\_desc

refers to an array to which dm\_get\_descriptor will return the object descriptor for the variable specified by *item*. The size of the array is specified by the integer constant DM\_descriptor\_size, which is defined in the "/usr/include/datamon\_.h." header file. Each component of the array corresponds to a different piece of information about the variable; see "Descriptors" (page 4-1) for more information.

#### **Return Value**

A return value of **0** indicates that the call has been successful. A return value of **-1** indicates that an error has occurred. Invoke dm\_get\_error\_code or dm\_get\_error\_string for a description of the error. Possible error conditions include the following:

- Pgm\_desc does not refer to a valid, open program descriptor.
- *Item* does not refer to an eligible variable.
- The specified variable could not be found in the target program's symbol tables (perhaps the user forgot to compile with the debug (-g) option).
- Item contains invalid expanded-notation syntax.
- The target program is not executing and *item* refers to a variable with dynamic size, shape, address or requires a value from the target process due to modes *active\_variants\_only* or *interpret\_classes* (see pages 4-10 and 4-11).
- The target variable could not be mapped into the monitoring process's address space; an errno value associated with the offending usermap(3rt) call is included in the text of the message associated with a subsequent call to dm\_get\_error\_string.

# **Obtaining or Modifying Target Variables**

This section describes the subprograms that allow you to obtain or modify the values of target variables. As explained in "Dm\_Get\_Descriptor – Obtaining Object Descriptors" on page 4-13, these subprograms require the specification of the target variable via an object\_descriptor.

Dm\_peek and dm\_poke (pages 4-15 and 4-16) allow you to respectively obtain and modify the value of variables directly. Dm\_get\_value and dm\_set\_value (pages 4-17

and 4-18) allow you to respectively obtain and modify the value of variables using an ASCII representation of the value.

# Dm\_Peek - Peeking at Variables

This function is invoked to read the value of a variable in the target process without conversion.

### **Function Definition**

#### **Parameters**

from target

refers to an array that contains an object descriptor that is associated with the target variable whose value you wish to read. This descriptor is obtained from a previous call to dm\_get\_descriptor (see page 4-13 for an explanation of this function). The size of the array is specified by the integer constant DM\_descriptor\_size, which is defined in the "/usr/include/datamon\_.h" header file.

to buffer

refers to a byte array in the monitoring process's address space to which the raw value of the target variable specified by *from target* is to be copied

bytes

refers to a variable that contains an integer value indicating the number of consecutive bytes that compose the array specified by *to\_buffer*. For composite types (arrays, records and structures), the transfer of data occurs as if a bit-stream copy were issued using the lowest bit-address of the variable specified by *from\_target* as the source and the lowest bit-address of the array specified by *to\_buffer* as the destination. The number of bits copied from the source to the destination depends upon the number of bits required by *from\_target*.

For noncomposite types, the value will be right justified in the array specified by *to\_buffer* (sign and zero extension for unused bits placed in the first word). No other bit-pattern conversion takes place.

The transfer of data from the source to the destination is effected via the most appropriate machine instruction available (for example, a short value will be stored via a single instruction that transfers two bytes).

#### Return Value

A return value of **0** indicates that the call has been successful. A return value of **-1** indicates that an error has occurred. Invoke dm\_get\_error\_code or dm\_get\_error\_string for a description of the error. Possible error conditions include the following:

- From target is not a valid object descriptor.
- The address range specified by *to\_buffer .. to\_buffer+bytes-1* are not valid addresses in the monitoring processes address space.

## Dm\_Poke - Poking at Variables

This function is invoked to modify the value of a variable in the target process without conversion.

#### **Function Definition**

#### **Parameters**

to target

refers to an array that contains an object descriptor that is associated with the target variable whose value you wish to modify. This descriptor is obtained from a previous call to dm\_get\_descriptor (see page 4-13 for an explanation of this function). The size of the array is specified by the integer constant DM\_descriptor\_size, which is defined in the "/usr/include/datamon\_.h" header file.

from\_buffer

refers to a byte array in the monitoring process's address space that contains the raw value that is to be copied to the target variable specified by to\_target

bytes

refers to a variable that contains an integer value indicating the number of consecutive bytes that compose the array specified by *from\_buffer*. Note that *bytes* must be at least as large as the number of bytes required by the variable specified by *to target*.

For composite types (arrays, records and structures), the transfer of data occurs as if a bit-stream copy were issued using the lowest bit-address of the variable specified by *from\_target* as the source and the lowest bit-address of the array specified by *to\_target* as the destination. The number of bits transferred depends on the number of bits required by *to\_target*.

The bit pattern of the value in the array specified by *from\_buffer* is not modified. For noncomposite types, the required number of bits is assumed to be right justified in the array.

The transfer of data to the variable specified by *to\_target* is effected via the most appropriate machine instruction available (for example, a short value will be stored via a single instruction that transfers two bytes).

#### Return Value

A return value of **0** indicates that the call has been successful. A return value of **-1** indicates that an error has occurred. Invoke dm\_get\_error\_code or dm\_get\_error\_string for a description of the error. Possible error conditions include the following:

- To target is not a valid object descriptor.
- The address range specified by *from\_buffer .. from\_buffer+bytes-1* are not valid addresses in the monitoring processes address space.

# Dm\_Get\_Value - Obtaining the Value of Variables

This function is invoked to obtain the ASCII representation of the value of a variable in the target program.

The default ASCII representation used by dm\_get\_value depends upon the type of the variable:

the C printf "%d" conversion format
unsigned integer, pointers the C printf "%x" conversion format
floating point the C printf "%g" conversion format
fixed point (Ada) the C printf "%g" conversion format
enumeration (Ada) the enumeration image in lower case

### **Function Definition**

```
integer function dm_get_value (value, from_target)
  character*(*) value
  integer*4 from_target(DM_descriptor_size)
```

#### Parameters

value

refers to a character variable to which dm\_get\_value will return the default ASCII representation of the value of the target variable specified by *from target*.

If the ASCII representation of the value being returned is smaller than the length of the character variable specified by *value*, the value will be terminated with zero bytes. If the ASCII representation of the value exceeds the length of the character variable specified by *value*, an error will occur.

from target

refers to an array that contains an object descriptor that is associated with the target variable for which you wish to obtain the value. The descriptor is obtained from a call to dm\_get\_descriptor (see page 4-13 for an explanation of this function). The size of the array is specified by the integer constant DM\_descriptor\_size, which is defined in the "/usr/include/datamon\_.h" header file.

Note that if the variable to which *from\_target* refers is of a composite type, an error will occur.

#### Return Value

A return value of **0** indicates that the call has been successful. A return value of **-1** indicates that an error has occurred. Invoke dm\_get\_error\_code or dm\_get\_error\_string for a description of the error. Possible error conditions include the following:

- From target is not a valid object descriptor.
- The type of the target variable represented by *from\_target* is a composite type (array, record, or structure). The dm\_peek subprogram may be used for obtaining the value of such variables.
- The type of the target variable represented by *from\_target* is unknown (for example, code unknown).
- The size of *value* is too small to hold the ASCII representation of the value of the variable denoted by *from target*.

# Dm\_Set\_Value - Setting the Value of Variables

This function is invoked to modify the value of a variable in the target process. It allows you to use ASCII representation to specify the new value to which the variable is to be set. The default ASCII representation used by dm\_set\_value depends upon the type of the variable:

```
signed integer the C sscanf "%d" conversion format
unsigned integer,pointers the C sscanf "%d" conversion format
floating point the C sscanf "%g" conversion format
fixed point (Ada) the C sscanf "%g" conversion format
enumeration (Ada) the enumeration image in upper or lower
case
```

### **Function Definition**

```
integer function dm_set_value (value, to_target)
  character*(*) value
  integer*4 from_target(DM_descriptor_size)
```

## **Parameters**

value

refers to a character string that contains a valid ASCII representation of the new value to which the target variable specified by *to\_target* is to be set. Note that this value must be expressed in a form that is consistent with the type of the target variable (for example, an integer literal for an integer

type, a floating point literal for a floating point type, and so on). The value must be within the range of the type of the target variable.

to target

refers to an array that contains an object descriptor that is associated with the target variable whose value you wish to modify. This descriptor is obtained from a previous call to dm\_get\_descriptor (see page 4-13 for an explanation of this function). The size of the array is specified by the integer constant DM\_descriptor\_size, which is defined in the "/usr/include/datamon\_.h" file.

Note that if the variable to which *to\_target* refers is of a composite type, an error will occur.

#### **Return Value**

A return value of **0** indicates that the call has been successful. A return value of **-1** indicates that an error has occurred. Invoke dm\_get\_error\_code or dm\_get\_error\_string for a description of the error. Possible error conditions include the following:

- To target is not a valid object descriptor.
- The type of the target variable represented by to\_target is a composite type (array, record, or structure). The dm\_poke subprogram may be used for setting the value of such variables.
- The type of the target variable represented by to\_target is unknown (for example, code\_unknown).
- The ASCII representation of the new value for the variable specified by *to target* is inappropriate for the type of that variable.

# **Obtaining Information about Variables**

This section presents the subprograms that may be invoked to additional information about a specified target variable that isn't readily available in an object descriptor.

# Dm\_Get\_Type\_Name - Obtaining Type Names

This function is invoked to obtain the ASCII representation of the type of a specified variable in a target program.

#### **Function Definition**

#### **Parameters**

type name

refers to a character array to which dm\_get\_type\_name will return the symbolic type name of the target variable specified by *item* 

If the ASCII representation of the type being returned is smaller than the length of the character variable specified by *type\_name*, the value will be terminated with zero bytes. If the ASCII representation of the type exceeds the length of the character variable specified by *type\_name*, an error will occur.

item

refers to a character string that contains the *expanded name* of the target variable for which you wish to obtain the type name

pgm desc

refers to a variable that contains a valid program descriptor that has been retuned on a previous call to dm\_open\_program (see page 4-7 for an explanation of this function)

### **Return Value**

A return value of **0** indicates that the call has been successful. A return value of **-1** indicates that an error has occurred. Invoke dm\_get\_error\_code or dm\_get\_error\_string for a description of the error. Possible error conditions include the following:

- Pgm desc does not refer to a valid, open program descriptor.
- *Item* does not refer to an eligible variable.
- The target variable referenced by *item* could not be found in the target program's symbol tables (perhaps the user forgot to compile with the debug (-g) option).
- Item contains invalid expanded name syntax.
- The target program is not executing and *item* refers to a variable with dynamic size, shape, address or requires a value from the target process due to modes *active\_variants\_only* or *interpret\_classes* (see pages 4-10 and 4-10).
- The size of the character variable referred to by *type\_name* is too small to hold the name of the type of the variable specified by *item*.

# Dm\_Get\_Type\_Name\_Long - Obtaining Long Type Names

This routine is invoked to obtain the symbolic type name associated with a specified variable in a target program.

### **Function Definition**

pgm\_desc)

character\*(\*) type\_name

character\*(\*) item

integer\*4 expanded notation integer\*4 interpret classes

integer\*4 pgm\_desc

### **Parameters**

type name refers to character array to which

dm\_get\_type\_name\_long will return the symbolic type

name of the target variable specified by item.

refers to a character string that specifies the expanded name

of the target variable for which you wish to obtain the sym-

bolic type name.

refers to a integer value which controls whether the name of the type associated with the variable identified by *item* is expressed in Ada's expanded name notation. If the value specified is 1, type names for Ada variables are preceded by the expanded name of their enclosing scope (e.g. "pkg.type t"); whereas the direct name of the type is used when the flag is 0 (e.g. "type t"). This parameter has no

effect for C or FORTRAN variables.

interpret classes refers to a value which controls the interpretation of the type

> of values of variables of Ada class-wide types. When this value is 0, the type name is obtained using the name of the specific type (suffixed by 'class) of the root of the classwide type of the variable specified by item. When 1, the type is chosen using the specific type associated with the value of the variable specified by item. When interpret classes is set to true, the target program must be executing. The setting of interpret classes on this subprogram call overrides the interpret classes mode which is set via a call to dm\_set\_class\_interpretation (see page 4-10). For example, using the code fragment from the

> example of dm\_set\_class\_interpretation on page 4-10, call a such get\_type\_name("pkg.object\_e") would return

> "t'class", whereas a call get\_type\_name\_long("pkg.object\_e",interpr

et\_classes=>true) would return "e".

refers to a variable that contains a valid program descriptor that has been retuned on a previous call to dm\_open\_program (see page 4-7 for an explanation of

this routine)

## Return Value

A return value of 0 indicates that the call has been successful. A return value of -1 indicates that an error has occurred. Invoke dm\_get\_error\_code or

4-21

item

expanded notation

pgm desc

dm\_get\_error\_string for a description of the error. Possible error conditions include the following:

- Pgm desc does not refer to a valid, open program descriptor.
- *Item* does not refer to an eligible variable.
- The target variable referenced by *item* could not be found in the target program's symbol tables (perhaps the user forgot to compile with the debug (**- g**) option).
- Item contains invalid expanded name syntax.
- The target program is not executing and *item* refers to a variable with dynamic size, shape, address or requires a value from the target process due to modes *active\_variants\_only* (see pages 4-10 and 4-10) or the *interpret classes* parameter.
- The size of the character variable referred to by *value* is too small to hold the name of the type of the variable specified by *item*.

# **Dm\_Get\_Enum\_Image – Obtaining Enumeration Constants Images**

This function is invoked to obtain the image of the enumeration literal that corresponds to a specified position within the enumerated type associated with a variable in a target program.

#### **Function Definition**

### **Parameters**

image

refers to a character variable to which dm\_get\_enum\_image will return the image of the enumeration literal corresponding to *position* in the enumerated type associated with *item* 

item

refers to a character string that contains the *expanded name* of the target variable whose type is the enumerated type of interest. The specified variable is required only to identify its type; the value of the variable is not used (unless portions of the variable's value are required to satisfy *active\_variants\_only* or *interpret\_classes* modes; see pages 4-10 and 4-11).

position

refers to a variable that contains a non-negative integer value that identifies the position of interest in the enumerated type associated with the variable specified by *item*. A value of zero indicates the first position in the enumerated type.

The position and value of a literal of an enumerated type are typically the same unless an explicit enumeration representation clause has been specified for the type. For example:

```
type colors is (red, white, blue);
type more_colors is (x, y, z);
for more_colors use (x \Rightarrow 5, y \Rightarrow 10, z \Rightarrow 20);
```

The position and value of the literal white are both 1, whereas the position and value of the literal y are 1 and 10, respectively.

The dm\_get\_enum\_image service expects a position, not a value.

pgm desc

refers to a variable that contains a valid program descriptor obtained via a previous call to dm\_open\_program (see page 4-7 for an explanation of this function)

#### Return Value

A return value of **0** indicates that the call has been successful. A return value of **-1** indicates that an error has occurred. Invoke dm\_get\_error\_code or dm\_get\_error\_string for a description of the error. Possible error conditions include the following:

- Pgm desc does not refer to a valid, open program descriptor.
- *Item* does not refer to an eligible variable.
- The target variable referenced by *item* could not be found in the target program's symbol tables (perhaps the user forgot to compile with the debug (**- q**) option).
- Item contains invalid expanded name syntax.
- The target program is not executing and *item* refers to a variable with dynamic size, shape, address or requires a value from the target process due to modes *active\_variants\_only* or *interpret\_classes* (see pages 4-10 and 4-10).
- The target variable could not be mapped into the monitoring process's address space; an errno value associated with the offending usermap(3rt) call is included in the text of the message associated with a subsequent call to dm\_get\_error\_string.
- The type of the variable specified by *item* is not an enumerated type.
- The position specified by *position* is illegal for the enumerated type; perhaps a value was supplied instead of a position.
- The size of the character variable referred to by *image* is too small to hold the image of the enumeration constant specified by *item* and *position*.

# Dm\_Get\_Enum\_Val - Obtaining Enumeration Constant Values

This routine is invoked to obtain the value of the enumeration literal that corresponds to a specified position within the enumerated type associated with a variable in a target program.

#### **Function Definition**

#### **Parameters**

item

refers to a string that contains the *expanded name* of the target variable (for example, *package\_p.data\_item*) whose type is the enumerated type of interest. The specified variable is required only to identify its type; the value of the variable is not used (unless portions of the variable's value are required to satisfy *active\_variants\_only* or *interpret\_classes* modes; see pages 4-10 and 4-11).

position

refers to a variable that contains a non-negative integer value that identifies the position of interest in the enumerated type associated with the variable specified by *item*. A value of zero indicates the first position in the enumerated type.

The position and value of a literal of an enumerated type are typically the same unless an explicit enumeration representation clause has been specified for the type. For example:

```
type colors is (red, white, blue);
type more_colors is (x, y, z);
for more_colors use (x => 5,y => 10, z => 20);
```

The position and value of the literal white are both 1, whereas the position and value of the literal y are 1 and 10, respectively.

The dm\_get\_enum\_val service expects a position, not a value.

value

refers to an integer variable to which dm\_get\_enum\_val will return the value of the enumeration literal corresponding to *position* in the enumerated type associated with *item* 

#### Return Value

A return value of **0** indicates that the call has been successful. A return value of **-1** indicates that an error has occurred. Invoke dm\_get\_error\_code or dm\_get\_error\_string for a description of the error. Possible error conditions include the following:

- Pgm desc does not refer to a valid, open program descriptor.
- *Item* does not refer to an eligible variable.
- The target variable referenced by *item* could not be found in the target program's symbol tables (perhaps the user forgot to compile with the debug (**- g**) option).
- *Item* contains invalid *expanded name* syntax.
- The target program is not executing and *item* refers to a variable with dynamic size, shape, address or requires a value from the target process due to modes *active\_variants\_only* or *interpret\_classes* (see pages 4-10 and 4-10).
- The target variable could not be mapped into the monitoring process's address space; an errno value associated with the offending usermap(3rt) call is included in the text of the message associated with a subsequent call to dm\_get\_error\_string.
- The type of the variable specified by *item* is not an enumerated type.
- The position specified by *position* is illegal for the enumerated type; perhaps a value was supplied instead of a position.

Data Monitoring Reference Manual

# A MAXAda Examples

This appendix provides instructions for compilation and linking Ada programs that use the Real\_Time\_Data\_Monitoring package as well as example programs.

# **Compilation and Linking Instructions**

The following commands will create a compilation environment, add visibility to the Real\_Time\_Data\_Monitoring package, introduce user source files into the environment, define a program, and build it. See Chapter 2 - "Using MAXAda" in the MAXAda Reference Manual for more information on MAXAda. All of the following commands require that /usr/ada/bin is in the user's PATH environment variable.

#### a.mkenv -g

The above command creates a compilation environment; a compilation environment is required for all subsequent MAXAda commands. The environment consists of a file, .Ada, and a directory, .ada, created in the user's current working directory. The -g option to a.mkenv sets the default compilation option for all Ada units to include debug information. Debug information isn't specifically required for use of subprograms within the Real\_Time\_Data\_Monitoring package, however, target programs must be built with debug information.

#### a.path -v -a rtdm

The Real\_Time\_Data\_Monitoring package is provided in a pre-compiled MAXAda environment called **rtdm**. Access to this environment is provided by placing **rtdm** in the environment search path for the user's environment.

#### a.intro -v user source file.ada

Before compilation and linking can occur, the user's Ada source files must be introduced into the environment. The files don't have to be in their final form, but they must either be empty or contain a reasonable facsimile of an Ada compilation unit (the syntax of the file must be close enough to valid Ada for a.intro to determine its basic structure).

#### a.partition -create active main\_subprogram name

This command defines a program to be build; at a minimum, it requires that the user specify the name of the main subprogram. If no other parameters are supplied, the name of the program file produced will be that of the specified main subprogram name.

#### a.build -v main\_subprogram\_name

This command compiles and links the program.

# **Examples**

Two example programs are provided: **peek**, an extremely simple program utilizing just three of the subprograms from the Real\_Time\_Data\_Monitoring package, and **scanner**, a complete program which scans executable programs and provides information on all eligible variables within them.

### Example 1 — Peek

```
> a.mkenv -g
> a.path -v -a rtdm
Environment search path:
        /usr/ada/.../predefined
        /usr/ada/.../rtdm
> cat peek.ada
package global is
   data : integer := 45;
end global;
with real_time_data_monitoring;
with ada.text io;
with ada.command_line;
with global;
procedure peek is
   package rtdm renames real_time_data_monitoring;
  package acl renames ada.command_line;
  package atio renames ada.text_io;
begin
   rtdm.open_program (acl.argument(1));
   atio.put_line ("The value of """ &
                  acl.argument(2) &
                  """ is """ &
                  rtdm.get_value(acl.argument(2)) &
   rtdm.close_program;
end peek;
> a.intro -v peek.ada
   introducing: peek.ada
> a.partition -create active peek
> a.build -v peek
   compiling: package spec global
   compiling: subprogram body peek
   linking: peek
```

```
> ./peek peek global.data
The value of "global.data" is " 45"
```

The example program above utilizes just three subprograms from the Real\_Time\_Data\_Monitoring package: open\_program, get\_value, and close\_program. The example program is extremely simple, yet quite powerful.

It requires two arguments: the name of a target executable program and the name of an *eligible variable* in *expanded notation*. It prints the current value of the specified variable from the specified *target program* (which must be executing).

For simplicity in the example, we specified the example program itself as the target program and the variable data in the package global as our variable. In fact, the only reason that the package global was included in the example was so that we could use the example program as our target program (i.e.; we needed an eligible variable to peek at).

# Example 2 — Scanner

```
> a.mkenv -g
> a.path -v -a rtdm
Environment search path:
         /usr/ada/.../predefined
          /usr/ada/.../rtdm
> cat scanner.ada
with ada.command_line;
procedure scanner is
  passive : boolean;
  procedure scan (program_name
                                    : in string;
                  fetch
                                     : in boolean;
                  active_variants_only : in boolean;
                  interpret_classes : in boolean;
                  indirect_pointers
                                    : in boolean;
                  type_names_interpret : in boolean;
                  type_names_expanded : in boolean;
                  max_array_components : in natural;
                  interest_threshold : in integer) is separate;
begin
  passive := boolean'value(ada.command_line.argument(2)) = false;
  scan (program_name
                         => ada.command_line.argument(1),
                            => not passive,
        fetch
        active_variants_only => not passive,
        interpret_classes => not passive,
        type names interpret => not passive,
        type_names_expanded => false,
        max_array_components => 1,
        interest_threshold => 0,
        indirect_pointers => not passive);
end scanner;
with ada.text_io;
with ada.unchecked_conversion;
with real_time_data_monitoring;
with system;
```

```
separate (scanner)
procedure scan (program_name
                                    : in string;
               fetch
                                    : in boolean;
               active_variants_only : in boolean;
               interpret_classes : in boolean;
                                  : in boolean;
               indirect_pointers
               type_names_interpret : in boolean;
               type_names_expanded : in boolean;
               max_array_components : in natural;
               interest_threshold : in integer) is
   package rtm renames real_time_data_monitoring;
   type chic is mod 2**32;
   function too_chic is new ada.unchecked_conversion (system.address, chic);
   function too_chic is new ada.unchecked_conversion (integer,
   package iio is new ada.text_io.integer_io(integer);
   package mio is new ada.text_io.modular_io(chic);
   subtype stack_frames is natural range 0..100;
   type stack_frame is
     record
        count : natural;
        max : natural;
      end record;
   -- Misc variables
   dummy_position
                       : rtm.list_position;
   dummy_quit
                       : boolean := false;
   stack
                       : array (stack_frames) of stack_frame;
                       : stack_frames;
   stack_top
   indirection_active : boolean := false;
   -- Instantiations
   procedure variable_action (item : in string;
                             program : in rtm.program_descriptor;
                             position : in out rtm.list_position;
                                     : in out boolean);
                             quit
   procedure scope_action (item
                                   : in string;
                          program : in rtm.program_descriptor;
                          position : in out rtm.list_position;
                                  : in out boolean);
                          quit
   package list_variables is new rtm.lists (variable_action);
   package list_scopes     is new rtm.lists (scope_action);
   -- Subprograms
   procedure variable_action (item
                                     : in string;
                             program : in rtm.program_descriptor;
                             position : in out rtm.list_position;
                                    : in out boolean) is separate;
                             quit
                                : in string;
   procedure scope_action (item
                          program : in rtm.program_descriptor;
                          position : in out rtm.list_position;
                                  : in out boolean) is separate;
begin
  rtm.open_program (program_name
                                      => program_name,
                    interest_threshold => interest_threshold);
   if active_variants_only then
     rtm.set_variant_handling (active_variants_only);
   end if;
```

```
if interpret_classes then
     rtm.set_class_interpretation (interpret_classes);
   end if;
   stack_top := stack_frames'first;
   stack(stack_top).count := 0;
   stack(stack_top).max := natural'last;
   scan.list_scopes.list (mode => rtm.list_scopes, components => false);
  rtm.close_program;
exception
when rtm.real_time_monitoring_error =>
   ada.text_io.put_line (
     rtm.error_codes'image(rtm.get_real_time_monitoring_error_code) & ": "
&
     rtm.get_real_time_monitoring_error);
end scan;
with system;
with unchecked_conversion;
separate (scanner.scan)
procedure variable_action (item
                                  : in string;
                          program : in rtm.program_descriptor;
                          position : in out rtm.list_position;
                                  : in out boolean) is
                           quit
   use rtm;
   use ada.text_io;
   use iio;
             : system.address;
  virtual
             : system.address;
   target
  atomic
             : atomic_types;
   size
             : natural;
   offset
             : natural;
              : codes;
   code
   descriptor : internal_descriptor;
   signed
              : boolean;
   indicies
              : indicies_list;
   dimensions : integer;
             : integer := 0;
  pointer
begin
   stack(stack_top).count := stack(stack_top).count + 1;
   if stack(stack_top).count > stack(stack_top).max then
      quit := true;
     return;
   end if;
   set_col (count((stack_top)*3)+1);
  put (item);
  put (" (");
   put
(get_type_name(item,program,type_names_expanded,type_names_interpret));
   get_descriptor (item, descriptor, not fetch, program);
   get_info (descriptor, virtual, target, atomic, size, offset, code);
  put (", ");
   mio.put (too_chic(target), width => 12, base=>16);
   put (", ");
```

```
iio.put (size, width => 0);
put (", ");
iio.put (offset, width => 0);
put (", ");
case code is
when code_array =>
  get_array_info (descriptor, size, code, signed, indicies, dimensions);
  put ("array [");
   for d in 1..dimensions loop
     if d /= 1 then
        put (",");
      end if;
     iio.put (indicies(d).lower_bound, width=>0);
     put ("..");
     iio.put (indicies(d).upper_bound, width=>0);
   end loop;
  put ("] of ");
  put (codes'image(code));
  put_line (")");
   stack_top := stack_top + 1;
   stack(stack_top).count := 0;
   stack(stack_top).max := max_array_components;
   scan.list_variables.list (mode => list_components, qualifier => item);
   stack_top := stack_top - 1;
  return;
when code_record | code_common =>
   if code = code_record then
     put_line (" record)");
   else
     put_line (" common)");
   end if;
   stack_top := stack_top + 1;
  stack(stack_top).count := 0;
  stack(stack top).max := natural'last;
   scan.list_variables.list (mode => list_components, qualifier => item);
  stack_top := stack_top - 1;
  return;
when code_integer =>
  put (codes'image(code));
   case atomic is
   when discrete_lbyte_signed
       discrete_2byte_signed |
       discrete_4byte_signed =>
     put (", signed");
   when others =>
     put (", unsigned");
   end case;
when others =>
   put (codes'image(code));
end case;
if code = code_pointer then
   if fetch then
     put (", ");
     get_value (descriptor, pointer'address, pointer'size/8);
     mio.put (too_chic(pointer), width=>12, base=>16);
   end if;
   put_line (")");
                               and then
   if indirect_pointers
      if pointer /= 0 then
        indirection_active := true;
         variable_action (item & ".all", program, position, quit);
         indirection_active := false;
```

```
end if;
     end if;
  else
     if fetch then
        put (", ");
        put (get_value(descriptor));
     end if;
     put_line (")");
  end if;
exception
when real_time_monitoring_error =>
  set_col (count((stack_top)*3)+1);
  put_line (error_codes'image(get_real_time_monitoring_error_code) & ": " &
            get_real_time_monitoring_error);
end variable_action;
separate (scanner.scan)
                             : in string;
procedure scope_action (item
                       program : in rtm.program_descriptor;
                       position : in out rtm.list_position;
                       quit
                              : in out boolean) is
  use rtm;
  use ada.text_io;
begin
  set_col (count((stack_top)*3)+1);
  put_line ("scope: " & item);
  stack_top := stack_top + 1;
  stack(stack_top).count := 0;
  stack(stack_top).max := natural'last;
  scan.list_variables.list (mode
                                      => rtm.list_variables,
                              qualifier => item,
                               components => false,
                               program
                                        => program);
  stack_top := stack_top - 1;
end scope_action;
> a.intro -v scanner.ada
   introducing: scanner.ada
> a.partition -create active scanner
> a.build scanner
> scanner scanner true > out
> fgrep ada.command_line out
scope: ada.command_line
scope: ada.command_line.local_bindings
      ada.command_line.local_bindings.u_mainp
```

- > scanner peek false > out
- > fgrep global out

```
scope: global
global.data (integer, 16#3009C534#, 32, 0, CODE_INTEGER, signed)
```

The example above provides source code and build instructions for a **scanner** program which scans a user-specified *target program* for scopes and describes the variables in those scopes. The description includes:

- The variable's name in expanded notation
- The variable's type name
- The variable's address in the target program
- The variable's size in bits
- The variable's bit offset from its address
- The variable's Real Time Data Monitoring code
- For record variables, a description of all its components
- For array variables, a description of the dimensions and bounds of the array
- For array variables, a description of the first component of the array

Additional information is supplied when the **scanner** program is run in non-passive mode; defined by the second parameter to the program (false => passive, true => non-passive). When run in non-passive mode, the target program must be executing and the description output by **scanner** further includes the following:

- The value of the variable
- Class-wide type interpretation is activated
- Sensitivity to Ada record variants is activated
- Pointer variables are indirected (once)

The output of the scanner program is rather lengthy, even for small Ada programs, since it includes descriptions of variables in support packages contained in most all Ada programs. The **fgrep** commands above are used to show some of the output from the scanner invocations (the output underwent minor formatting changes for inclusion in this manual).

The first invocation shown above specifies that the program to scan is the **scanner** program itself; the second argument of true indicates that the scan is to be done in non-passive mode. The second invocation specifies the program from the **peek** example describes in this appendix; since that program mostly likely isn't executing, we run the scan in passive mode as indicated by the second argument of false.

Data Monitoring Reference Manual

This appendix provides instructions for compilation and linking C programs that use the Data Monitoring library as well as example programs.

# **C Compilation and Linking Instructions**

```
For PowerMAX OS:

> ec -g main.c -ldatamon -lud

For RedHawk Linux:

> gcc -g main.c -ldatamon -lccur_rt -lccur_fbsched
```

The command above invokes the C compiler on the source file main.c. The -g option specifies that debug information should be generated; this isn't specifically required for use of subprograms in the data monitoring library, however, the *target programs* must be built with debug information. The -ldatamon link option specifies that the Data Monitoring library, /usr/lib/libdatamon.a, should be used when linking the program.

# **Examples**

Two example programs are provided: **peek**, an extremely simple program utilizing just four of the subprograms from the Data Monitoring library, and **scanner**, a complete program which scans executable programs and provides information on all eligible variables within them.

# Example 1 — Peek

```
> cat peek.c
#include <datamon.h>
int global_data = 45 ;

main (int argc, char * argv[])
{
    program_descriptor_t pgm_desc;
    object_descriptor_t obj_desc;
    char image[1024];
```

```
dm_open_program (argv[1], 0, &pgm_desc);
dm_get_descriptor (argv[2], 0, pgm_desc, &obj_desc);
dm_get_value (&obj_desc, image, sizeof(image));
printf ("The value of \"%s\" is \"%s\"\n", argv[2], image);
dm_close_program (pgm_desc);
}

> cc -g peek.c -o peek -ldm

> peek peek global_data
The value of "global_data" is " 45"
```

The example program above utilizes just four subprograms from the Data Monitoring library: dm\_open\_program, dm\_get\_descriptor, dm\_get\_value, and dm\_close\_program. The example program is extremely simple, yet quite powerful.

It requires two arguments: the name of a target executable program and the name of an *eligible variable* in *expanded notation*. It prints the current value of the specified variable from the specified program.

For simplicity in the example, we specified the example program itself as the executable program and the variable global\_data. In fact, the only reason that the variable global\_data was included in the example was so that we could use the example program as our target program (i.e.; we needed an eligible variable to peek at).

# Example 2 — Scanner

#### > cat scanner.c

```
#define datamon_mappings
#include "datamon.h"
static int stack ;
static int count[10000];
static int max[10000];
static int fetch ;
static
void
assert (int status, char * service)
   if (status != 0) {
     printf ("\n(ASSERTION FAILURE: %s: (%s) %s)\n",
              dm_error_code_images[dm_get_error_code()],
              dm_get_error_string());
static int indent = 0 ;
static int indirection_active = 0 ;
int * gratuitous_pointer = &indent ;
static
void
```

```
item_action (char * item, program_descriptor_t pgm, int * quit)
  static char
                             * example ;
  auto object_descriptor_t obj;
  auto
         int
                                status ;
  auto
         int
                                d;
                               i ;
  auto
         int
  auto
         char
                               type_name[80];
  auto
         char
                               buffer[80];
                               indirected_item[1024] ;
         char
  auto
   if (++count[stack] >= max[stack]) {
      *quit = 1 ;
  example = item ;
  indent += 3 ;
  for (i=0; i<indent; ++i) {</pre>
     printf (" ") ;
  printf ("%s", item);
  status = dm_get_type_name (item, pgm, type_name, sizeof(type_name));
  assert (status, "dm_get_type_name");
   if (status == 0) {
     printf (" (%s", type_name) ;
   status = dm_get_descriptor (item, !fetch, pgm, &obj) ;
   assert (status, "dm_get_descriptor");
   if (status==0) {
     printf (", 0x%-8.8x, %s, %s, %d, %d",
             obj.od_target_address,
             dm code images[obj.od code],
              (obj.od_signed ? "signed" : "unsigned"),
              obj.od_bit_size,
             obj.od_bit_offset) ;
     if (obj.od_code == code_integer) {
        printf (" [ 0x%8-8x..0x%-8.8x ]", (int)obj.od_lower_bound,
                               (int)obj.od_upper_bound) ;
     if (obj.od_code == code_array) {
        printf (", dims=%d", obj.od_number_dims);
        for (d=0; d<obj.od_number_dims; ++d) {</pre>
           printf (" [%d..%d]", obj.od_lower_dims[d], obj.od_upper_dims[d])
;
        printf (" (%s, %s, %d)",
                 dm_code_images[obj.od_component_code],
                 (obj.od_component_signed ? "signed" : "unsigned"),
                 obj.od_component_bit_size) ;
      }
      if (obj.od_code == code_array | |
         obj.od_code == code_record ||
         obj.od_code == code_common) {
        printf (")\n");
         count[++stack] = 0 ;
         if (obj.od_code == code_array) {
           max[stack] = 1 ;
         } else {
           \max[stack] = 2000000000;
```

```
status = dm_list (list_components, item, 0, 1, pgm, &item_action) ;
         --stack ;
         assert (status, "dm_list");
      } else if (fetch) {
         status = dm_get_value (&obj, buffer, sizeof(buffer)) ;
         assert (status, "dm_get_value");
         if (status == 0) {
           printf (", %s", buffer);
        printf (")\n");
      } else {
        printf (")\n");
      if (fetch && obj.od_code == code_pointer && !indirection_active) {
         ++indirection_active ;
         strcpy (indirected_item, item) ;
        strcat (indirected_item, ".all");
        item_action (indirected_item, pgm, quit);
         --indirection_active ;
      }
   }
   indent -= 3 ;
}
static
void
scope_action (char * scope, program_descriptor_t pqm, int * quit)
   static int status ;
  printf ("scope = %s\n", (*scope ? scope : "<global>")) ;
   status = dm_list (list_variables,
                     scope,
                     "",
                     0,
                     pgm,
                     &item_action) ;
   assert (status, "dm_list");
}
int.
main (int argc, char * argv[])
   auto program_descriptor_t pgm ;
   auto int
                             status ;
   auto char
                            * program ;
   auto int
                              dummy;
   if (argc < 2) {
     printf ("Usage: scanner program_name [fetch [variable_to_scan]]\n") ;
      exit (1) ;
   program = argv[1] ;
   fetch = argc > 2 && strcmp(argv[2], "fetch") == 0 ;
   stack = 0 ;
   \max[0] = 2000000000;
   count[0] = 0 ;
   status = dm_open_program (program, 0, &pgm);
   assert (status, "dm_open_program");
```

```
if (fetch) {
     status = dm_set_variant_handling (1, pgm);
     assert (status, "dm_set_variant_handling");
     status = dm_set_class_interpretation (1, pgm) ;
     assert (status, "dm_set_class_interpretation");
  }
  if (argc > 3) {
     item_action (argv[3], pgm, &dummy);
   } else {
     status = dm_list (list_scopes,
                       Ο,
                       pgm,
                       &scope_action) ;
     assert (status, "dm_list");
  }
}
For PowerMAX OS:
> ec -g scanner.c -o scanner -ldatamon -lud
For RedHawk Linux:
> gcc -g scanner.c -o scanner -ldatamon -lccur_rt -
lccur fbsched
> scanner scanner fetch > out
> egrep -e 'fetch|ind|grat' out
  "scanner.c".fetch (int, 0x30081078, integer, signed, 32, 0
     [ 0x80000000..0x7ffffffff ], 1)
   "scanner.c".indent (int, 0x3005c484, integer, signed, 32, 0
     [ 0x80000000..0x7fffffff ], 3)
   "scanner.c".indirection_active (int, 0x3005c488, integer, signed, 32, 0
     [ 0x80000000..0x7fffffff ], 0)
   "scanner.c".gratuitous_pointer (int *, 0x3005c48c, pointer, unsigned,
     32, 0, 3005c484)
      "scanner.c".gratuitous_pointer.all (int, 0x3005c484, integer,
        signed, 32, 0 [ 0x80000000..0x7fffffff ], 6)
> scanner peek
scope = main
scope = "peek.c"
   "peek.c".global_data (int, 0x3005c1b0, integer, signed, 32, 0
      [ 0x80000000..0x7ffffffff ])
```

The example above provides source code and build instructions for a **scanner** program which scans a user-specified target executable program for scopes and describes the variables in those scopes. The description includes:

- The variable's name in expanded notation
- The variable's type name or type description
- The variable's address in the target program
- The variable's data monitoring code

- The variable's size in bits
- The variable's bit offset from its address
- The variable's constraints (if scalar)
- For record variables, a description of all a components of the record
- For array variables, a description of the dimensions and bounds of the array
- For array variables, a description of the first component of the array

Additional information is supplied when the **scanner** program is run in non-passive mode; defined by the second parameter to the program (false => passive, true => non-passive). When run in non-passive mode, the target program must be executing and the description output by **scanner** further includes the following:

- The value of the variable
- Class-wide type interpretation is activated
- Sensitivity to Ada record variants is activated
- Pointer variables are indirected (once)

The output of the **scanner** program can be rather lengthy since it describes all eligible variables in the target program. The **egrep** command was used above to show some of the output from the scanner invocations (the output underwent minor formatting changes for inclusion in this manual).

The first invocation shown above specifies that the program to scan is the **scanner** program itself; the second argument of fetch indicates that the scan is to be done in non-passive mode. The second invocation specifies the program from the **peek** example describes in this appendix; since that program mostly likely isn't executing, we run the scan in passive mode as indicated by the second argument is omitted.

Note that the scanner program utilizes the dm\_error\_code\_images and dm\_code\_images arrays from /usr/include/datamon.h; these arrays are only available if the -Ddatamon\_mappings compilation option is used or a #define of datamon\_mappings is specified within the source code before the inclusion of /usr/include/datamon.h.

This appendix provides instructions for compilation and linking FORTRAN programs that use the Data Monitoring library as well as an example program.

# **Compilation and Linking Instructions**

```
For PowerMAX OS:

> f77 -g source_file.f -ldatamon -lud

For RedHawk Linux:

> g77 -g source_file.f -ldatamon -lccur_rt -lccur_fbsched
```

The command above invokes the FORTRAN compiler on the source file **source\_file.f**. The **-g** option specifies that debug information should be generated; this isn't specifically required for use of subprograms in the data monitoring library, however, the *target programs* must be built with debug information. The **-ldatamon** link option specifies that the Data Monitoring library, **/usr/lib/libdatamon.a**, should be used when linking the program

# Example 1 — Peek

#### > cat peek.f

```
program peek

include "/usr/include/datamon_.h"
include "/usr/include/datamon_tables_.h

integer*4 pgm_desc
integer*4 status
integer*4 obj_desc(DM_descriptor_size)
integer*4 value
integer*4 i
integer*4 low
integer*4 high
integer*4 bn
integer*4 pn
integer*4 vn
```

```
common // obj_desc
real*8 lower_bound
real*8 upper_bound
character*80 buffer
 character*80 program_name
 character*80 variable_name
 equivalence (obj_desc(DM_lower_bound),lower_bound)
 equivalence (obj_desc(DM_upper_bound), upper_bound)
external zip
 external check_status
call zip(program name)
call zip(variable_name)
 call zip(buffer)
call getarg(1,program_name)
pn=indx(program_name,' ')
call getarg(2,variable_name)
vn=indx(variable_name,' ')
status =
   dm open program(program name(1:pn-1), 0, pgm desc)
call check_status(status, "dm_open_program")
call getarg(2,variable_name)
write(6,*)variable name(1:vn-1),":"
status = dm_get_descriptor(variable_name(1:vn-1),
1
                            .false.,
2
                            pgm_desc,
                            obj_desc)
call check_status(status, "dm_get_descriptor")
status =
1 dm_get_type_name(buffer,variable_name,pgm_desc)
call check_status(status, "dm_get_type_name")
bn = indx(buffer,'@')
write(6,*)" type_name = ",buffer(1:bn-1)
write(6,*)" size = ",obj_desc(DM_bit_size)
write(6,*)" address = ",obj_desc(DM_target_address)
write(6,*)" code = ",code_names(obj_desc(DM_code))
if (obj_desc(DM_code).eq.DM_array_code) then
    do 10 i=1,obj_desc(DM_num_dimensions)
      write(6,*) " dimension = ",
          obj desc(DM lower dimension+i-1),
          " .. ",
```

```
3
               obj_desc(DM_upper_dimension+i-1)
10
         continue
      elseif (obj_desc(DM_code).eq.DM_enumeration_code) then
         low = int(lower bound)
         high = int(upper bound)
         write(6,*)" enum_info = "
         do 20 i=low,high
            call zip(buffer)
            status = dm get enum image(buffer,
                                        variable name(1:vn-1),
     1
     2
                                        i,
     3
                                        pgm_desc)
            call check_status(status, "dm_get_enum_image")
            bn = indx(buffer,'@')
            status = dm_get_enum_val(variable_name(1:vn-1),
     1
                                      i,
     2
                                      value,
     3
                                      pgm_desc)
            call check_status(status, "dm_get_enum_val")
            write(6,*)" ", buffer(1:bn-1)," => ", value
20
         continue
         call zip(buffer)
         status = dm_get_value(buffer,obj_desc)
         call check_status(status, "dm_get_value")
         bn = indx(buffer,'@')
         write(6,*)" value = ",buffer(1:bn-1)
      else
         call zip(buffer)
         status = dm_get_value(buffer,obj_desc)
         call check_status(status, "dm_get_value")
         bn = indx(buffer,'@')
         write(6,*)" value = ",buffer(1:bn-1)
      end if
      status = dm_close_program (pgm_desc)
      if(status .ne. 0) then
         write(6,*) "error from dm_close_program",
         dm_get_error_code(),dm_get_error_string()
         call exit( -1 )
      end if
      end
      subroutine zip (buf)
      character*(*) buf
      integer*4 i
      do 10 i=1,len(buf)
         buf(i:i) = '@'
10
      continue
      end
      subroutine check_status (status, service)
      include "/usr/include/datamon_.h"
      include "/usr/include/datamon_tables_.h"
      integer*4 status
      character*(*) service
```

```
integer*4 n
      if(status .ne. 0) then
        n = indx(error_code_names(dm_get_error_code()),' ')
        write(6,*) service, ": ",
     1
           error code names(dm get error code())(1:n-1),
           ": ",dm_get_error_string()
     2
        write(6,*)server," failed with error",
     3
           dm_get_error_code()
         call exit( -1 )
     end if
      end
     function indx (string, char)
     character*(*) string
     character char
     do 30 i=1,len(string)
         if (string(i:i) .eq. char) then
            indx = i
           return
         end if
30
     continue
     indx = 0
      end
For PowerMAX OS:
> f77 -g peek.f -o peek -ldatamon -lud
> peek peek "peek.obj_desc"
peek.obj_desc:
    type_name = integer*4 []
          = 1280
    size
    address = 805850216
    code
            = array
    dimension = 1 ... 40
> peek peek "peek.obj_desc(6)"
peek.obj_desc(6):
    type_name = integer*4
   size
           = 32
    address = 805850236
    code
           = integer
            = 32
    value
For RedHawk Linux:
> g77 -g peek.f -o peek -ldatamon -lccur_rt -lccur_fbsched
> peek peek "MAIN__.obj_desc__"
MAIN__.obj_desc:
   type_name = integer []
```

```
size
                1280
   address
              =
                 805850216
   code
              = array
   dimension = 1 ..
> peek peek "MAIN__.obj_desc__(6)"
MAIN__.obj_desc(6):
   type_name = integer
   size
             = 32
              = 805850236
   address
   code
             = integer
   value
                 32
```

The example above provides source code and build instructions for a **peek** program which peeks into an executing user-specified target program and obtains the value of a user-specified variable and information about that variable. The description includes:

- The variable's name in expanded notation
- The variable's type name or type description
- The variable's size in bits
- The variable's address in the target program
- The variable's data monitoring code
- · For array variables, a description of the dimensions and bounds of the array
- A description of the enumeration constants of enumeration variables
- The value of the variable (for non-composite variables)

Note that the **peek** program makes use of the error\_code\_names and code\_names arrays which are defined in the include file, /usr/include/datamon\_tables\_.h.

#### Note:

On RedHawk Linux, if the test program is built with GNU Fortran, note that the names of the program and variables are mangled. This is due to a mangled description of those items in the debug information that the GNU Fortran compiler produces. The name of the main program is MAIN\_, regardles of any supplied name. The name of the varible obj\_desc is manged to obj\_desc\_.

Data Monitoring Reference Manual

# Index

| Ada See MAXAda compilation instructions A-1 examples A-2 linking instructions A-1 array information 2-32                                                                                                    | child packages 1-7 class-wide types 2-15, 3-12, 4-11 close_program 2-11 codes 2-7 compiling instructions A-1, B-1, C-1 components listing 2-39, 3-27 constraints 2-38                                                                                                    |
|----------------------------------------------------------------------------------------------------|----------------------------------------------------------------------------------------------------|
| atomic_types 2-7                                                                                                    | current_program 2-6                                                                                                    |
| attributes of variables 2-30, 3-20, 4-19                                                                                                    |                                                                                                    |
|                                                                                                    | D                                                                                                    |
| С                                                                                                    |                                                                                                    |
| object descriptors 3-14 C Interface compiling instructions B-1 dm_close_program 3-9 dm_codes 3-2 dm_error_codes 3-5 dm_get_descriptor 3-14 dm_get_enum_image 3-23 dm_get_error_code 3-5 dm_get_error_string 3-5 dm_get_type_name 3-20 dm_get_type_name_long 3-21 dm_get_value 3-18 dm_list 3-27 dm_open_program 3-8 dm_poke 3-16 dm_poke 3-17 dm_set_class_interpretation 3-12 dm_set_interest 3-10 | dm_close_program 3-9, 4-8 dm_codes 3-2 dm_error_codes 3-5 dm_get_descriptor 3-14, 4-13 dm_get_enum_image 3-23, 4-22 dm_get_enum_val 3-25, 4-24 dm_get_error_code 3-5, 4-5 dm_get_type_name 3-20, 4-19 dm_get_type_name_long 3-21, 4-20 dm_get_value 3-18, 4-17 dm_list 3-27 dm_open_program 3-8, 4-7 dm_peek 3-16, 4-15 dm_poke 3-17, 4-16 dm_set_class_interpretation 3-12, 4-11 dm_set_interest_threshold 4-9 dm_set_value 3-19, 4-18 dm_set_variant_handling 3-11, 4-10 |
| dm_set_value 3-19                                                                                                    | E                                                                                                    |
| dm_set_variant_handling 3-11 error processing 3-4 examples B-1 linking instructions B-1 object_descriptor_t 3-2 program_descriptor_t 3-2 checking ASCII representation 2-27                                                                                                    | enumeration constant images 2-34, 3-23, 4-22 enumeration constant values 2-36, 3-25, 4-24 error codes 2-5, 3-5, 4-4 error processing 2-4, 3-4, 4-4 Examples                                                                                                    |

| C B-1<br>FORTRAN C-1                                                    | 1                                              |
|-------------------------------------------------------------------------|------------------------------------------------|
| execution requirements 2-9, 3-8, 4-8                                    | . 6 1 2 20                                     |
| Expanded Names 1-4                                                      | info_only 2-30                                 |
| Expanded Notation 1-4                                                   | info_program 2-12                              |
| child packages 1-7                                                      | information about variables 2-30, 3-20, 4-19   |
| file scope 1-7                                                          | interest level 2-10, 2-13, 3-10, 4-9           |
|                                                                         | interest threshold 2-10, 2-13, 3-10, 4-9       |
|                                                                         | internal descriptor 2-6                        |
| <u>_</u>                                                                | internal_descriptors 2-17                      |
| F                                                                       | invalidate_descriptor 2-20                     |
|                                                                         | IO package 2-28                                |
| file scope 1-7                                                          | is_active_component 2-21                       |
| FORTRAN                                                                 | is_valid_descriptor 2-20                       |
| compiling instructions C-1                                              |                                                |
| dm_close_program 4-8                                                    |                                                |
| dm get descriptor 4-13                                                  | L                                              |
| dm_get_enum_image 4-22                                                  |                                                |
| dm_get_enum_val 4-24                                                    |                                                |
| dm get error code 4-5                                                   | linking instructions A-1, B-1, C-1             |
| dm get error string 4-5                                                 | listing components 2-39, 3-27                  |
| dm get type name 4-19                                                   | listing variables 2-39, 3-26, 3-27             |
| dm_get_type_name_long 4-20                                              | lists package 2-39                             |
| dm get value 4-17                                                       |                                                |
| dm_open_program 4-7                                                     |                                                |
| dm_peek 4-15                                                            | M                                              |
| dm poke 4-16                                                            |                                                |
| dm_set_class_interpretation 4-11                                        | MANAI                                          |
| dm set interest threshold 4-9                                           | MAXAda                                         |
| dm set value 4-18                                                       | atomic_types 2-7                               |
| dm_set_variant_handling 4-10                                            | close_program 2-11                             |
| error codes 4-4                                                         | codes 2-7                                      |
| error processing 4-4                                                    | compiling instructions A-1 current program 2-6 |
| examples C-1                                                            | error codes 2-5                                |
| liniking instructions C-1                                               | error processing 2-4                           |
| obj_desc 4-2                                                            | examples A-2                                   |
| object descriptors 4-12                                                 | execution requirements 2-9                     |
| pgm_desc 4-1                                                            | get_array_info 2-32                            |
|                                                                         | get constraints 2-38                           |
|                                                                         | get current program 2-11                       |
| G                                                                       | get descriptor 2-18                            |
| <b>G</b>                                                                | get enum image 2-34                            |
|                                                                         | get enum val 2-36                              |
| get_array_info 2-32                                                     | get info 2-30                                  |
| get_constraints 2-38                                                    | get type name 2-33                             |
| get_current_program 2-11                                                | get_value 2-22                                 |
| get_descriptor 2-18                                                     | info only 2-30                                 |
| get_enum_image 2-34                                                     | info program 2-12                              |
| get_enum_val 2-36                                                       | interest level 2-10                            |
| get_info 2-30                                                           | interest threshold 2-10                        |
| get_type_name 2-33                                                      | internal descriptor 2-6                        |
| get_value 2-22                                                          | internal descriptors 2-17                      |
| getting the value of variables 2-22, 2-28, 3-16, 3-18, 4-14, 4-15, 4-17 | invalidate_descriptor 2-20                     |

IO Package 2-28 set variant handling 2-14 is active component 2-21 setting the value of variables 2-22, 2-28, 3-16, 3-17, is valid descriptor 2-20 3-19, 4-14, 4-16, 4-18 linking instructions A-1 lists package 2-39 open program 2-8 T pragma INTERESTING 2-10 program descriptor 2-6 set class interpretation 2-15 target program 1-3 set current program 2-12 target variable 1-3 set interest threshold 2-13 type names 2-33, 3-20, 3-21, 4-19, 4-20 set value 2-25 set variant handling 2-14 validate value 2-27 ٧ memory usage 2-11, 3-9, 4-8 validate value 2-27 variable 1-3 0 Variable Eligibility 1-3 variant considerations 2-21 variants of records 2-14, 3-11, 4-10 obj desc 4-2 object descriptor 4-2, 4-13 object descriptors 3-14, 4-12 object descriptor t 3-2 W open program 2-8 write 2-28 Ρ peek 3-16, 4-15 pgm desc 4-1 poke 3-17, 4-16 pragma INTERESTING 2-10, 2-13, 4-9 program descriptor 2-6, 4-1 program descriptor t 3-2

R

read 2-28
Real\_Time\_Data\_Monitoring package 2-1
Requirements 1-1

S

scanning programs for variables 2-39, 3-26, 3-27 set\_class\_interpretation 2-15 set\_current\_program 2-12 set\_interest\_threshold 2-13 set value 2-25

Spine for 1.0" Binder

Product Name: 0.5" from top of spine, Helvetica,

36 pt, Bold

Volume Number (if any): Helvetica, 24 pt, Bold

Volume Name (if any): Helvetica, 18 pt, Bold

Manual Title(s): Helvetica, 10 pt, Bold, centered vertically within space above bar, double space between each title

Bar: 1" x 1/8" beginning 1/4" in from either side

Part Number: Helvetica, 6 pt, centered, 1/8" up

# Data Monitoring

Reference Manual

0890493